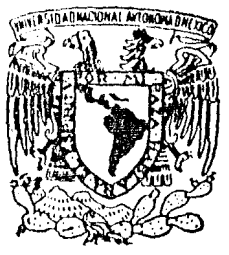

# UNIVERSIDAD NACIONAL AUTONOMA DE MEXICO

FACULTAD DE INGENIERIA DIVISION DE INGENIERIA CIVIL, TOPOGRAFICA Y GEODESICA

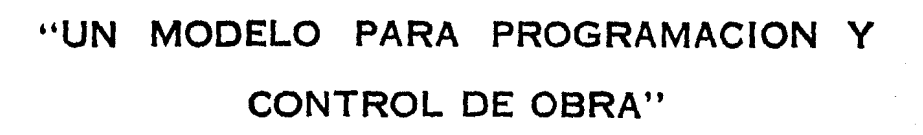

## TESIS PROFESIONAL

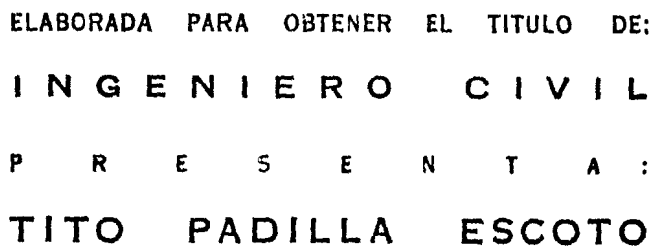

**JULIO DE 1984** 

 $\sum_{i=1}^{n} \sum_{j=1}^{n} \sum_{j=1}^{n}$ 

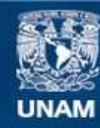

Universidad Nacional Autónoma de México

**UNAM – Dirección General de Bibliotecas Tesis Digitales Restricciones de uso**

### **DERECHOS RESERVADOS © PROHIBIDA SU REPRODUCCIÓN TOTAL O PARCIAL**

Todo el material contenido en esta tesis esta protegido por la Ley Federal del Derecho de Autor (LFDA) de los Estados Unidos Mexicanos (México).

**Biblioteca Central** 

Dirección General de Bibliotecas de la UNAM

El uso de imágenes, fragmentos de videos, y demás material que sea objeto de protección de los derechos de autor, será exclusivamente para fines educativos e informativos y deberá citar la fuente donde la obtuvo mencionando el autor o autores. Cualquier uso distinto como el lucro, reproducción, edición o modificación, será perseguido y sancionado por el respectivo titular de los Derechos de Autor.

UN MODELO PARA PROGRAMACION Y CONTROL DE OBRA

DE LAS NAVES DE BODEGAS DE LA CENTRAL DE

ABASTO PARA LA CIUDAD DE MEXICO

 $\mathbf I$  $\mathbf{N}$  $D$   $I$  $C$   $E$ 

1) INTRODUCCION

2) DESCRIPCION DEL PROYECTO

3) PROGRAMA DE OBRAS

4) CONTROL DE OBRAS

5) PRESUPUESTO

6) CONCLUSIONES

#### 1.- INTRODUCCION

La realización de todo proyecto, contempla siempre los cuatro conceptos que hoy en día han llegado a ser clásicos, estos son:  $-$ Planeaci6n, Programación, Ejecución *y* Control; en este trabajo, - nos referimos a la Programación y Control, aunque hacemos referencia de los otros dos, en el proyecto de Naves de Bodegas de la Cen tral de Abasto para la Ciudad de M6xico. La finalidad de este trabajo consiste primordialmente en que les sirva de consulta a algunos estudiantes *y/o* nuevos Ingenieros que se pueden emplear con ventajas en la Programación y Control de Obras de Ingeniería.

No pretendo presentar inovaci6n alguna, ya que estas solo se obtienen atraves de la práctica y la experiencia, pero si quiero dejar constacia de que siempre es posible mejorar cualquier herramienta de ingeniería que se haya empleado con anterioridad. Aprove cho este espacio para manifestar mi agradecimiento a todas aque-- llas personas que con sus consejos y ayuda desinteresada contribuyeron a la realizaci6n del presente trabajo.

Quiero también manifestar que los modelos aquí empleados cons tituyen solo una alternativa de lo que se puede aplicar para los objetivos a lograr y que como mencioné en el párrafo anterior son perfectibles,

Una de las ventajas del modelo utilizado es que permiten descomponer un proceso productivo en actividades de diferentes órde- nec de importancia y organizar los diferentes conceptos de acuerdo a esa descomposición, también es posible coordinar más eficiente-mente el trabajo de los diferentes organismos involucrados en cada una de las partes del proceso productivo y utilizar más eficiente--

mente la experiencia del personal directivo de los diferentes orqanismos responsables de un proceso.

Al aplicar el modelo aqu1 presentado, es posible definir cua- les son las actividades de un proceso que controlan su duración,  $--$ así como las holguras 6 márgenes disponibles en cada actividad a -fin de que el proyecto no sufra retrasos, se puede determinar con la precisión que se desee los recursos necesarios en cualquier mo-mento de la ejecución del proceso y es posible comparar planes y - programas alternativos para un mismo proceso 6 para una misma parte de él y seleccionar el que mejor se adapte a las condiciones pro-- pias de la empresa ó institución encargada de la ejecución del proceso.

Por último, el modelo permite analizar el efecto de cualquiersituaci6n imprevista a fin de tomar las medidas correctivas necesarias, deslindar las responsabilidades de los diferentes organismosencargados de un proceso.

Haciendo ei seguimiento de la obra es posible comparar ordenadamente los resultados reales con los propuestos en el programa, a fin de efectuar los ajustes necesarios.

La magnitud e importancia de la obra de la Central de Abasto , tanto por el monto de su inversión como por su impacto social, ha- cen que el presente trabajo se revista de una importancia que de otra manera, no tendría.

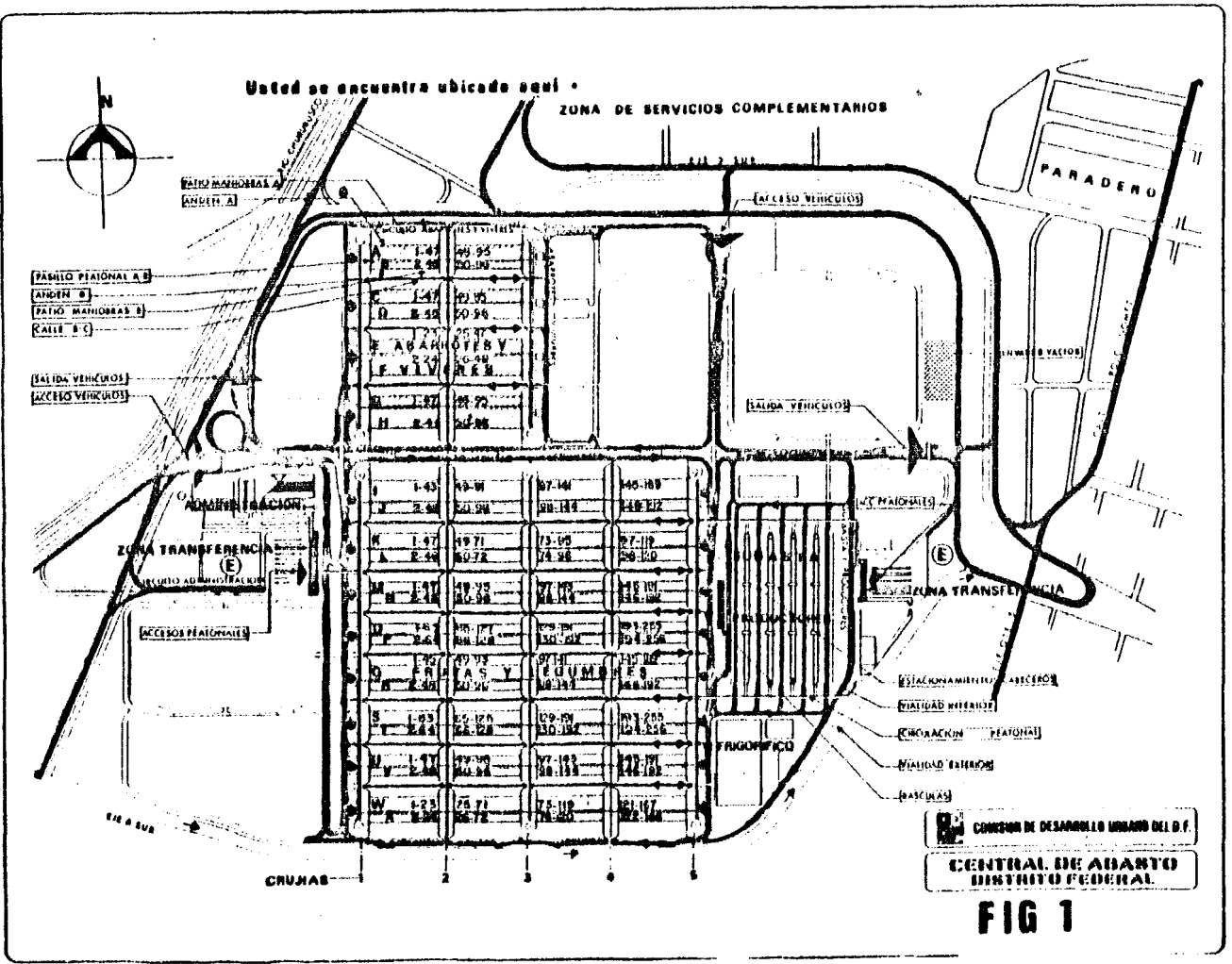

#### DESCRIPCION DEL PROYECTO

#### Z.1.- PROYECTO ARQUITECTONICO.-

Las ciento cincuenta hectáreas dedicadas a la primera etapa y nacleo del programa de la Central de Abasto teniendo una figura hexagonal, ligeramente deformada, cuyo eje central mide 2.250 metros.

Los principales accesos a la Central de Abasto que tambiénconst ituyen sus limites, son: al Poniente, Rfo Churubusco; al -- Norte *y* Noreste, la Avenida de las Torres; al Sureste una Avenida de Nueva Creación; *y* al Sur, la Avenida Apatlaco. En los ex- tremos del eje se encuentran las entradas y salidas, los movi-- mientos hacia *y* desde la Central son controlados por vigilantes- . *y* los aforos por terminales de informaci6n computarizada.

El terreno, las instalaciones y vías no serán bienes de uso común, sino bienes propios de dominio público 6 bienes inmuebles · posesi6n *6* propiedad de particulares. La Central de Abasto seriun enclave, cuya administración y cuyos derechohabientes filtra ran *6* limitaran el acceso de personas *y* ordenaran el de mercan- etas y transportes para una depuración *y* mejoramiento funcionaly para preservar sus derechos.

Para la formulaci6n del proyecto arquitect6nico se establecieron tres restricciones cuya intención es trasladar saneada yoptimizada, a la estructura mercantil que existe en la Merced, de acuerdo a los siguientes criterios:

a}.- Se mantiene el mismo número de bodegas existentes en la zona de la Merced.

- b).- Se mantiene el número de metros cuadrados de bodegas; las --nuevas instalaciones las unidades de bodega multiplican los rendimientos al mejorarse en utilización y facilitar las ma-niobras.
- c).- La infraestructura formada debe ser capaz de abastecer a me-diano plazo, a la población futura de la Ciudad de México.

Mantener estas tres restricciones, alojar funciones complemen tarias y de servicio a las de almacenamiento y venta de víveres yel traslado parcial ó total de los mercados mencionados, dieron co mo resultado lo siguiente:

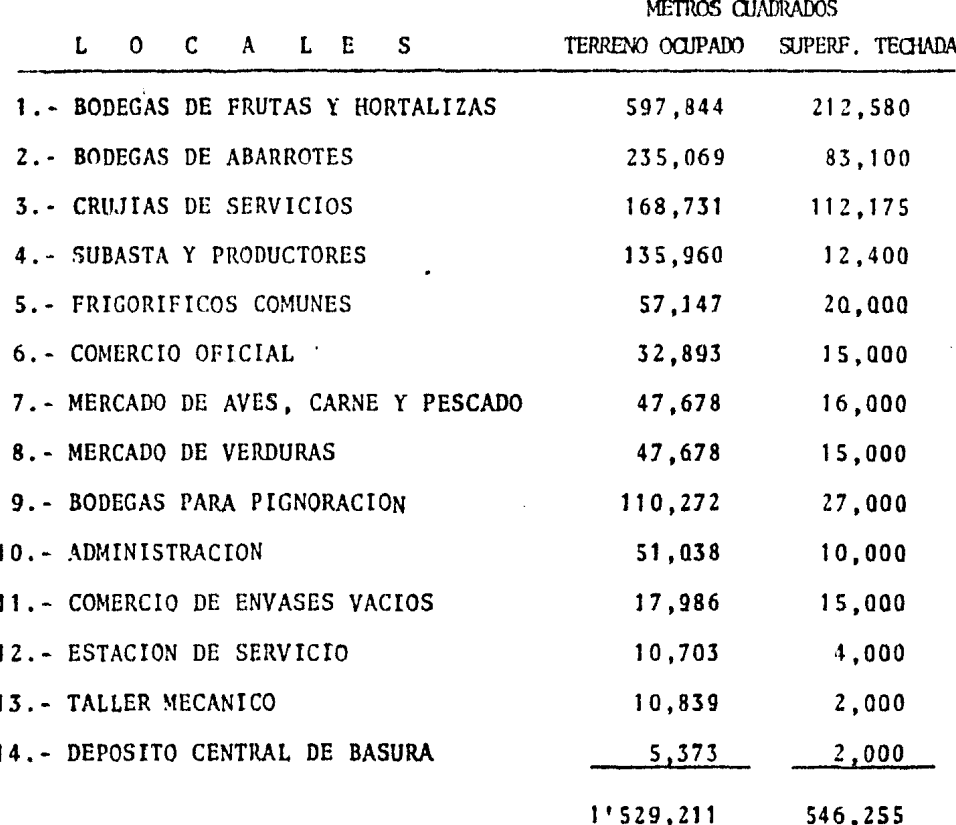

El enfoque de este trabajo ser4 relacionado a las 40 Naves que alojan las bodegas de frutas y hortalizas y de abarrotes; las cua- les entornan la mayor deusidad de obra con superficie techada.

Las bodegas de frutas y hortalizas y las de abarrotes están -diseñadas para contar con una doble vialidad para camiones cargue- ros; con un estacionamiento y un andén para carga y descarga de mer cancías; con espacios para el almacenamiento y maduración, con un pasillo central cubierto con amplitud suficiente para la exhibi--- ci6n, compraventa y el acarreo de mercancias con carros de mano.

La construcci6n de las mismas también es modular y permite laflexibilidad de sus funciones en el proceso comercial.

Las Naves de Bodegas se dividen en diferentes tipos de acuerdo a sus dimensiones en planta, dichos tipos se distribuyen de acuerdo a la siguiente tabla ( ver fig. 2),

#### NAVES TIPO DE BODEGA

105,205,305,405 H y C, H y C, G y C, G y C 106,206,306,406 o y o, E y E, E y E, E y E 107, 207, 307, 407 e y c, c y c, c y c, c y c 108,208,308,408 By B, B y B, B y B, B y B 109, 209, 309, 409 **DyC, EyC, DyC, EyD** 110, 210, 310, 410 E y B, o y B, E y B, E *y* B 111, 211, 311, 411 c y c, c y c, c y c, c y c 112, 212, 312, 412 E *y* E, o y o, o y o, D y <sup>D</sup> 101,102,103, 104 o *y* A, o y O, E y G, C y <sup>H</sup> 201,202,203,204 o *y* A, o y o, E *y* G, C *y* H

LAS DIMENSIONES Y DESTIHOS DE LAS BODEGAS SEGUN SU TIPO, SE DAN A CONTINUACION:

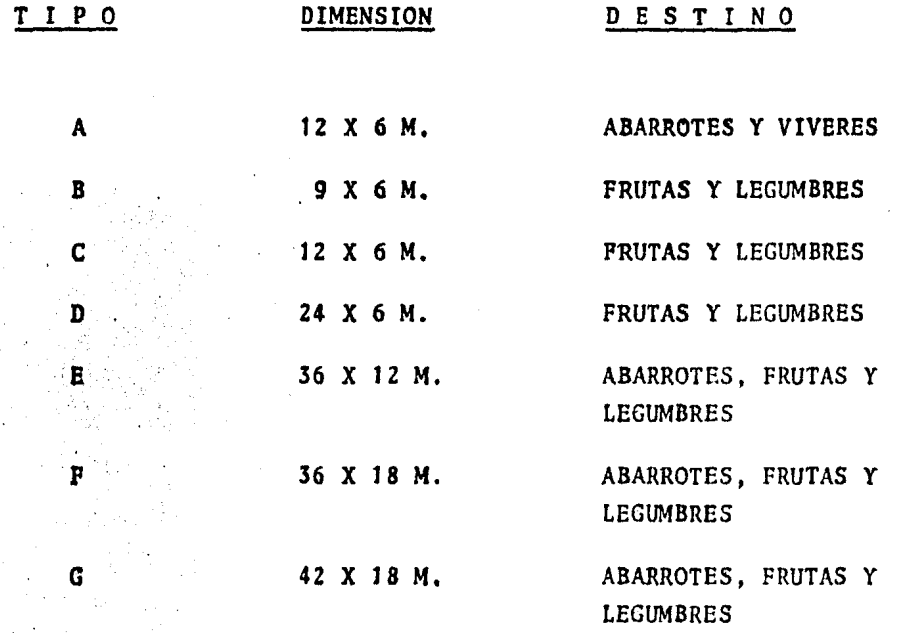

## **CENTRAL DE ABASTO**

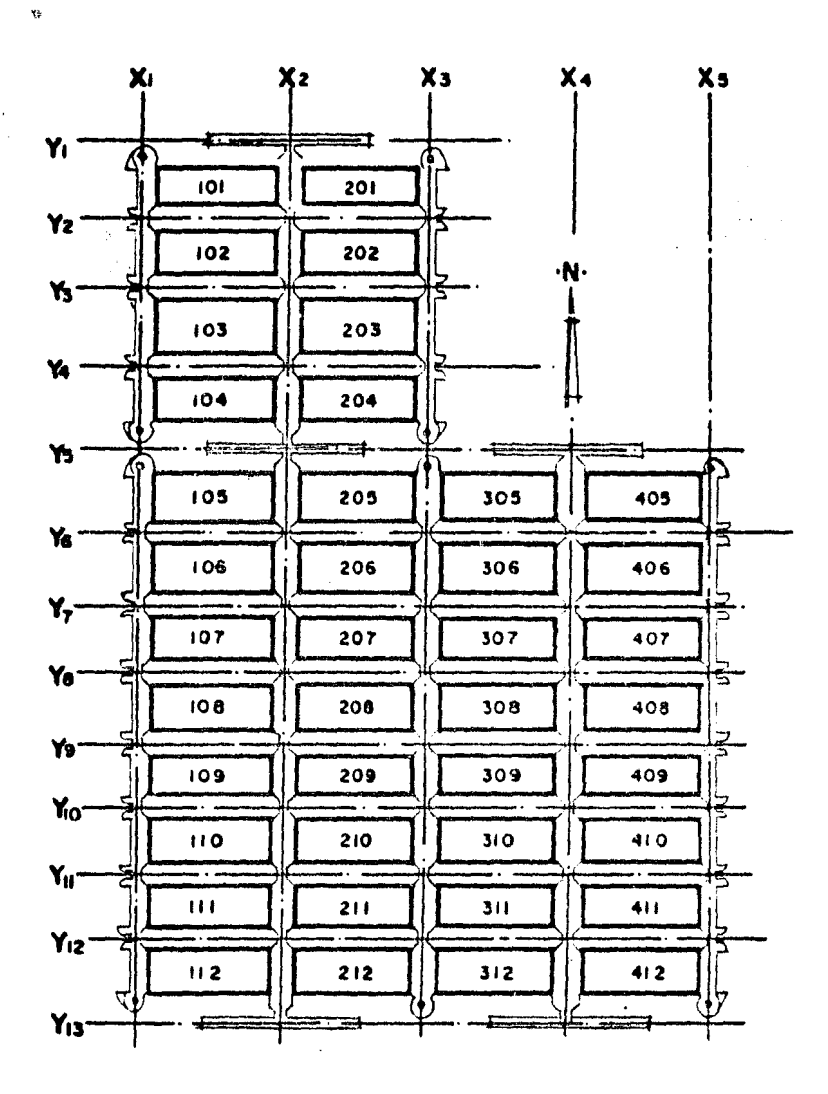

## **FIG 2**

NOMENCLATURA DE EJES Y NAVES DE BODEGAS

 $(PLANTA)$ 

#### 2.2.• PROYECTO ESTRUCTURAL

CIMENTACION.- Es a base de cajones y trabes riqidizantes para obtener una cimentaci6n semicompensada desplantados a l.60 mt. con respecto a la superficie natural del terreno (nivel medio) ; como variante en la zona norte las naves comprendidas entre los ejes Yl al Y5 se colocaron sobre pilotes de fricci6n de secci6n triangular debido al espesor de los estratos compresibles del subsuelo en la zona descrita. Debido a esto en el proceso constructivo de la excavaci6n se procedió a la ejecuci6n de caminos de penetraci6n en el sentido corto de la nave, los cuales permiten el proceso de excavaci6n, plantilla, armado, cimbrado y colado de los cajones de cimentaci6n.

En esta etapa se toman en cuenta la colocaci6n de las preparaciones del acero de columnas y la ejecución de las trabes secundarias 6 de liga.

LOSA TAPA.- El piso interior de las bodegas se hizo a ba se de una losa tapa, la cual se apoya sobre lámina estructural ( ROMSA O SIMUAR ) , Malla electrosoldada y concreto. El objetivo de este sistema es el de optimizar en tiempo y costo un proceso complejo principalmente de cimbra y descimbra.

SUPERESTRUCTURA.- La estructuraci6n es a base de marcos rígidos articulados en la cimentaci6n colocados en el sentido transversal a la nave y los cuáles constan de columnas pa ra su apoyo de trabes del tipo canal6n procesada y colada en sitio; en el sentido longitudinal la estructura esta formada por columnas en cantiliver empotradas en la cimentaci6n. La techumbre esta formada por losas prefabricadas, soportadas por trabes prefabricadas de concreto reforzado del tipo TPV ( trabes de peralte variable ) y TPC ( trabes de peralte constante )

ACABADOS.- Son a base de elementos de concreto aparente en su mayor porcentaje, complementado con elementos de block de concreto y del tipo prensado de barro, cortinas metalicas muros de multypanel, escaleras prefabricadas, herreria de aluminio, etc.

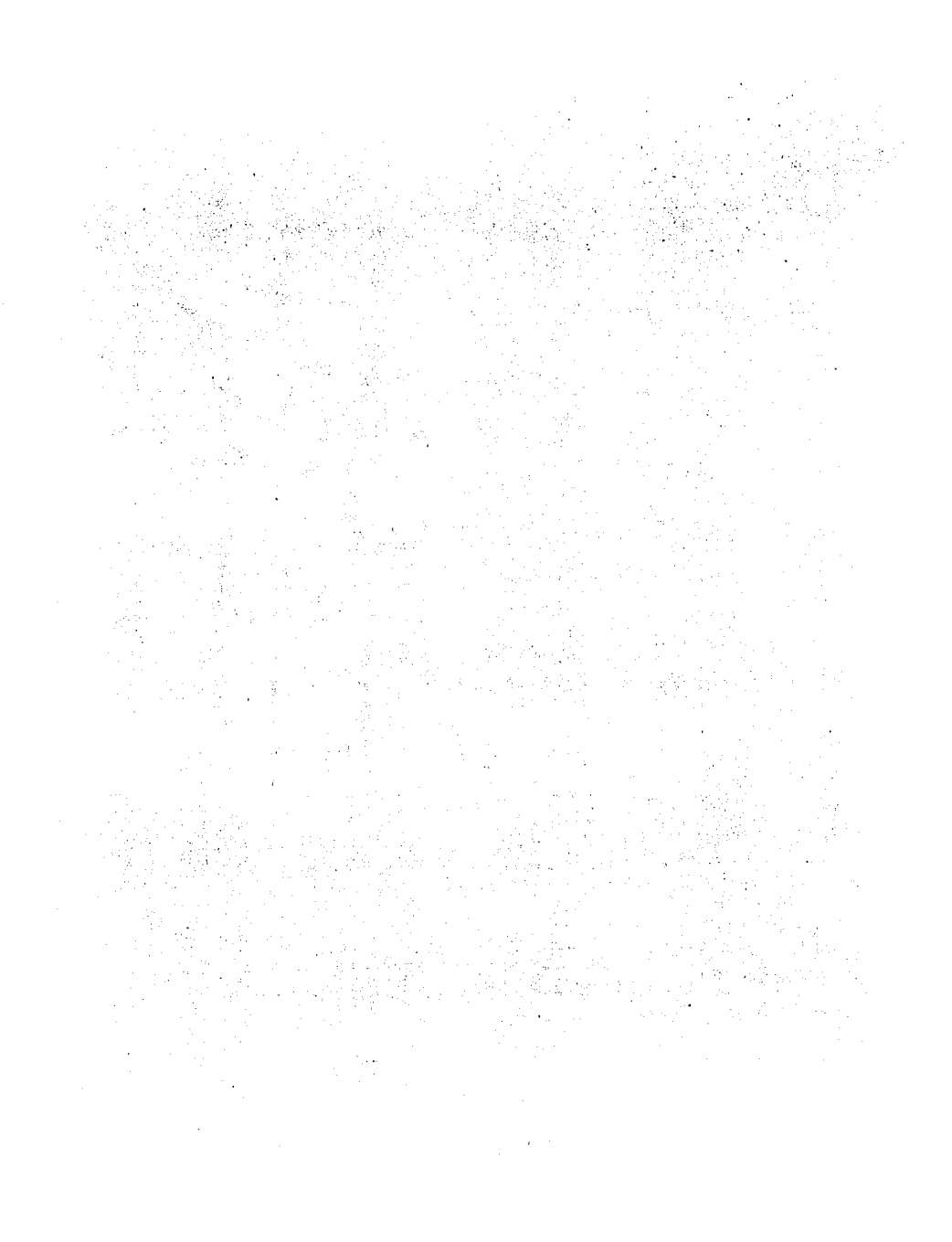

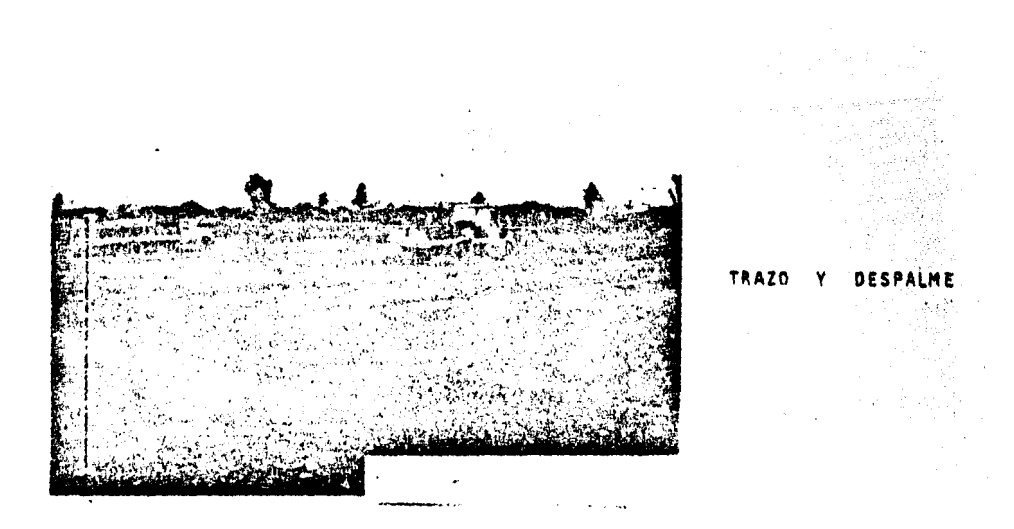

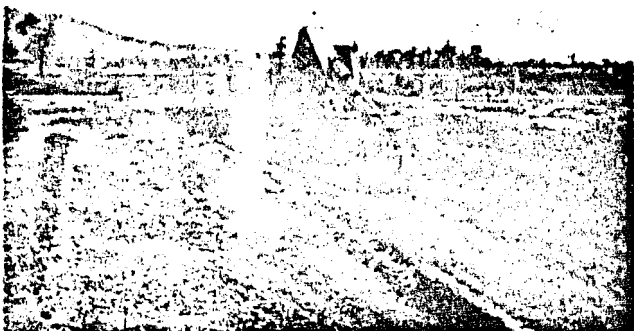

CAMINOS DE PENETRACION

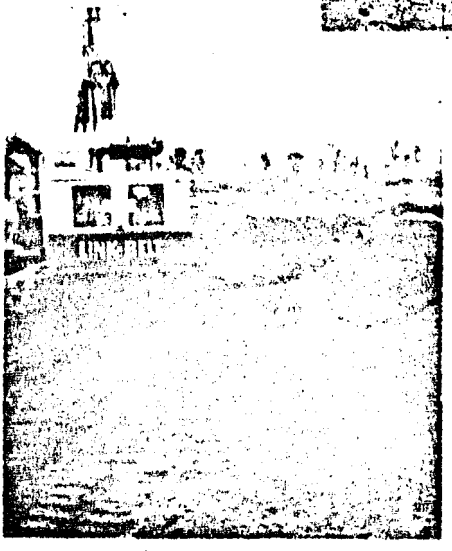

EXCAVACION DE CAJONES

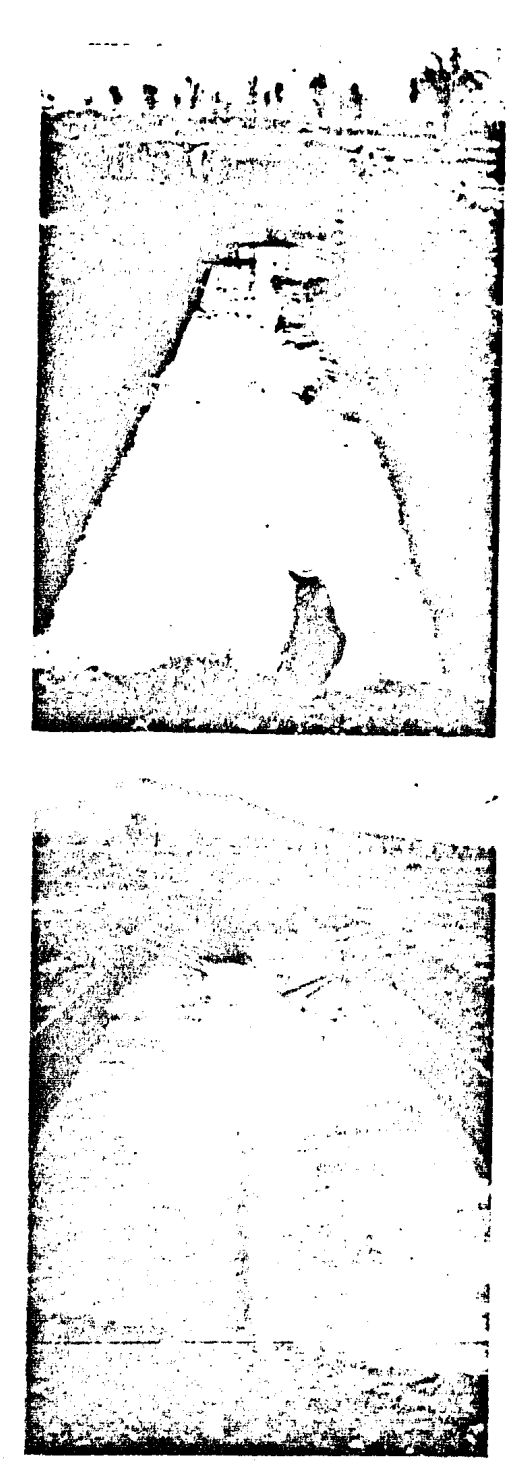

### AFINE DE FONDO Y TALUD EXCAVACION DREN Y CARCAMO

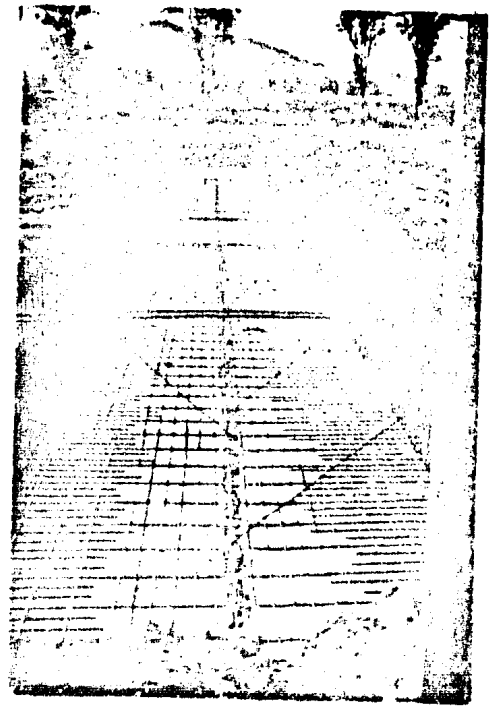

ARMADO DE LOSAS Y TRABES.

PLANTILLA Y MUROS DE CIMBRA.

 $\sim 10^{-11}$ 

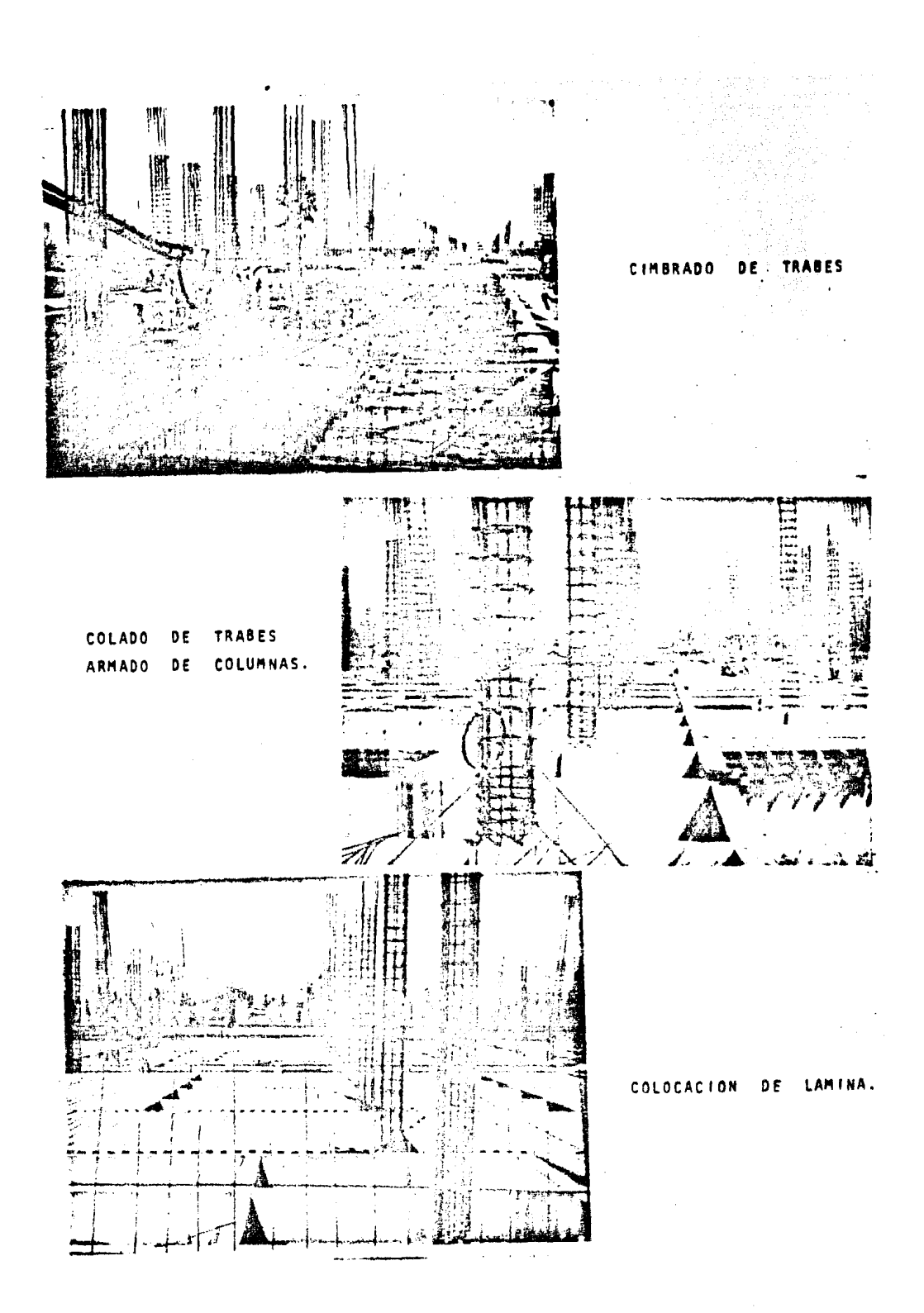

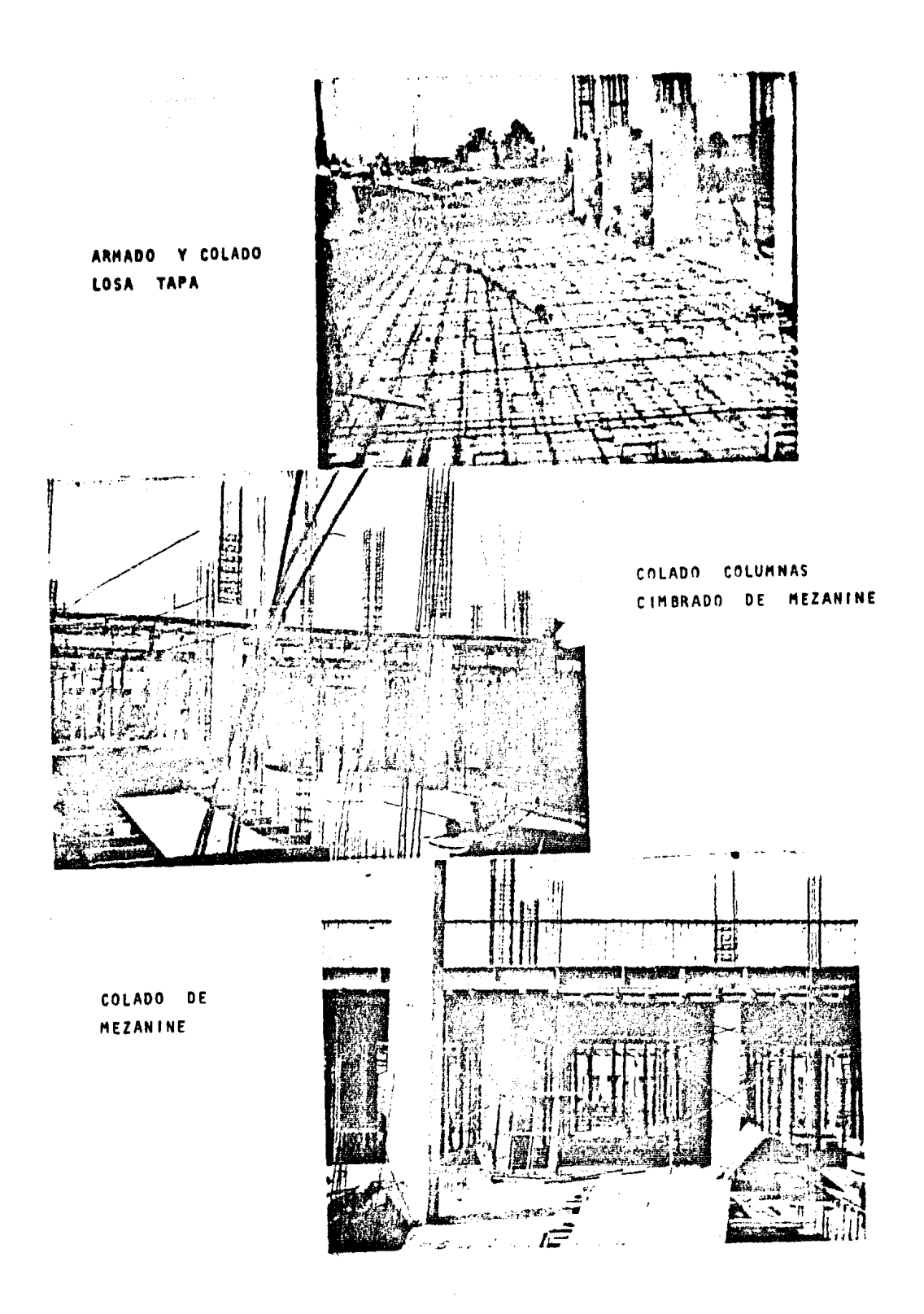

CIMBRADO, ARMADO Y COLADO TRABES CANALON.

MONTAJE DE LOSAS PREFABRICADAS.

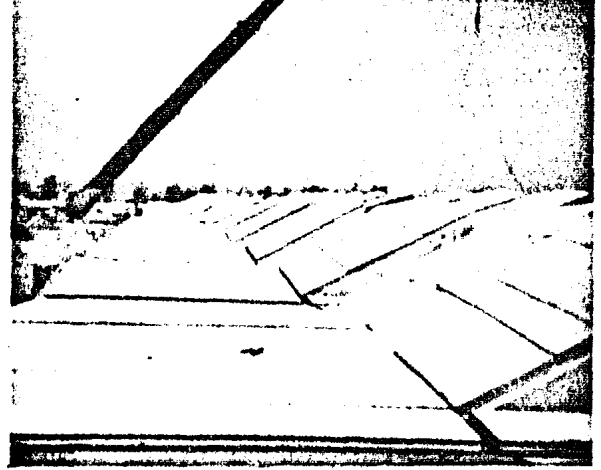

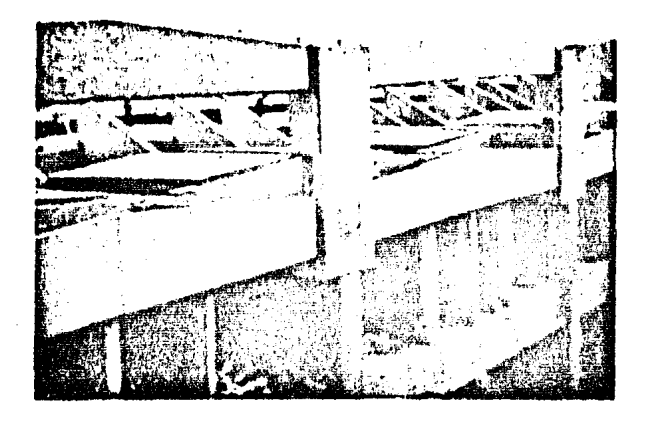

MONTAJE DE TRABES PORTANTES Y TIMPANOS.

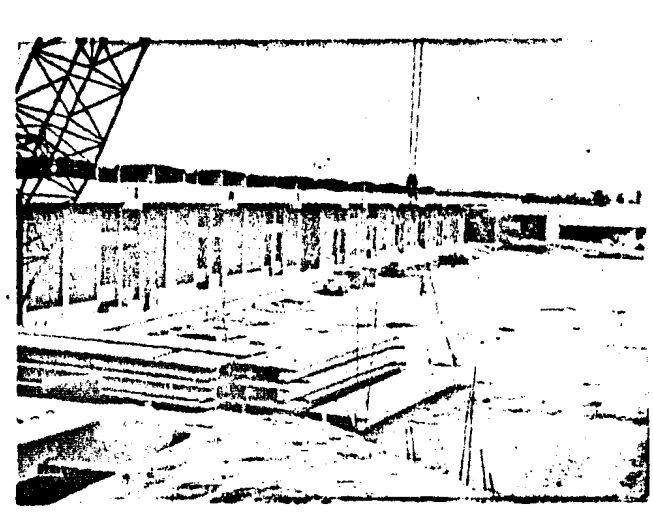

ANDEN DE SERVICIOS PATIOS DE MANIOBRAS. Y.

 $\begin{bmatrix} 1 & 0 & 0 \\ 0 & 0 & 0 \\ 0 & 0 & 0 \end{bmatrix} = \begin{bmatrix} 1 \\ 0 \\ 0 \\ 0 \end{bmatrix}$ 

يبادلوا بالمعاملات

وتورد ومرا

rai di Syaria<br>Martin

 $\mathcal{A}$ 

 $\mathcal{L}_{\mathcal{A}}$ 

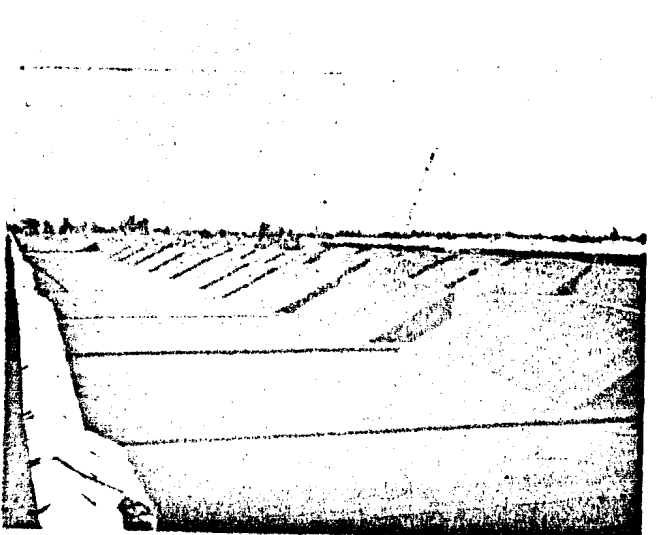

 $\frac{1}{2} \frac{1}{2} \frac{$ 

 $\frac{1}{2}$ 

IMPERMEABILIZACION DE AZOTEA.

经费用

 $\label{eq:2.1} \frac{1}{\sqrt{2}}\int_{\mathbb{R}^{3}}\frac{1}{\sqrt{2}}\left(\frac{1}{\sqrt{2}}\right)^{2}d\mu_{\rm{max}}\left(\frac{1}{\sqrt{2}}\right).$ 

#### PLANEACION Y PROGRAMACION

El modelo presentado en este estudio es a base del m6todo del camino cr!tico; principalmente este m6todo esta basado en el método PERT ( Program Evaluati6n and Review Technique ) desarrollado por la armada de los Estados Unidos para el control de tiempo del proyecto Polaris y el método CPM (Critica! Path Method) desarrolla do en Estados Unidos para la optimización de Costos.

El método critico es un proceso administrativo de planeaci6n, Proqramaci6n, ejecuci6n y control de todas las actividades compo- nentes de un proyecto que debe desarrollarse dentro de un tiempo crítico y al costo óptimo.

El método consta de dos ciclos:

- 1.- PLANEACION Y PROGRAMACION
- 2.- EJECUCION Y CONTROL

El primer ciclo se compone de las siguientes etapas:

- al. DEFINICION DEL PPOYECTO
- b). LISTA DE ACTIVIDADES
- el.- MATRIZ DE SECUENCIAS
- d) .- MATRIZ DE TIEMPOS
- el.- MATRIZ DE INFORMACION
- f). RED DE ACTIVIDADES
- q).- GP.AFICA DE BARRAS
- h).- MATRIZ DE ELASTICIDAD

El segundo ciclo contiene las siquientes etapass

a).- APROBACION DEL PROYECTO

b).- ORDENES DE TRABAJO

c).- GRAFICAS DE CONTROL

d). - REPORTES Y ANALISIS DE LOS AVANCES

e),- TOMA DE DECISIONES Y AJUSTES

A continuación se desgloza los puntos correspondientes al primer ciclo.

- a).- DESCRIPCION DEL PROYECTO.Punto tratado con anterioridad en el Capitulo II.
- b). LISTA DE ACTIVIDADES.Es la relación de actividades fisicas 6 mentales, que forman procesos interrelacionados en el proyecto total.

La informaci6n se obtiene de las personas que intervendran en la ejecución del proyecto, a su vez no es necesario que se listen en el orden de ejecución aunque es conveniente, porque evita que se olvide alguna de ellas.

En este paso no es necesario indicar la cantidad de trabajo, ni las personas que lo ejecutaran, es suficiente con nombrar las actividades. Es conveniente nu merar progresivamente las actividades para su identificación, para el modelo se hace referencia a las actividades por realizar en los diferentes ejes de trabajo a lo largo de la nave, ennumerados progresivamen te como lo muestran la figura *3* 

A continuaci6n se muestran la relación de actividades:

 $\overline{a}$ 

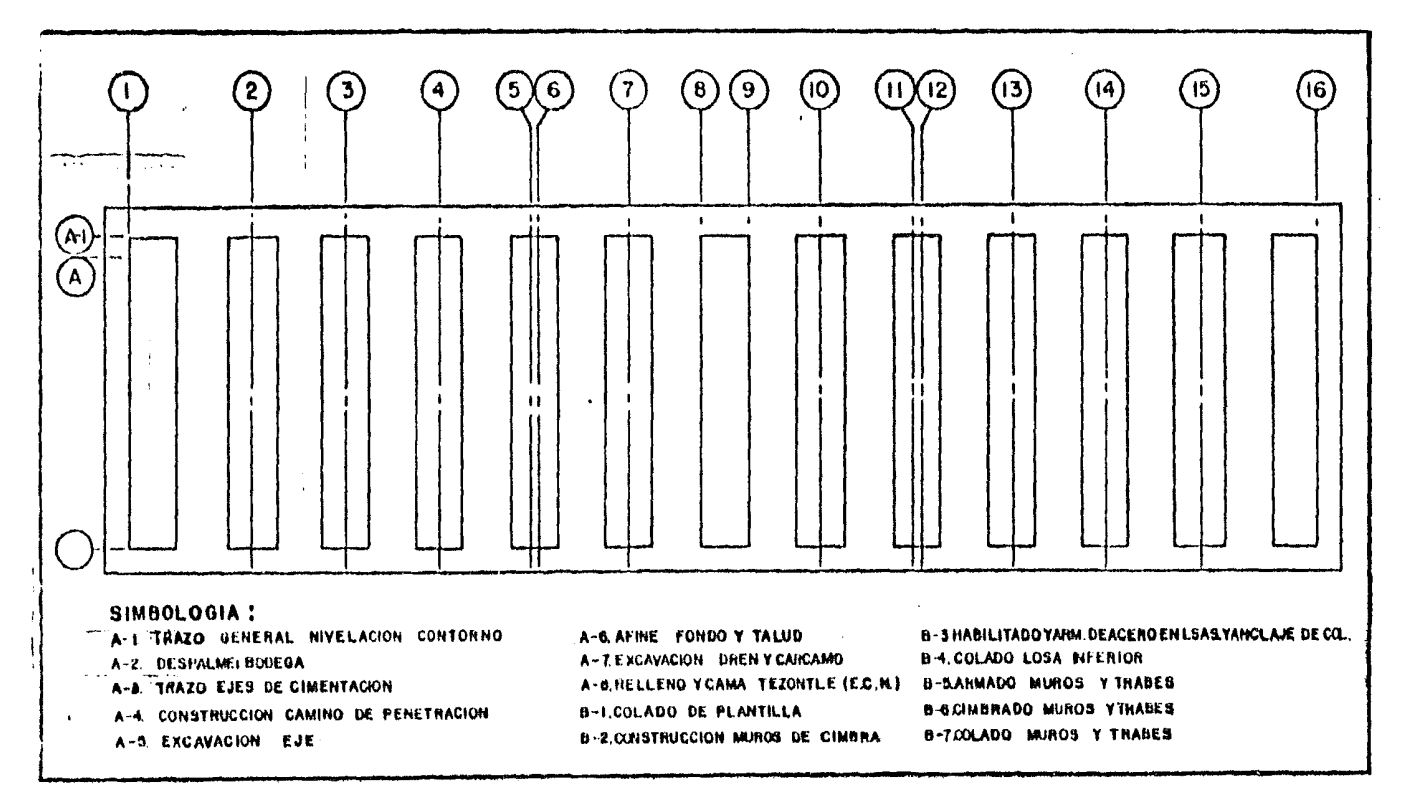

 $\bullet$ 

 $\sim 100$  km s  $^{-1}$ 

 $\sim$ 

**FIG 3** 

#### LISTA DE ACTIVIDADES

#### CIMENTACION

 $\blacktriangle$ 

1.- TRAZO GENERAL, NIVELACION CONTORNO 2. - DESPALME BODEGA 1 A 3 3.- DESPLAME BODEGA 4 A 5/6 4.- DESPLAME BODEGA 7 A 8/9 s .. DESPALME BODEGA 10 A 11/12 6. - DESPALME BODEGA 13 A 14 7.- DESPALME BODEGA 15 A 16 8.- TRAZO EJE CIMENTACION: EJE 1 9.- TRAZO EJE CIMENTACION: EJE 3 10. - TRAZO EJE CIMENTACION: EJE 5-6 11.- TRAZO EJE CIMENTACION: EJE 8-9 12. - TRAZO EJE CIMENTACION: EJE 11-12 13. - TRAZO EJE CIMENTACION: EJE 14 14.- TRAZO EJE CIMENTACION: EJE 16 15.- TRAZO EJE CIMENTACION: EJE 2 16. - TRAZO EJE CIMENTACION: EJE 4 17. - TRAZO EJE CIMENTACION: EJE 7 18. - TRAZO EJE CIMENTACION: EJE 10 19. - TRAZO EJE CIMENTACION: EJE 13 20.- TRAZO EJE CIMENTACION: EJE 15 21. - CONSTRUCCION CAMINOS DE PENETRACION EJE 22.- CONSTRUCCION CAMINOS DE PENETRAC ION EJE 3

23.· CONSTRUCCION CAMINOS DE PENETRACION EJE 5·6 24.- CONSTRUCCION CAMINOS DE PENETRACION EJF. 8-9 ZS.· CONSTRUCCION CAMINOS DE PENETRACION EJE 11·12 26.· CONSTRUCCION CAMINOS DE PENETRACION EJE 14 27. • CONSTRUCCION CAMINOS DE PENETRACION EJE 16 28.· CONSTRUCCION CAMINOS DE PENETRACION EJE 2 29.· CONSTRUCCION CAMINOS DE PENETRACION EJE 4 30. • CONSTRUCCION CAMINOS DE PENETRACION EJE. 7 31 • • CONSTRUCC ION CAMINOS DE PENETRAC ION EJE 1 O 32.- CONSTRUCCION CAMINOS DE PENETRACION EJE 13 3l. - CONSTRUCCION CAMINOS DE PENETRACION EJE 1 S 34.- EXCAVACION EJE 1 35. - EXCAVACION EJE 3 36.· EXCAVACION EJE 5-6 37.- EXCAVACION EJE 8-9 38.- EXCAVACION EJE 11-12 39.- EXCAVACION EJE 14 40.- EXCAVACION EJE 16 41.- EXCAVACION EJE 2 42.- EXCAVACION EJE 4 43.- EXCAVACION EJE 7 44.- EXCAVACION EJE 10 4S.· EXCAVACION EJE 13 46.· EXCAVACION EJE 15 47.- AFINE, FONDO Y TALUD EJE 1

,.

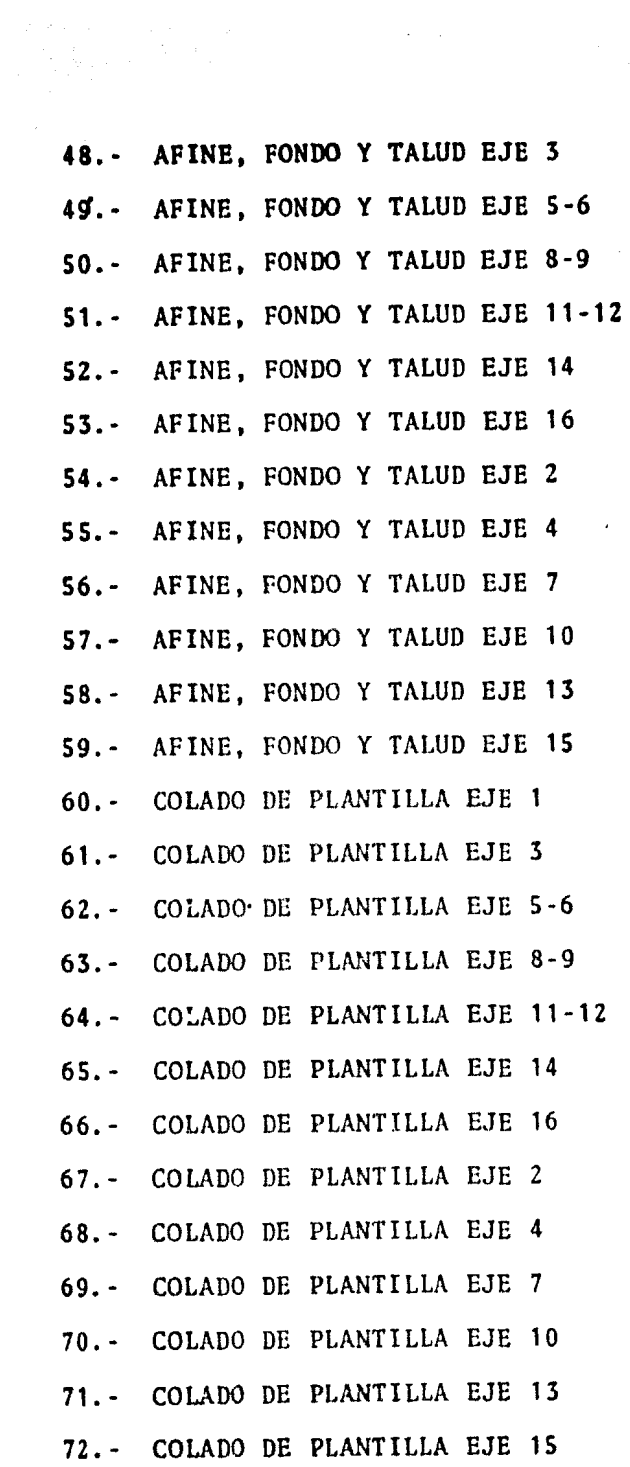

----

 $\sim 10^{-11}$ 

 $\mathcal{L}^{\text{max}}_{\text{max}}$ 

 $\sim$   $\alpha$ 

21

 $\sim$ 

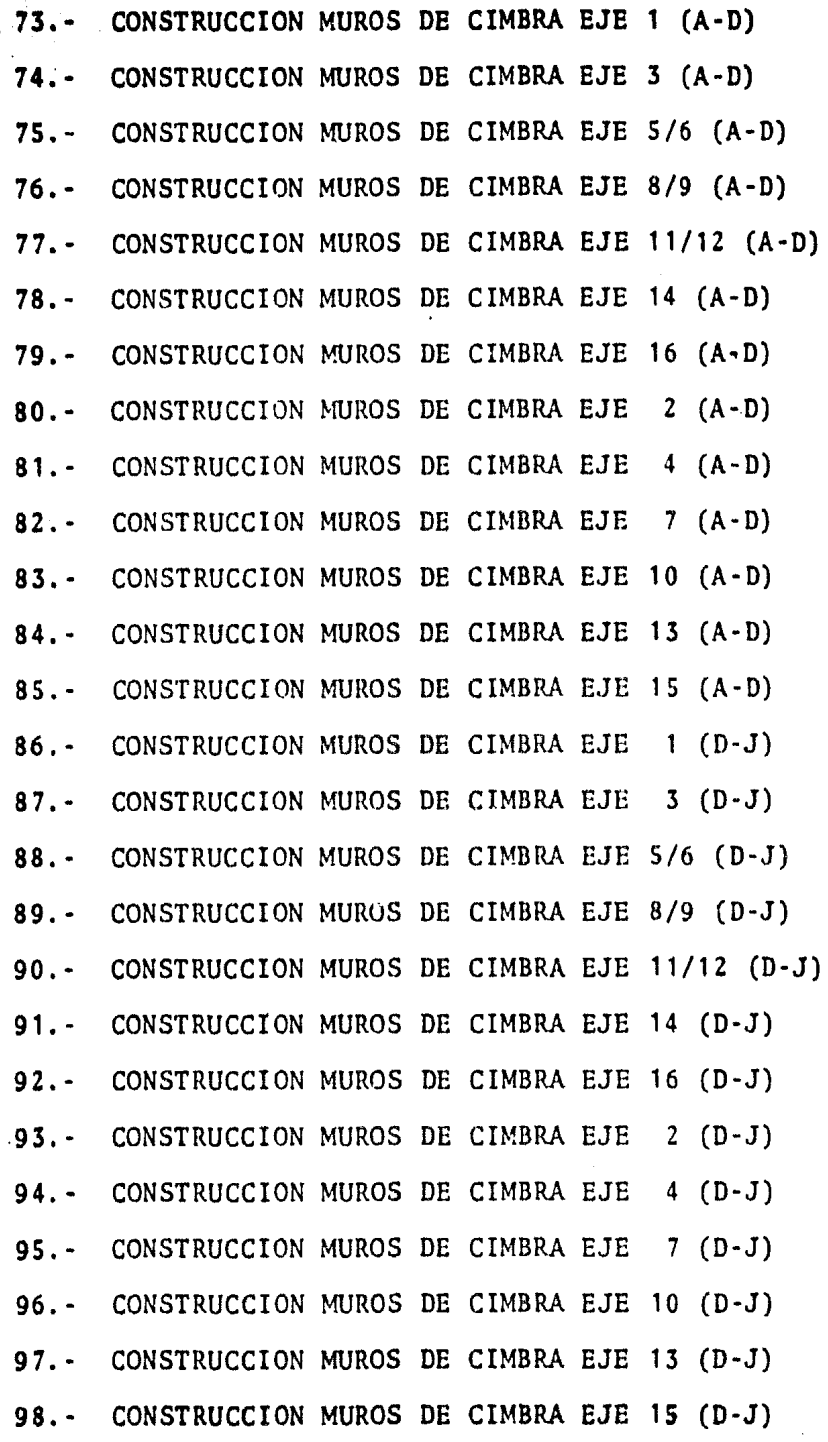

 $\label{eq:2.1} \frac{1}{\sqrt{2\pi}}\int_{0}^{\pi} \frac{1}{\sqrt{2\pi}}\,d\mu$ 

 $\ddot{\phantom{0}}$ 

 $\hat{\boldsymbol{\beta}}$ 

 $22$ 

 $\mathcal{L}_{\text{max}}$ 

 $\mathcal{L}^{\pm}$ 

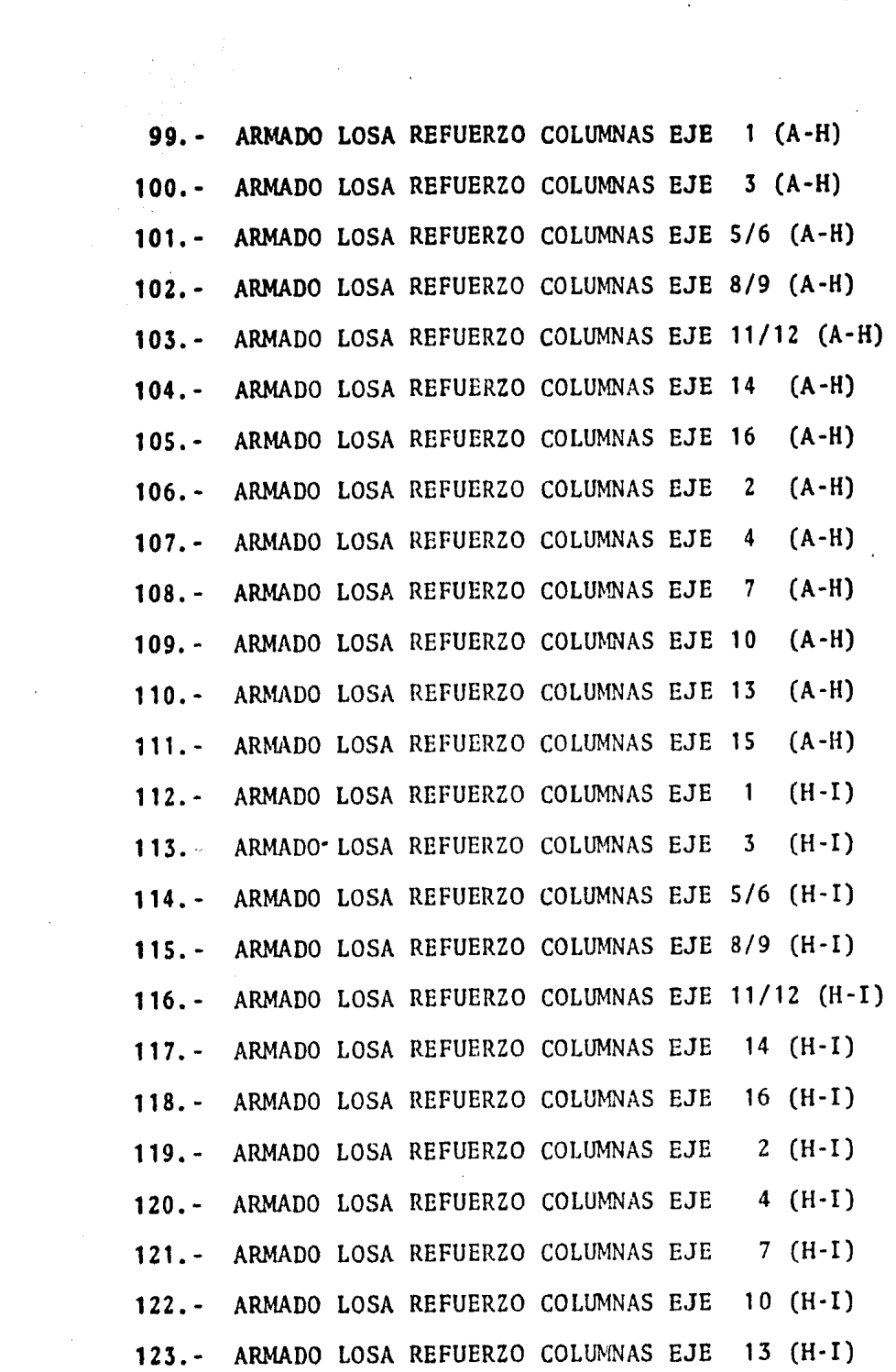

 $\sim 100$ 

 $\sim 10$ 

 $\sim$   $\epsilon$ 

 $\label{eq:2.1} \frac{1}{\sqrt{2}}\int_{\mathbb{R}^3}\frac{1}{\sqrt{2}}\left(\frac{1}{\sqrt{2}}\right)^2\frac{1}{\sqrt{2}}\left(\frac{1}{\sqrt{2}}\right)^2\frac{1}{\sqrt{2}}\left(\frac{1}{\sqrt{2}}\right)^2.$ 

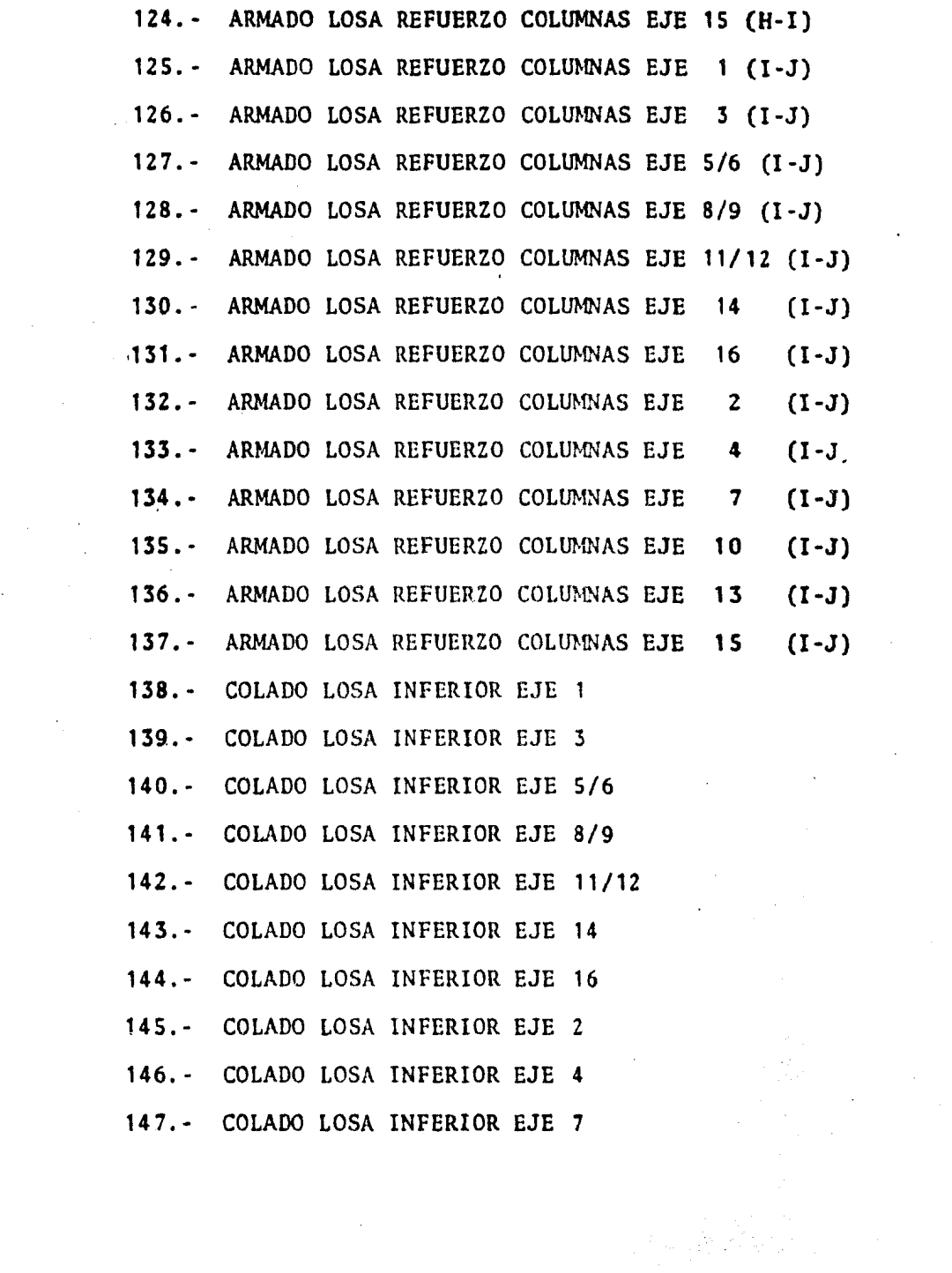

 $\epsilon$ 

 $\label{eq:2.1} \frac{1}{\sqrt{2}}\int_{0}^{\infty}\frac{1}{\sqrt{2\pi}}\left(\frac{1}{\sqrt{2}}\right)^{2}d\mu\int_{0}^{\infty}\frac{1}{\sqrt{2\pi}}\left(\frac{1}{\sqrt{2}}\right)^{2}d\mu\int_{0}^{\infty}\frac{1}{\sqrt{2\pi}}\left(\frac{1}{\sqrt{2}}\right)^{2}d\mu\int_{0}^{\infty}\frac{1}{\sqrt{2\pi}}\frac{1}{\sqrt{2\pi}}\frac{1}{\sqrt{2\pi}}\frac{1}{\sqrt{2\pi}}\frac{1}{\sqrt{2\pi}}\frac{1}{\$ 

 $\label{eq:2.1} \mathcal{L}(\mathcal{L}^{\text{max}}_{\mathcal{L}}(\mathcal{L}^{\text{max}}_{\mathcal{L}}(\mathcal{L}^{\text{max}}_{\mathcal{L}}(\mathcal{L}^{\text{max}}_{\mathcal{L}^{\text{max}}_{\mathcal{L}}(\mathcal{L}^{\text{max}}_{\mathcal{L}^{\text{max}}_{\mathcal{L}^{\text{max}}_{\mathcal{L}^{\text{max}}_{\mathcal{L}^{\text{max}}_{\mathcal{L}^{\text{max}}_{\mathcal{L}^{\text{max}}_{\mathcal{L}^{\text{max}}_{\mathcal{L}^{\text{max}}$ 

 $\frac{1}{2} \left( \frac{1}{2} \right) \left( \frac{1}{2} \right)$ 

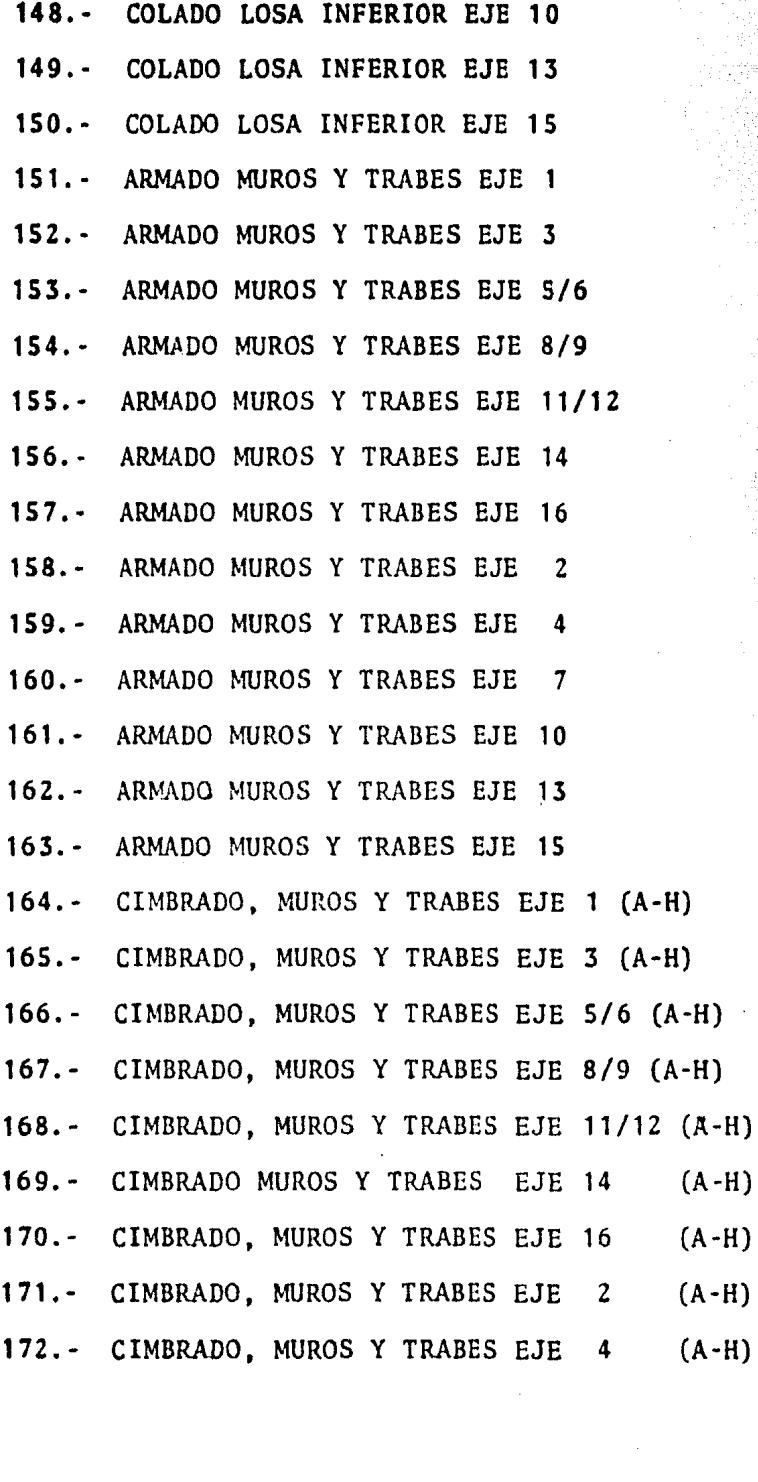

 $\mathcal{L}^{\text{max}}_{\text{max}}$  .

 $\sim 10^{11}$  km s  $^{-1}$ 

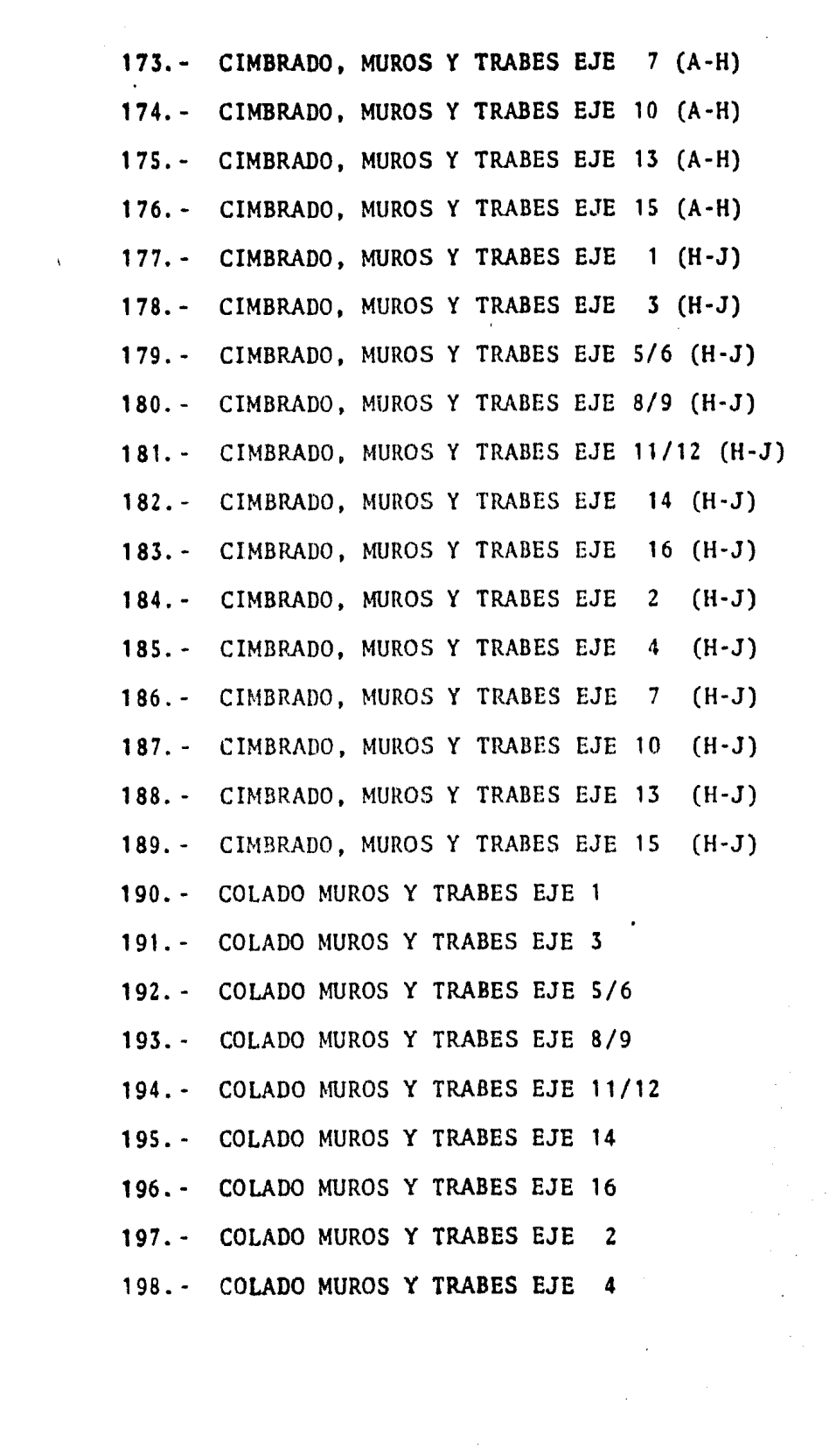

**199. • COLADO MUROS Y TRABES EJE 7** 200.- COLADO MUROS Y TRABES EJE 10 201.- COLADO MUROS Y TRABES EJE 13 202.- COLADO MUROS Y TRABES EJE 15

### LISTA DE ACTIVIDADES

### LOSA TAPA

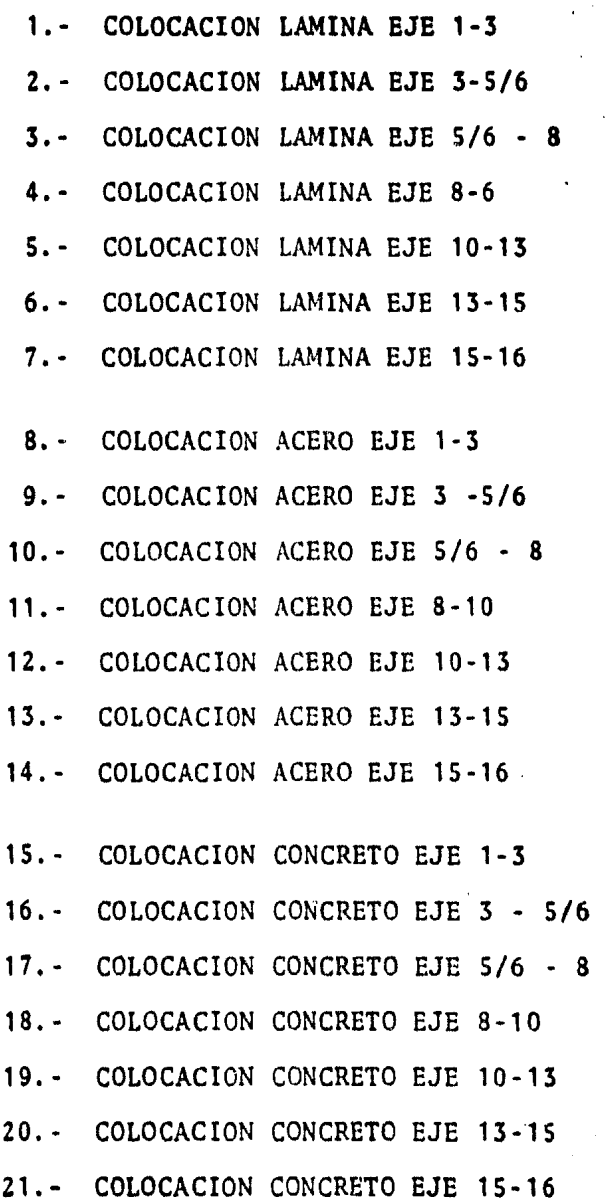

#### LISTA DE ACTIVIDADES

#### **SUPERESTRUCTURA**

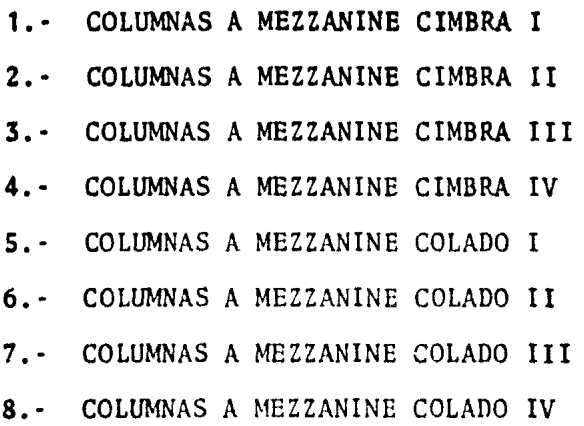

9.· COLUMNAS A CANALON CIMBRA I 10.- COLUMNAS A CANALON CIMBRA II 11.- COLUMNAS A CANALON CIMBRA III 12.- COLUMNAS A CANALON CIMBRA IV 13.- COLUMNAS A CANALON COLADO I 14. - COLUMNAS A CANALON COLADO I I 15.- COLUMNAS A CANALON COLADO III 16. • COLUMNAS A CANALON COLADO IV

17.- MEZZANINE CIMBRA I EJE 1 • 5/6 18.- MEZZANINE CIMBRA I EJE 5/6 - 8 19.- MEZZANINE CIMBRA II EJE 1-5/6 20.- MEZZANINE CIMBRA II EJE 5/6·8

21. - MEZZANINE CIMBRA III EJE 9-11/12 22. - MEZZANINE CIMBRA III EJE 11/12-16 23. - MEZZANINE CIMBRA IV EJE 9-11/12 24. - MEZZANINE CIMBRA IV EJE 11/12-16

25. - MEZZANINE ARMADO I EJE 1-5/6 26. - MEZZANINE ARMADO I EJE 5/6-8 27.- MEZZANINE ARMADO II EJE 1-5/6 28. - MEZZANINE ARMADO II EJE 5/6-8 29.- MEZZANINE ARMADO III EJE 9-11/12 30. - MEZZANINE ARMADO III EJE 11/12-16 31.- MEZZANINE ARMADO IV EJE 9-11/12 32. - MEZZANINE ARMADO IV EJE 11/12-16

33.- MEZZANINE COLADO I EJE 1-5/6 34.- MEZZANINE COLADO I EJE 5/6-8 35. - MEZZANINE COLADO II EJE-1-5/6 36.- MEZZANINE COLADO II EJE 5/6-8 37. - MEZZANINE COLADO III EJE 9-11/12 38. - MEZZANINE COLADO III EJE 11/12-16 39.- MEZZANINE COLADO IV EJE 9-11/12 40. - MEZZANINE COLADO IV EJE 11/12-16

41. - COLUMNAS MEZZANINE A CANALON I CIMBRA 42. ODLUMNAS MEZZANINE A CANALON II CIMBRA 43. - COLUMNAS MEZZANINE A CANALON III CIMBRA 44. - COLUMNAS MEZZANINE A CANALON IV CIMBRA

45. - COLUMNAS MEZZANINE A CANALON I COLADO 46. - COLUMAS MEZZANINE A CANALON II COLADO 47. - COLUMNAS MEZZANINE A CANALON III COLADO 48. - COLUMNAS MEZZANINE A CANALON IV COLADO

49.- TRABES CANALON CIMBRA I EJE 1-2 50.- TRABES CANALON CIMBRA I EJE 3-4 51.- TRABES CANALON CIMBRA I EJE 5-6 52.- TRABES CANALON CIMBRA I EJE 7-8 53. - TRABES CANALON CIMBRA II EJE 1-2 54. TRABES CANALON CIMBRA II EJE 3-4 55. - TRABES CANALON CIMBRA II EJE 5-6 56. TRABES CANALON CIMBRA II EJE 7-8 57. - TRABES CANALON CIMBRA III EJE 9-10 58. - TRABES CANALON CIMBRA III EJE 11-12 59. - TRABES CANALON CIMBRA III EJE 13-14 60. - TRABES CANALON CIMBRA III EJE 15-16 61.- TRABES CANALON CIMBRA IV EJE 9-10 62. - TRABES CANALON CIMBRA IV EJE 11-12 63. - TRABES CANALON CIMBRA IV EJE 13-14 64.- TRABES CANALON CIMBRA IV EJE 15-16

65. - TRABES CANALON ARMADO I EJE 1-2 66. - TRABES CANALON ARMADO I EJE 3-4 67. - TRABES CANALON ARMADO I EJE 5-6 68. - TRABES CANALON ARMADO I EJE 7-8 69. - TRABES CANALON ARMADO II EJE 1-2 70. - TRABES CANALON ARMADO II EJE 3-4 71. - TRABES CANALON ARMADO II EJE 5-6 72. - TRABES CANALON ARMADO II EJE 7-8

73. - TRABES CANALON ARMADO III EJE 9-10 74.- TRABES CANALON ARMADO III EJE 11-12 75. - TRABES CANALON ARMADO III EJE 13-14 76.- TRABES CANALON ARMADO III EJE 15-16 77. - TRABES CANALON ARMADO IV EJE 9-10 78.- TRABES CANALON ARMADO IV EJE 11-12 79. - TRABES CANALON ARMADO IV EJE 13-14 80.- TRABES CANALON ARMADO IV EJE 15-16

81. - TRABES CANALON COLADO I 82. - TRABES CANALON COLADO II 83. - TRABES CANALON COLADO III 84. - TRABES CANALON COLADO IV

85. - FRAGUADO CANALON I EJE 1-4 86. - FRAGUADO CANALON I EJE 5/6-8 87. - FRAGUADO CANALON II EJE 1-4 88. - FRAGUADO CANALON II EJE 5/6-8 89.- FRAGUADO CANALON III EJE 9-11/12 90.- FRAGUADO CANALON III EJE 13-16 91. - FRAGUADO CANALON IV EJE 9-11/12 92. - FRAGUADO CANALON IV EJE 13/16

93. - MONTAJE TRABES PORTANTES NORTE 94. - MONTAJE TRABES PORTANTES SUR 95. - MONTAJE TIMPANOS NORTE 96. - MONTAJE TIMPANOS SUR
97.- MONTAJE LOSAS PREFABRICADAS

98.- MONTAJE TRINERVADA

99.- ALBANILERIA NORTE

100.- ALBANILERIA SUR

101.- HERRERIA

102. - INSTALACIONES.

#### c) MATRIZ DE SECUENCIAS.

Existen 2 procedimientos para conocer la secuencia de las · actividades:

a},• Por antecedentes

b].- Por secuencias

El Primer procedimiento toma en cuenta cuales actividades de Ben quedar terminadas para ejecutar cada una de las que aparecenen la lista. En el caso de ser iniciales, la actividad antecedente sera cero.

Al tener propuesta la matriz se debe de hacer una transposición para convertirla en una matriz de secuencias, puesto es la que se utiliza para dibujar la red,

MATRIZ DE SECUENCIAS CIMENTACIÓN

 $35<sub>1</sub>$ 

ANTECEDENTES

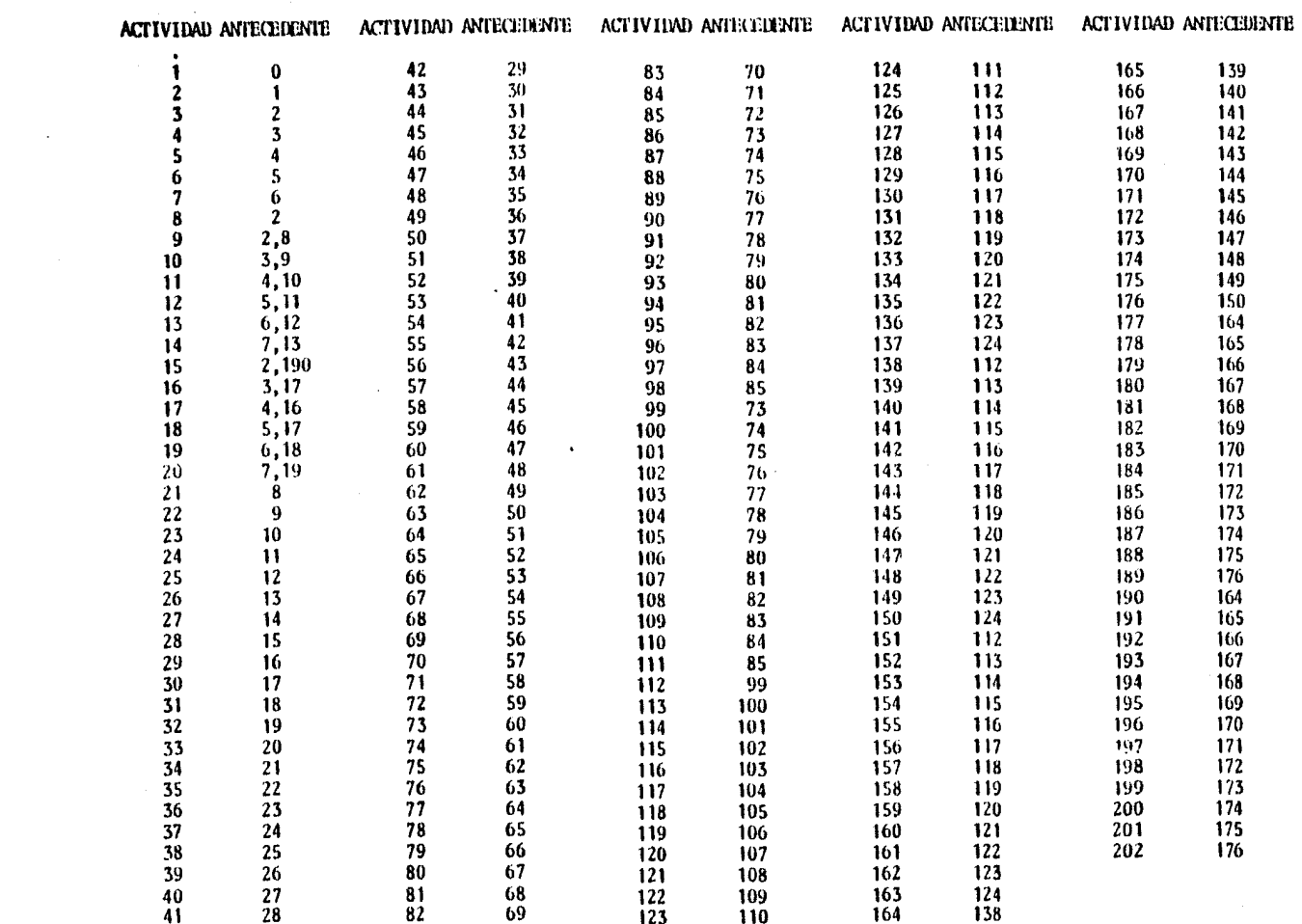

MATRIZ DE SECUENCIAS

CIMENTACIÓN 36

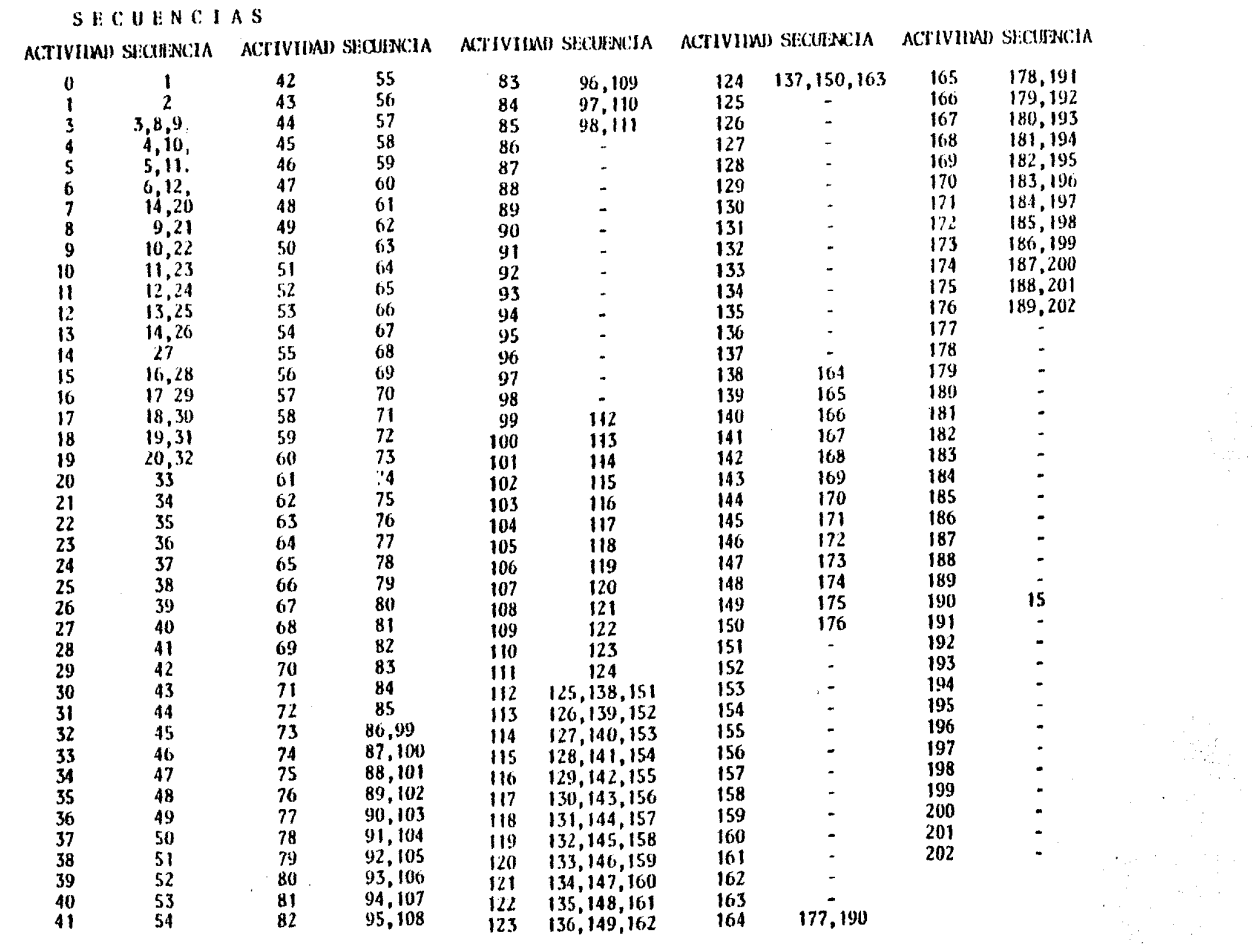

**Contractor** 

 $\label{eq:2.1} \frac{1}{\sqrt{2\pi}}\int_{\mathbb{R}^3}\frac{1}{\sqrt{2\pi}}\int_{\mathbb{R}^3}\frac{1}{\sqrt{2\pi}}\int_{\mathbb{R}^3}\frac{1}{\sqrt{2\pi}}\int_{\mathbb{R}^3}\frac{1}{\sqrt{2\pi}}\int_{\mathbb{R}^3}\frac{1}{\sqrt{2\pi}}\int_{\mathbb{R}^3}\frac{1}{\sqrt{2\pi}}\int_{\mathbb{R}^3}\frac{1}{\sqrt{2\pi}}\int_{\mathbb{R}^3}\frac{1}{\sqrt{2\pi}}\int_{\mathbb{R}^3}\frac{1$ 

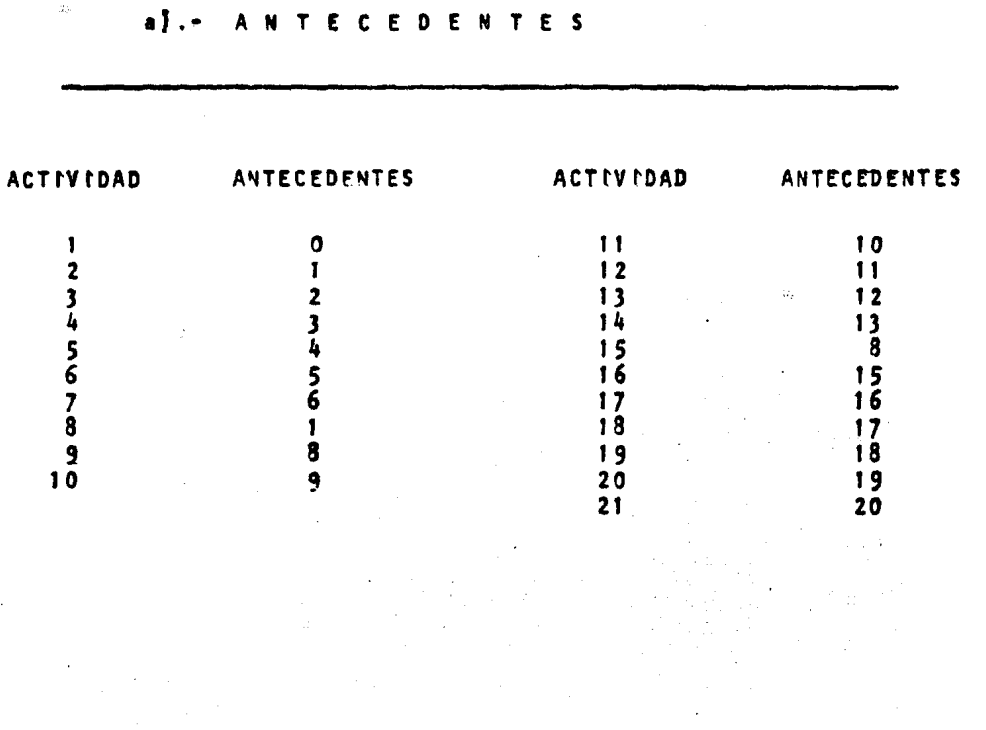

MATRIZ DE SECUENCIAS LOSATAPA

## **bl.** - SECUENCIA

 $\sim$   $\sim$  $\mathbf{A}$ 

**Committee** 

 $\mathcal{A}^{\text{max}}_{\text{max}}$ 

 $\label{eq:2} \begin{split} \mathcal{L}_{\text{max}}(\mathbf{r}) = \mathcal{L}_{\text{max}}(\mathbf{r}) \mathcal{L}_{\text{max}}(\mathbf{r}) \,, \end{split}$ 

 $\label{eq:2} \frac{1}{\sqrt{2}}\int_{0}^{\sqrt{2}}\frac{dx}{\sqrt{2\pi}}\,dx$ 

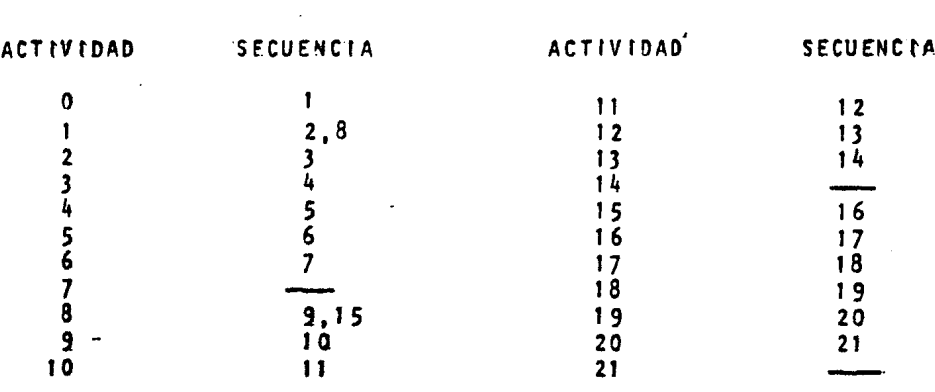

 $\frac{1}{2} \sum_{i=1}^n \frac{1}{2} \sum_{j=1}^n \frac{1}{2} \sum_{j=1}^n \frac{1}{2} \sum_{j=1}^n \frac{1}{2} \sum_{j=1}^n \frac{1}{2} \sum_{j=1}^n \frac{1}{2} \sum_{j=1}^n \frac{1}{2} \sum_{j=1}^n \frac{1}{2} \sum_{j=1}^n \frac{1}{2} \sum_{j=1}^n \frac{1}{2} \sum_{j=1}^n \frac{1}{2} \sum_{j=1}^n \frac{1}{2} \sum_{j=1}^n \frac{1}{2} \sum_{j=$ 

 $\sim 10^7$ 

#### **NATRIZ DE SECUENCIAS SUPERESTRUCTURA**

the control of the state of the

 $\mathcal{L}^{\text{max}}_{\text{max}}$  and  $\mathcal{L}^{\text{max}}_{\text{max}}$ 

## ANTECENDENTES

 $\mathcal{L}(\mathcal{L})$  , where  $\mathcal{L}(\mathcal{L})$ 

**Contractor** 

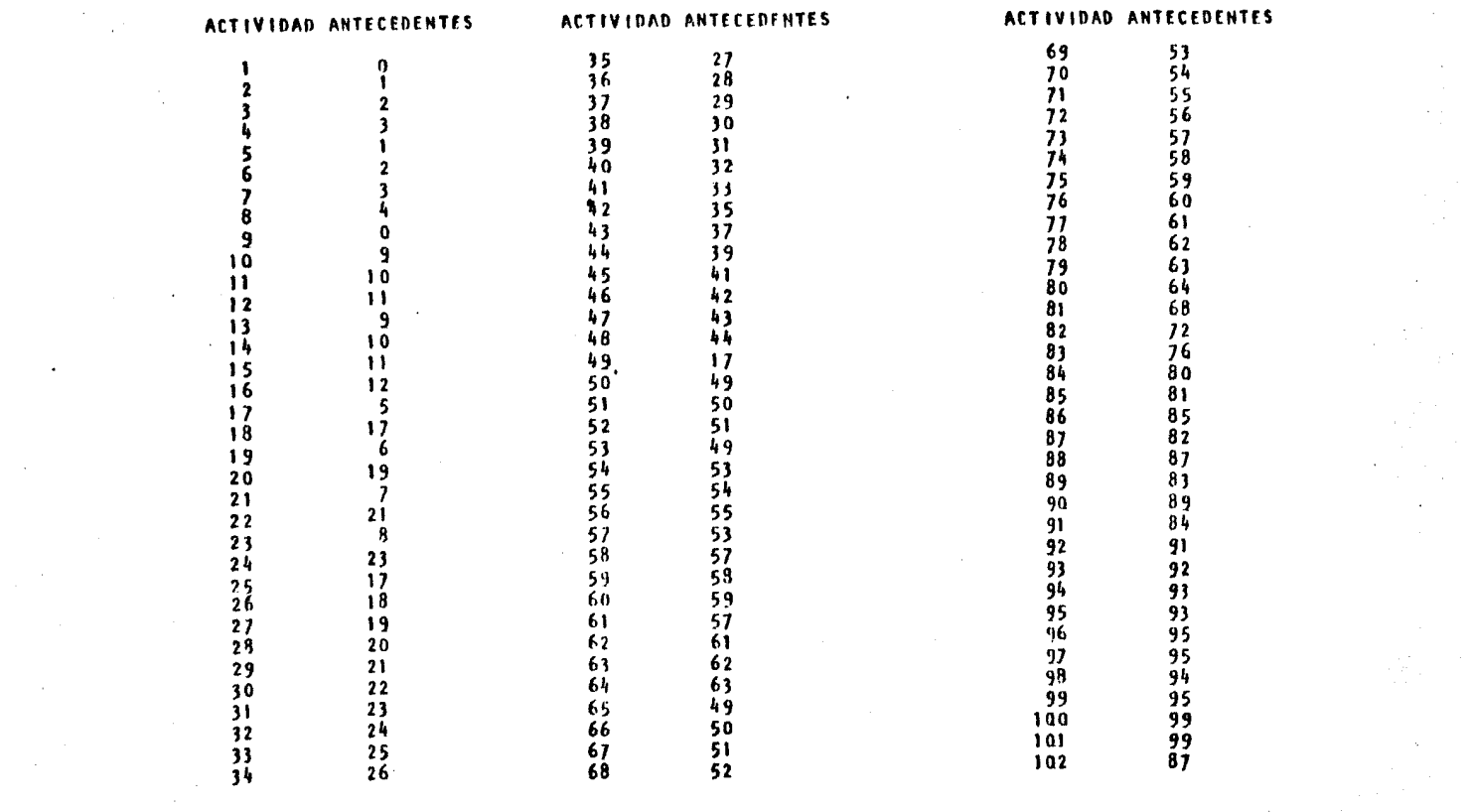

 $38$ 

 $\sim$ 

 $\sim 100$  $\sim 10^{11}$  km s  $^{-1}$ 

 $\sim 10^{11}$  km s  $^{-1}$ 

 $\Delta \mathcal{F}^{\text{max}}$ 

 $\mathcal{L}^{\text{max}}_{\text{max}}$  , where  $\mathcal{L}^{\text{max}}_{\text{max}}$ 

## **MATRIZ DE SECUENCIAS**

 $\mathcal{L}_{\text{max}}$  and  $\mathcal{L}_{\text{max}}$ 

 $\sim$ 

SECUENCIAS

 $\sim 10^7$ 

 $\mathcal{L}$ 

 $\mathcal{F}_{\mathcal{A}_{\mathcal{A}}}$  $\alpha_2\leq\beta_1$ 

**Contractor** 

 $\sim$   $\sim$ 

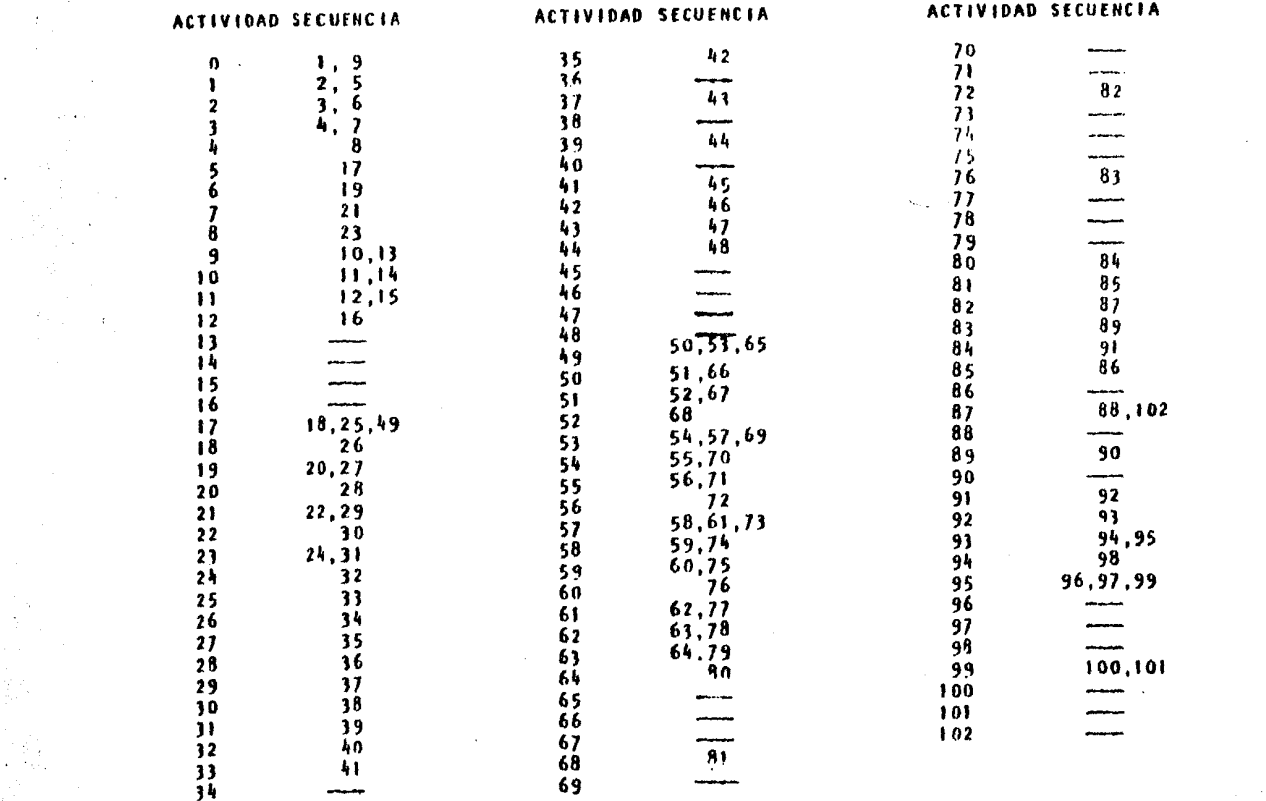

 $\mathcal{L}^{\mathcal{L}}(\mathcal{L}^{\mathcal{L}})$  and  $\mathcal{L}^{\mathcal{L}}(\mathcal{L}^{\mathcal{L}})$  and  $\mathcal{L}^{\mathcal{L}}(\mathcal{L}^{\mathcal{L}})$  . In the case of  $\mathcal{L}^{\mathcal{L}}$ 

 $\sim 10^{11}$  km  $^{-1}$ 

 $39$ 

 $\mathcal{L}^{\mathcal{L}}$  and  $\mathcal{L}^{\mathcal{L}}$  and  $\mathcal{L}^{\mathcal{L}}$ **Contractor** 

 $\gamma_{\rm c} = 30$ 

 $\mathcal{L}^{\text{max}}_{\text{max}}$  and  $\mathcal{L}^{\text{max}}_{\text{max}}$ 

#### d) MATRIZ DE TIEMPO

Constante en un arreglo que muestra la duracidn de cada actividad en unidades de tiempo utilizados para la programaci6n.

En esta parte se requieren tres cantidades estimadas; el tiempo medio (M) el tiempo Optimo (O) y el tiempo pésimo (P).

Tiempo Medio.- E3 el tiempo normal que se necesita para la ejecuci6n de las actividades.

- Tiempo Optimo. Representa el tiempo mínimo posible sin im portar costo de realizar la actividad en el menor tiempo.
- Ttempo Pésimo.- Es un tiempo excepcionalmente grande que pudiera presentarse ocasionalmente como - consecuencia de accidentes, falta de suministros, etc,.

Los tiempos anteriores serviran para promediarlos mediantela formula de PERT obteniendo un tiempo llamado estandar (T)

$$
T = \frac{0 + 4M + P}{6}
$$

En el presente trabajo emplearemcs los tiempos medios en la elaboraci6n de la ruta crítica.

40

MATRIZ DE TIEMPOS

 $\sim 10^{11}$ 

 $\mathcal{L}^{\text{max}}_{\text{max}}$  and  $\mathcal{L}^{\text{max}}_{\text{max}}$ 

 $\sim$ 

**CIMENTACION** 

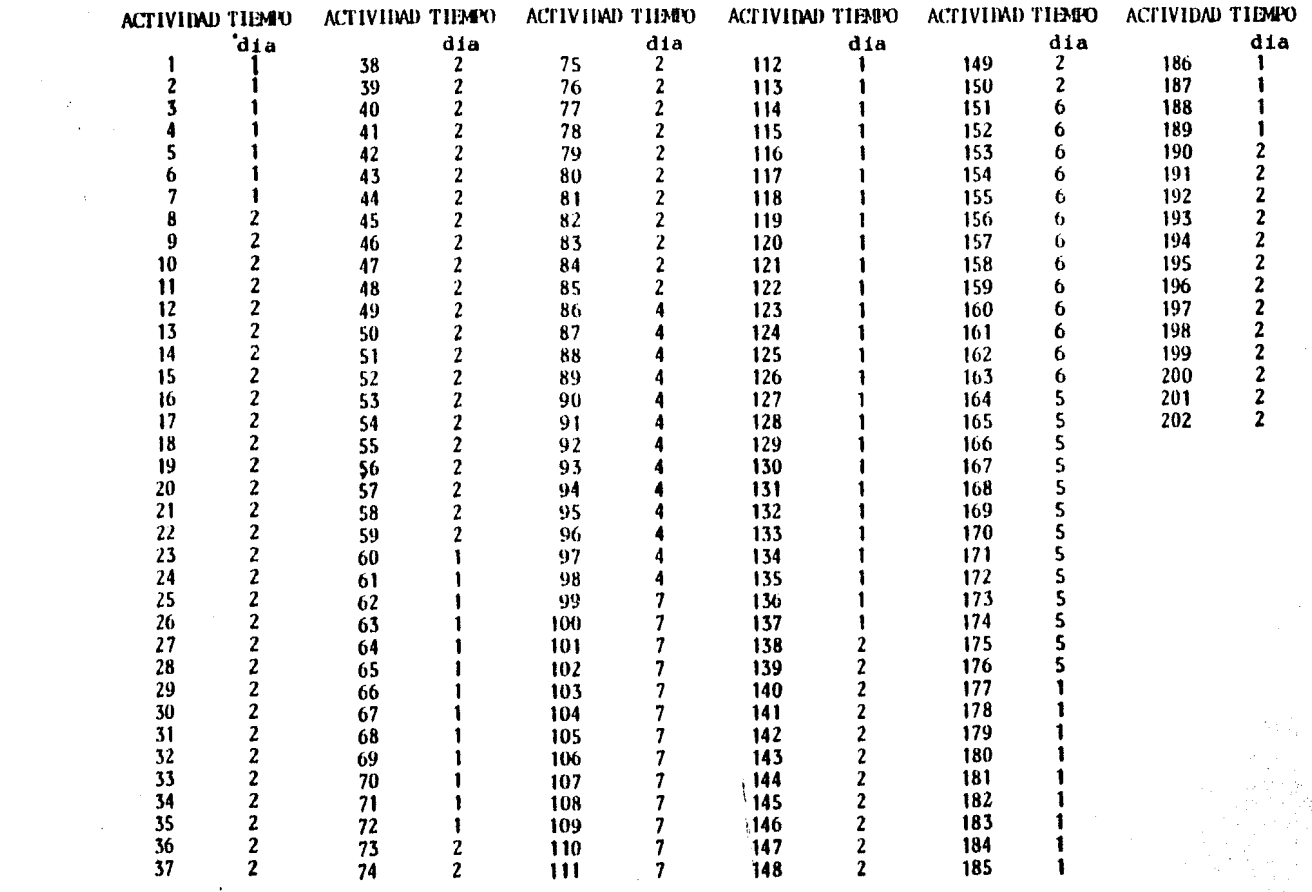

 $\sim 10^{-1}$ 

 $\sim 10^{11}$  km s  $^{-1}$ 

 $\mathcal{N}_{\mathrm{max}}$ 

 $\sim 10^{11}$  km s  $^{-1}$ 

 $\mathcal{L}_{\mathcal{L}}$ 

 $-41$ 

 $\sim 10^{-1}$ 

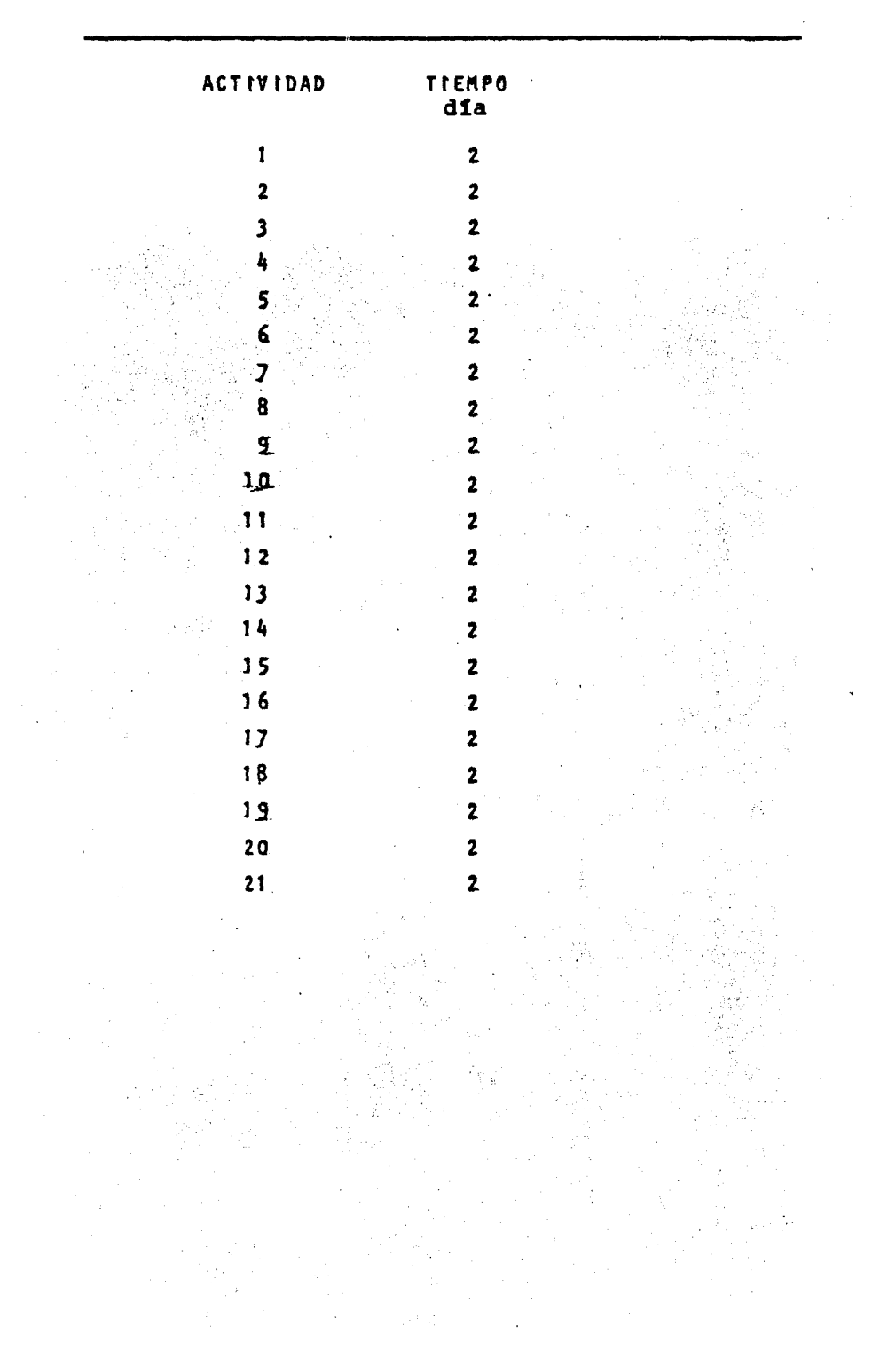

# **HATRIZ DE TIEMPO**

 $\sim 10^{11}$  km  $^{-1}$ 

 $\mathcal{L}^{\text{max}}_{\text{max}}$  and  $\mathcal{L}^{\text{max}}_{\text{max}}$ 

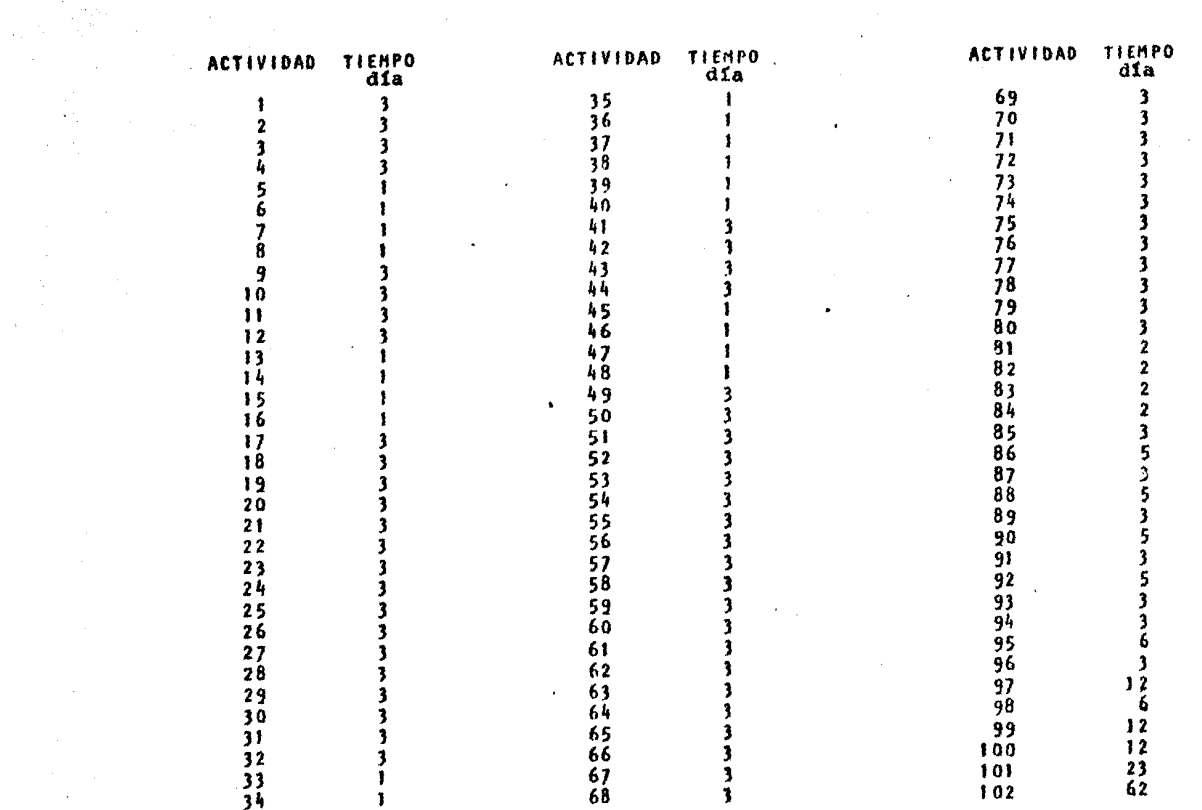

 $43$ 

 $\frac{1}{2} \left( \frac{1}{2} \right) \left( \frac{1}{2} \right)$ 

**Contract Contract** 

 $\sim 10^{11}$  km  $^{-1}$ 

 $\mathcal{L}_{\text{max}}$  and  $\mathcal{L}_{\text{max}}$  and  $\mathcal{L}_{\text{max}}$ 

 $\sim 100$  km s  $^{-1}$ 

 $\label{eq:2.1} \frac{1}{\sqrt{2\pi}}\left(\frac{1}{\sqrt{2\pi}}\right)^{2} \left(\frac{1}{\sqrt{2\pi}}\right)^{2} \left(\frac{1}{\sqrt{2\pi}}\right)^{2} \left(\frac{1}{\sqrt{2\pi}}\right)^{2} \left(\frac{1}{\sqrt{2\pi}}\right)^{2} \left(\frac{1}{\sqrt{2\pi}}\right)^{2} \left(\frac{1}{\sqrt{2\pi}}\right)^{2} \left(\frac{1}{\sqrt{2\pi}}\right)^{2} \left(\frac{1}{\sqrt{2\pi}}\right)^{2} \left(\frac{1}{\sqrt{2\pi}}\right)^{2$ 

 $\sim 10^{11}$  km s  $^{-1}$ 

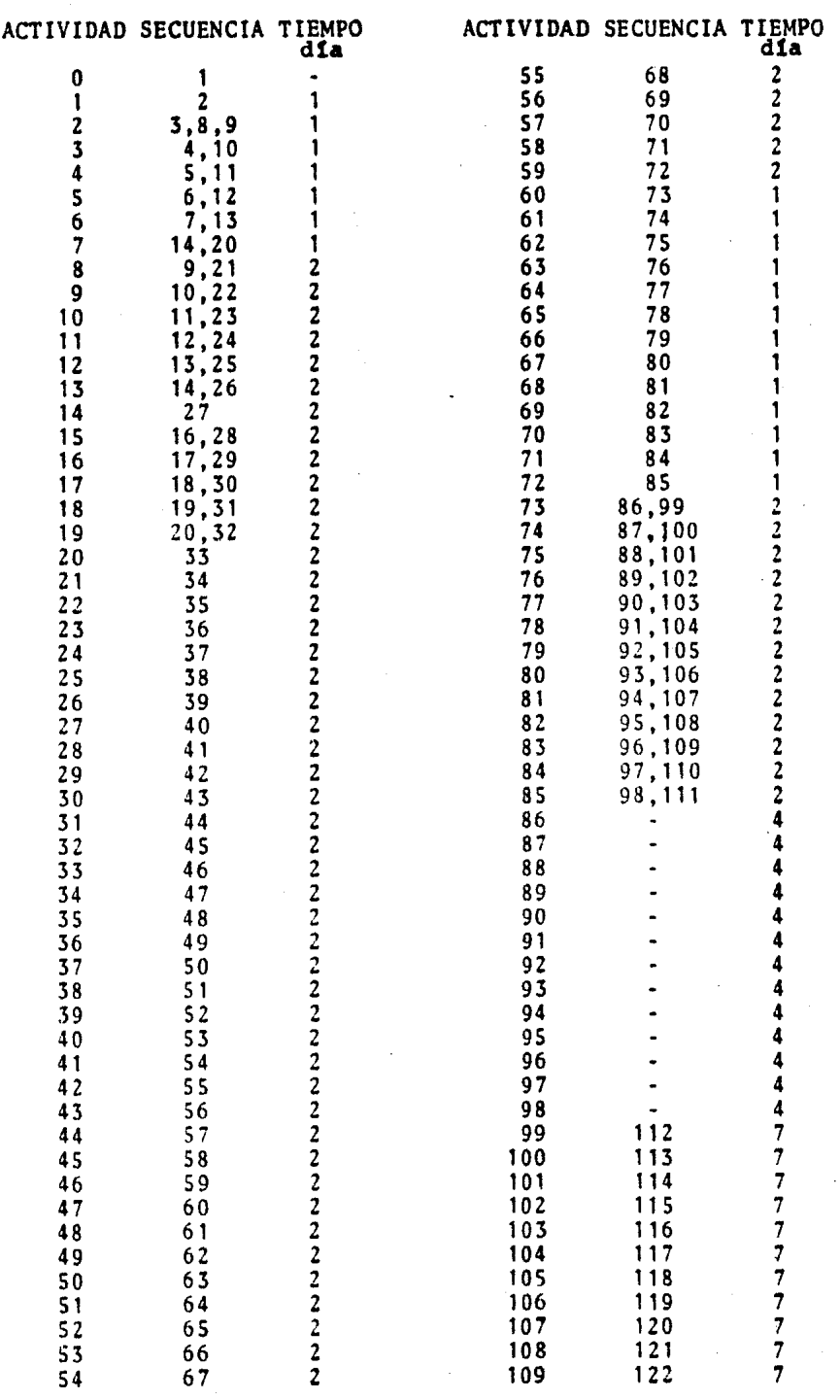

 $\ddot{\phantom{0}}$ 

 $\ddot{\phantom{0}}$ 

 $-44$ 

 $\mathcal{L}_{\text{max}}$ 

 $\mathcal{L}$ 

 $\sim 10^{-1}$ 

 $\sim$   $\sim$ 

 $\bar{\mathcal{A}}$ 

J.

 $\sim$ 

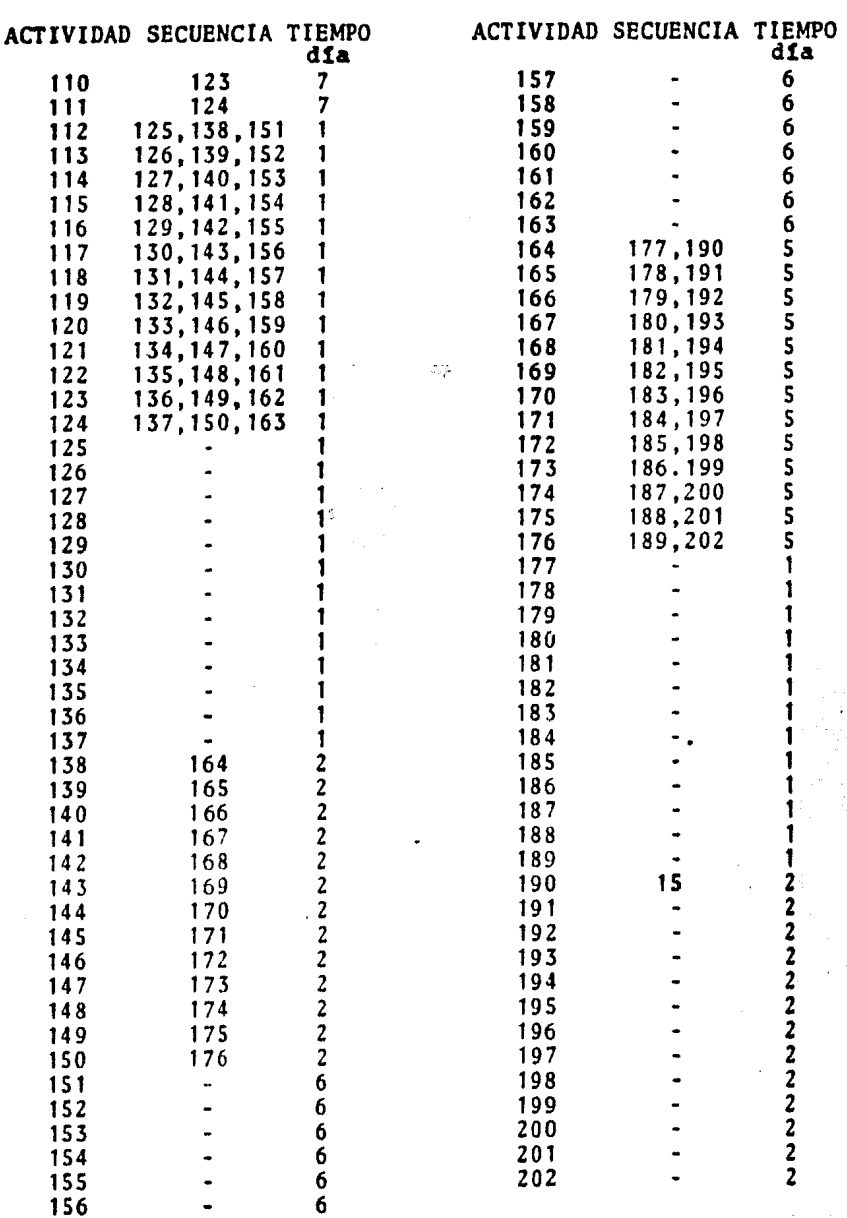

 $\mathcal{L}$ 

 $\ddot{\phantom{a}}$ 

 $\sim \eta T_{\rm acc}$ 

 $\ddot{\cdot}$ 

 $\sim$ 

 $\label{eq:2.1} \frac{1}{2} \sum_{i=1}^n \frac{1}{2} \sum_{j=1}^n \frac{1}{2} \sum_{j=1}^n \frac{1}{2} \sum_{j=1}^n \frac{1}{2} \sum_{j=1}^n \frac{1}{2} \sum_{j=1}^n \frac{1}{2} \sum_{j=1}^n \frac{1}{2} \sum_{j=1}^n \frac{1}{2} \sum_{j=1}^n \frac{1}{2} \sum_{j=1}^n \frac{1}{2} \sum_{j=1}^n \frac{1}{2} \sum_{j=1}^n \frac{1}{2} \sum_{j=1}^n \frac{$ 

 $\sim 10^{-10}$ 

 $\sim$  .

 $\sim 10^4$ 

 $\sim 10^6$ 

 $\mathcal{L}^{\text{max}}_{\text{max}}$  and  $\mathcal{L}^{\text{max}}_{\text{max}}$ 

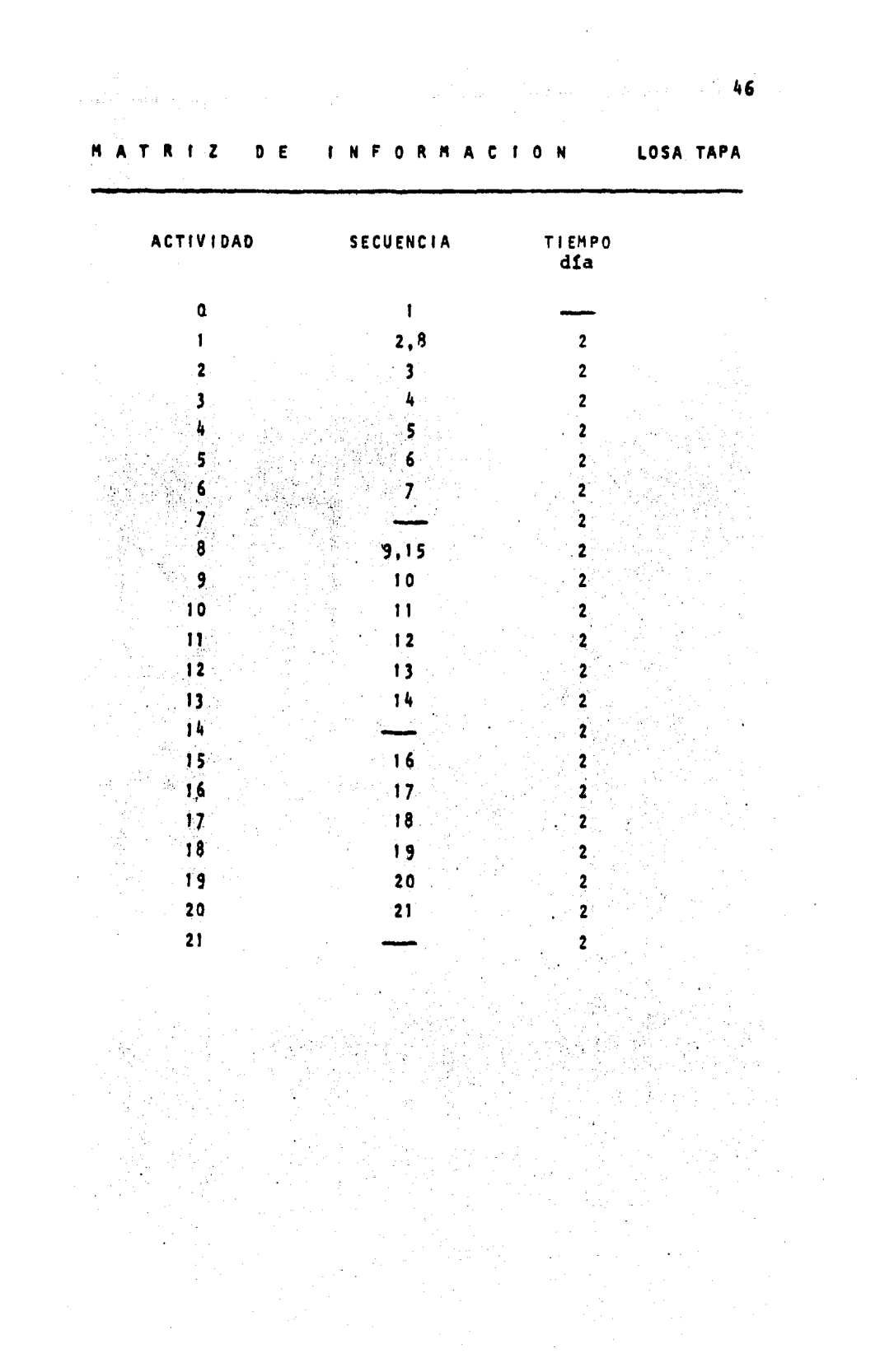

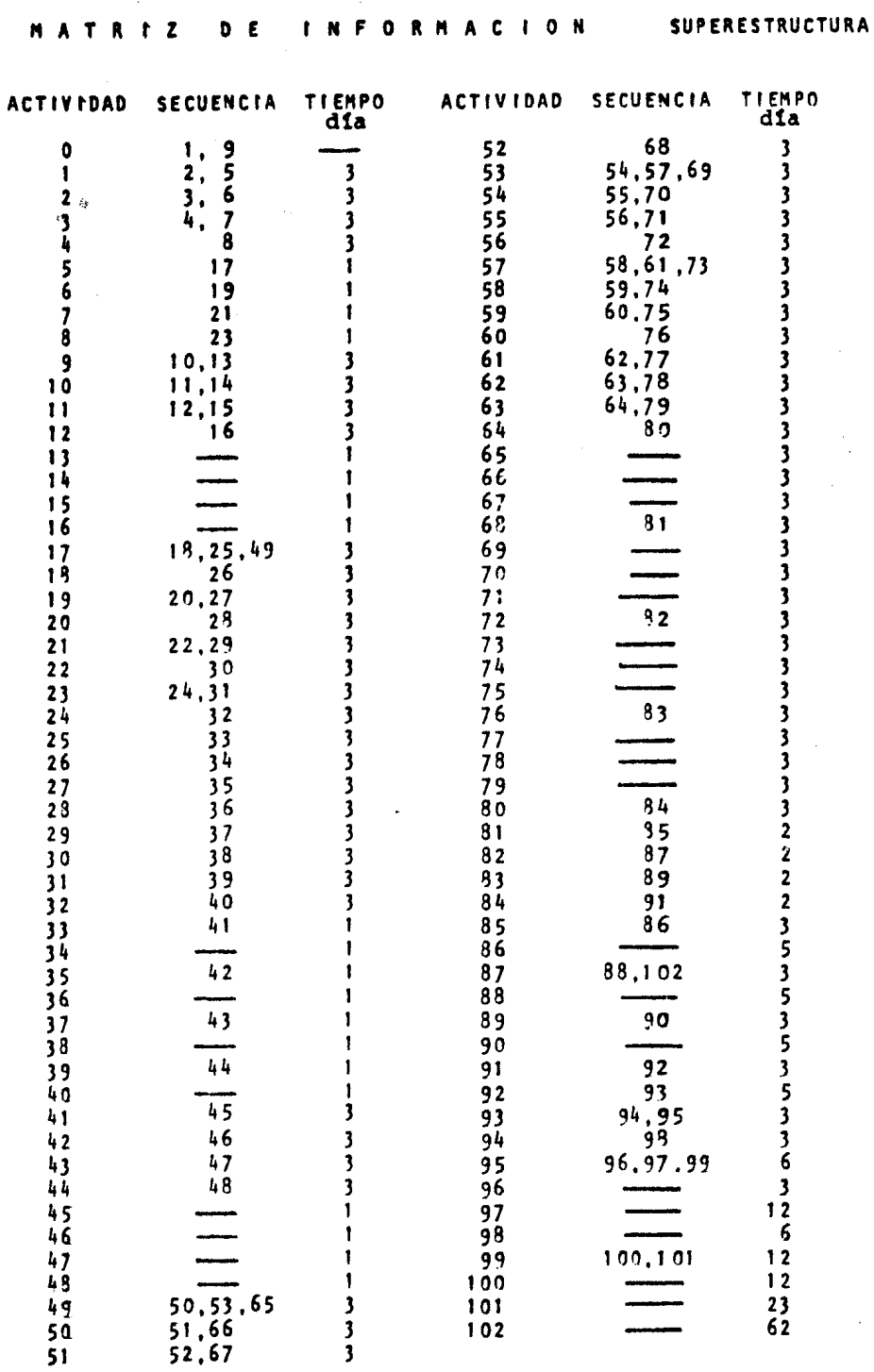

à,

 $\sim 10^{11}$ 

 $47<sub>z</sub>$ 

 $\overline{\phantom{a}}$ 

 $\bar{\nu}$ 

 $\hat{\mathcal{L}}$ 

#### f) RED DE ACTIVIDADES

Es la representanción gráfica de las actividades que mues-tran sus eventos, secuencias interrelaciones *y* el camino critico. Es la serie de actividades que indica la duraci6n total del proyecto. Cada una de las actividades, se representa por una flecha que empieza en un evento y termina en otro.

48

Ì

Se llama evento al momento de iniciaci6n 6 terminaci6n de una actiYidad,

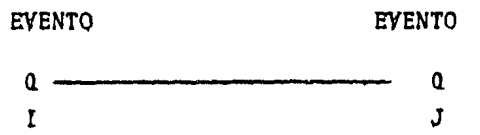

Las flechas no son vectores, escalares ni representan medida alguna,

En los casos que haya necesidad de indicar que una activi- dad tiene una interrelación *6* continuación con otra se dibujaraentre ambas una linea punteada, llamada liga que tiene una duraci6n de cero.

> $\alpha$

**Carl College** 

Se propone la red siguiente donde la. unidad de tiempo es el dta.

Para trazar la red medida, se usa papel cuadriculado indicandose en la parte superior la escala con las unidades de tiempo elegidas, en un tiempo razonable para la ejecuci6n de todo el proyecto, para el modelo la unidad de tiempo es el d!a.

A con tinuaci6n se inicia la red dibujando las actividades que parten del evento cero, cada una de ellas debe dibujarse de tal manera que el evento j termine de acuerdo con le dura ci6n del tiempo estandar, en el tiempo indicado en la escala superior.

A continuación no debe tomarse la numeración progresiva de la matriz de secuencias para dibujar la red, sino las termina les de las actividades de arriba hacia abajo y de izquierda a derecha, segun vayan apareciendo los eventos j.

El proceso antes descrito se realiza para todas las activi dades consideradas en la matriz de informaci6n. Cuando una actividad es secuencia de dos *6* más actividades anteriores, debe colocarse en la red a continuación de la actividad ante cedente más adelantada.

No existiendo ninguna actividad posterior a las terminales de la red, debe considerarse que se ha terminado con el proyecto, En virtud que no deben dejarse eventos sueltos se di• buja una liga en los eventos terminales al evento final.

El camino critico es la serie de actividades que se inician en el evento i del proyecto y terminan en el evento j del mismo , sin sufrir interrupci6n por lo que señalan el tamaño 6 duración del proyecto, y esta representado en la red, por la linea doble.

48'

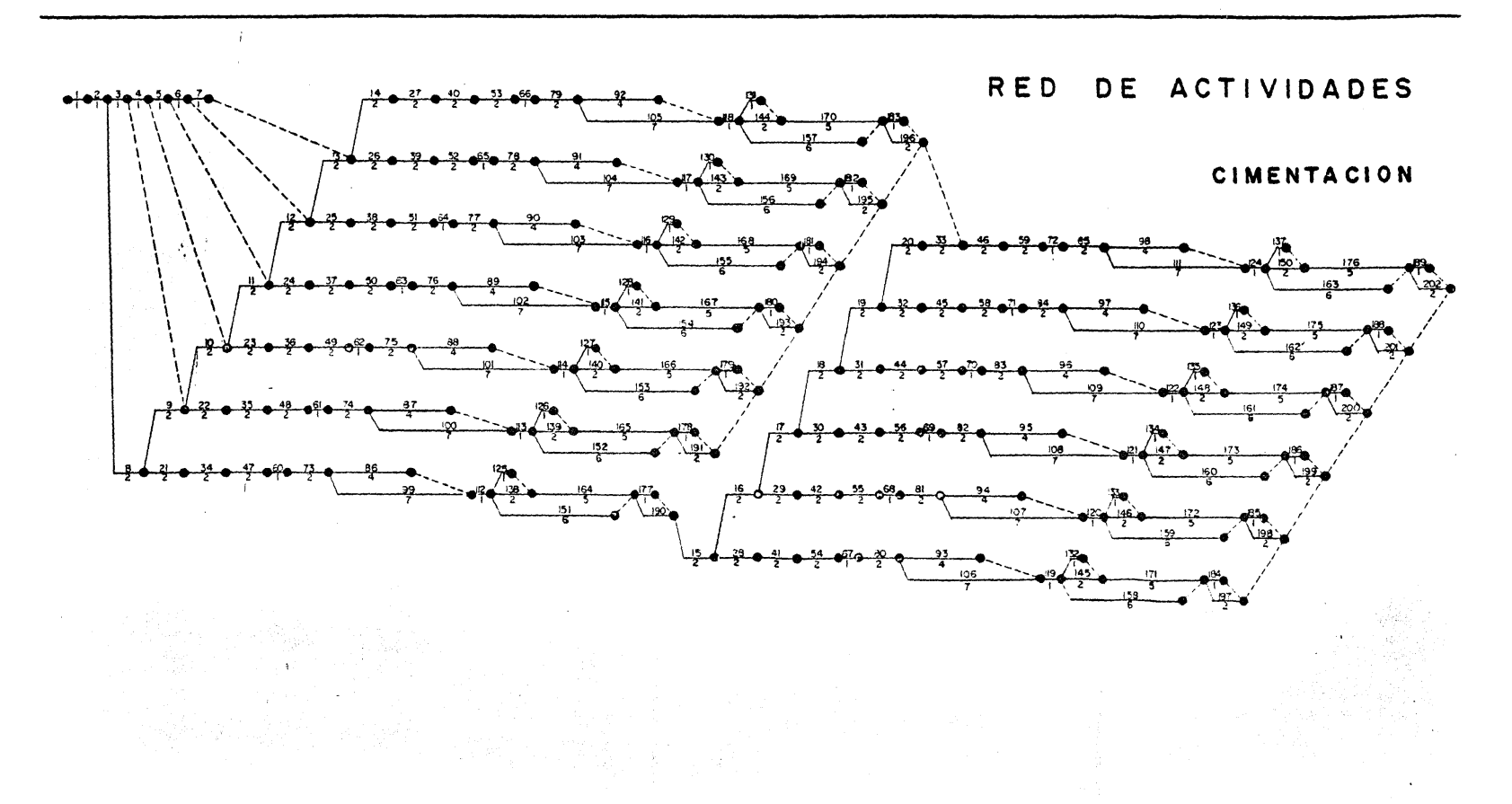

0 1 2 3 4 5 6 7 8 9 0 11 2 3 4 5 6 7 9 9 20 21 22 23 24 25 26 27 28 29 30 31 32 33 34 35 45 37 38 39 60 41 42 45 46 47 48 49 50 51 52 53 54 55 56 57 58 59 60 61 62 63 64 65 66 67 68

 $\sim 100$ 

 $\sim 100$ 

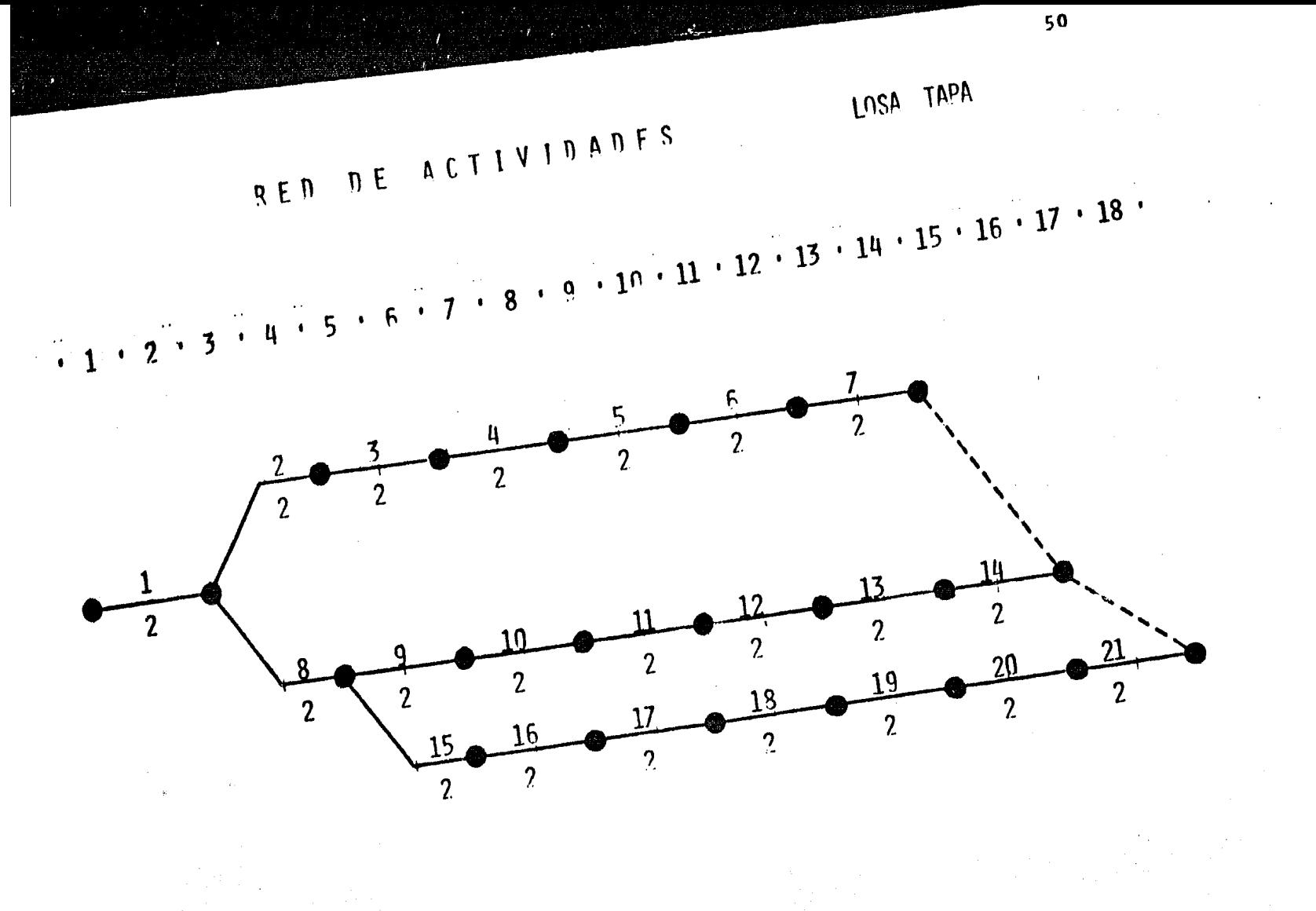

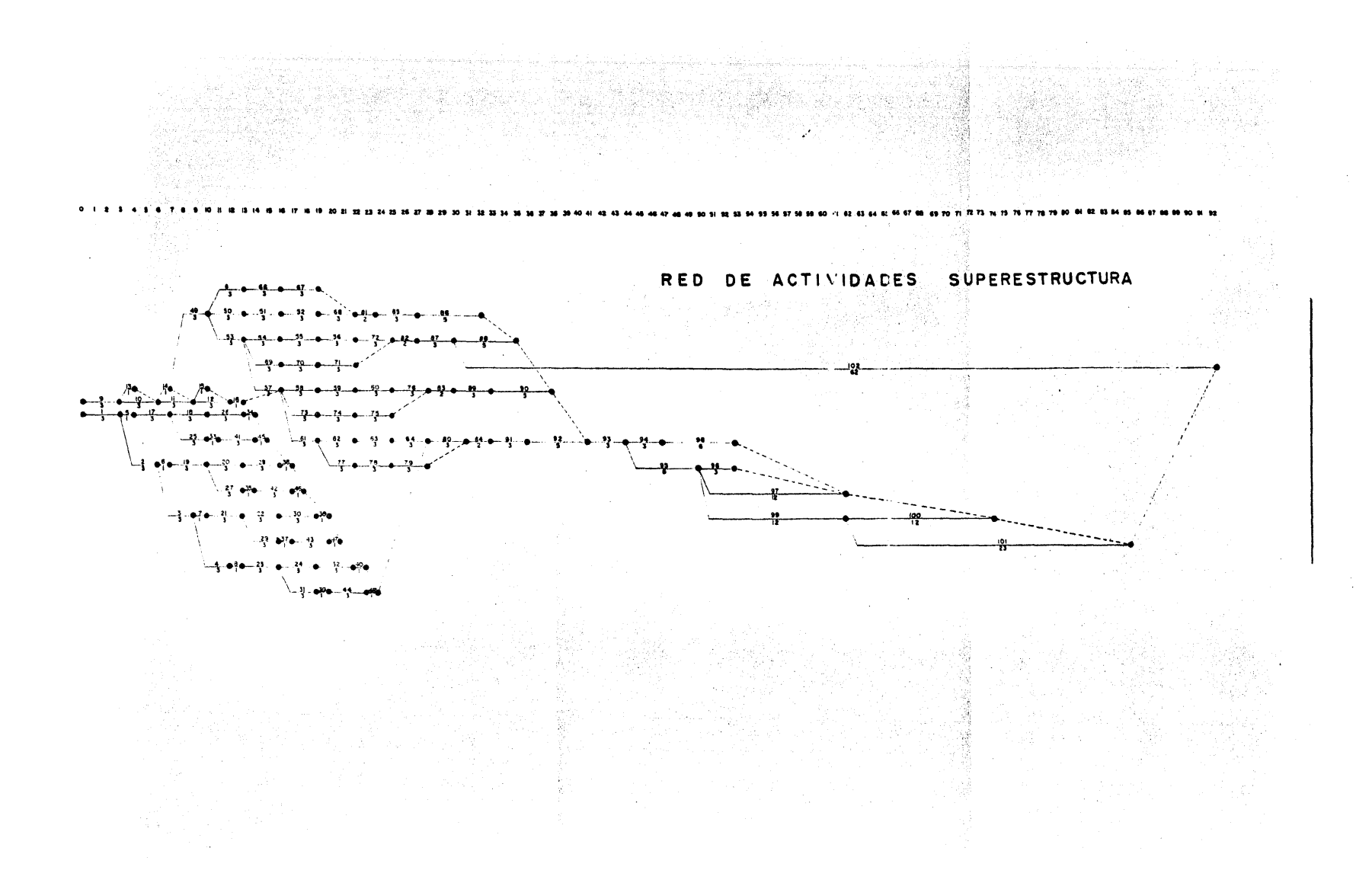

#### g) GRAFICA DE BARRAS

Se obtiene a partir de la red de actividades y es el resulta do de los ajustes efectuados en los diferentes eventos tomando en cuenta el tiempo estándar con el costo 6ptimo.

Su finalidad es el de tener un mejor control sobre los eventos realizados, que se están efectuando *y* los que se van a ejecutar, asl como muestra gráficamente el programa real de ejecuci6n.

En esta grifica se emplean digitos del 1 al 16 para referencia a los diferentes ejes de columnas que comprenden a igual núme ro de cajones de cimentaci6n. El procedimiento constructivo obliga a excavar los cajones de cimentación en forma alternada, es -por ello que las actividades aparecen agrupadas en ejes pares y ejes impares.

## CENTRAL DE ABASTO

 $\bullet$ 

 $\bar{z}$ 

 $\sim$ 

 $\sim$ 

 $\mathcal{L}^{\mathcal{L}}$ 

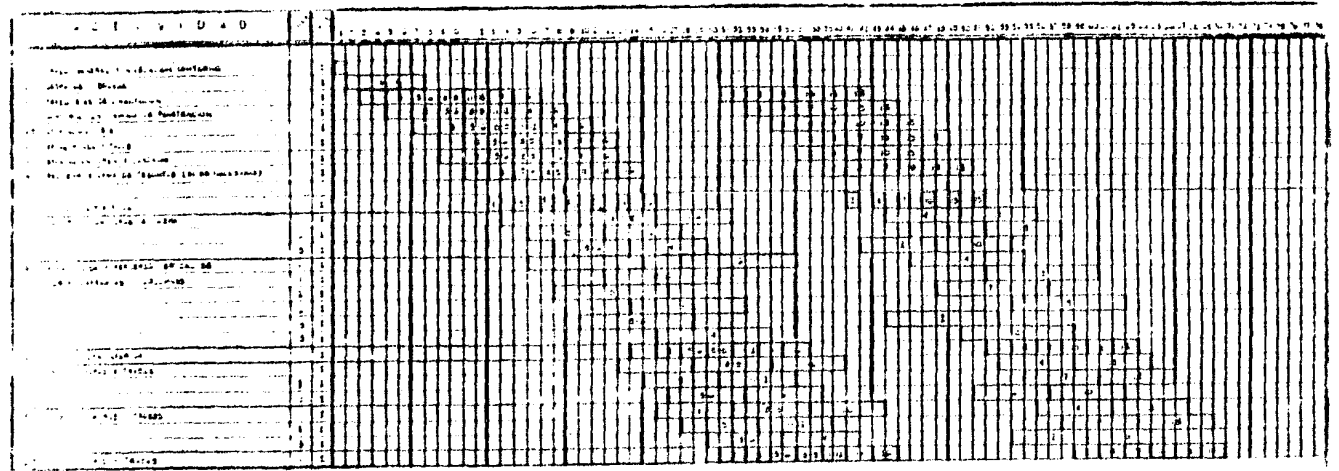

**CIMENTACION** 

 $\sim$ 

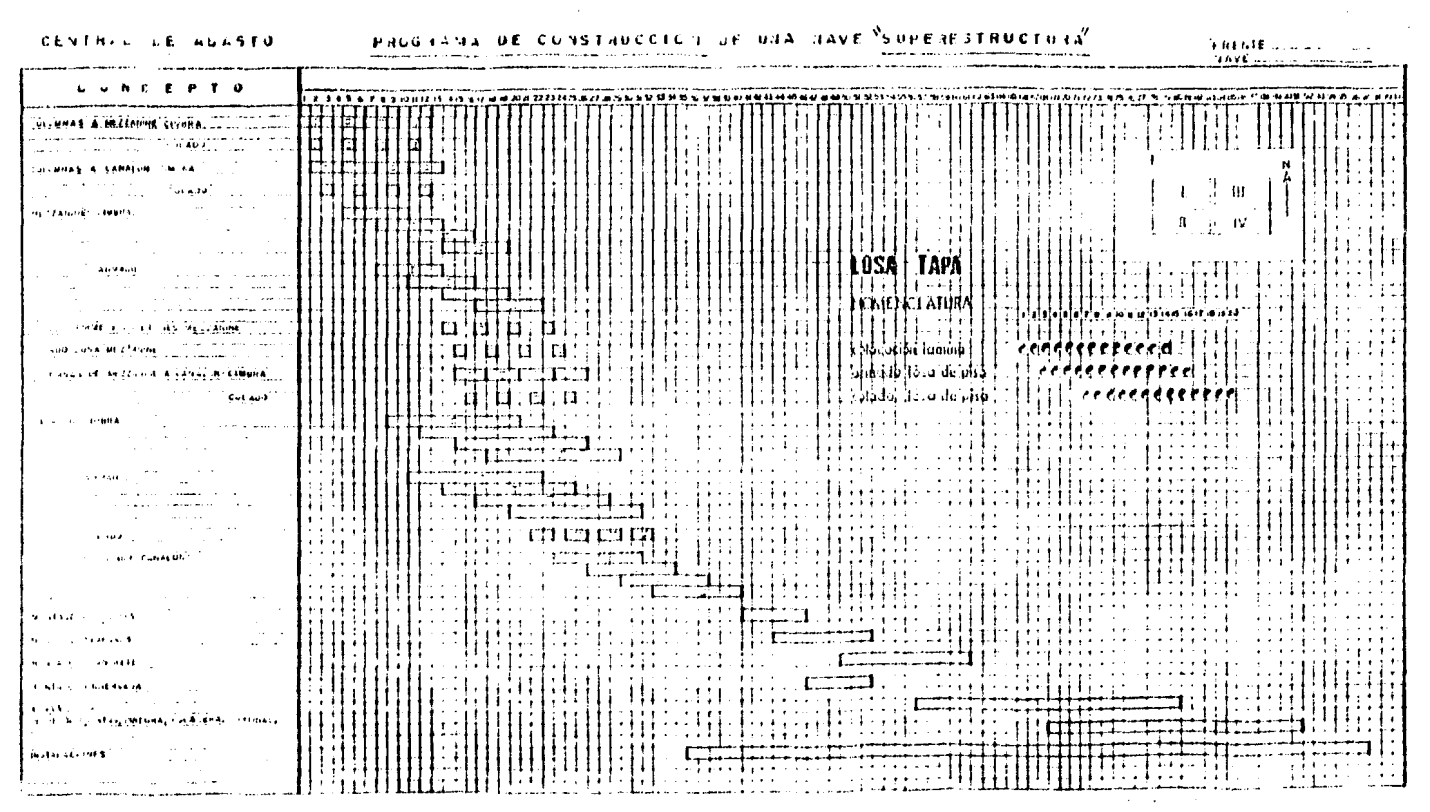

 $\bullet$  .

 $\cdot$ 

#### h) MATRIZ DE ELASTICIOAD.

Para poder tomar decisiones efectivas y rapidas durante la ejecución del proyecto es necesario tener a la mano los datos de las probabilidades de retraso *6* adelanto de trabajo de cada una de las actividades, *6* sea la elasticidad de las mismas.

Se llama holgura a la libertad que tiene una actividad para alargar su tiempo sin perjudicar otras actividades *6* el proyecto total.Se distinguen dos clases de holguras; holgura total *y* holgura libre.

Para su calculo se procede a medir la red aprobada en el sentido de avance, como primera lectura y despues en sentido contrario, como ultima lectura.

Se comienza con el tiempo cero que se indica sobre el evento inicial y se va agregando la duración estandar de cada actividad. Cuando dos 6 mas actividades convergen en un evento se tomará la duración mayor. A continuación se inicia la ultima lectura en el evento final, anotandose la misma cantidad. Despues se va restando la duración estnndar de cada actividad é indicando la diferencia en el evento siguiente. Cuando dos 6 mas actividades convergen en un evento, debe anotarse en éste la lectura menor de ellas.

Concepto fundamentales del Modelo para la obtención de la matriz de elasticidad.

- $E_i$  = Tiempo de ocurrencia mas proximo del evento inicial de la actividad i-j .
- $E_j$  = Tiempo de ocurrencia mas proximo del evento terminal de la actividad i-j .
- TP<sub>i-i</sub> = Tiempo de terminación mas proximo de la actividad i-j.
	- Li = Tiempo de ocurrencia mas lejano del evento inicial.

 $L_j$  = Tiempo de ocurrencia mas lejano del evento terminal.

IL<sub>i-j</sub> = Tiempo de iniciación mas lejano de la actividad i-j.

 $d_{i-i}$  = Duracion seleccionada de la actividad i-j.

$$
TP_{i-j} = E_i + d_{i-j}.
$$
  
 $IL_{i-i} = L_i - d_{i-i}.$ 

CALCULO DE HOLGURAS.

 $HL_{i-j} * E_j - (E_i + d_{i-j})$ Holgura Libre

 $\text{HT}_{i-j} = L_j - (E_i + d_{i-j})$ Holgura total

Presento a continuación los calculos para la obtención de la matriz de elasticidad del Modelo.

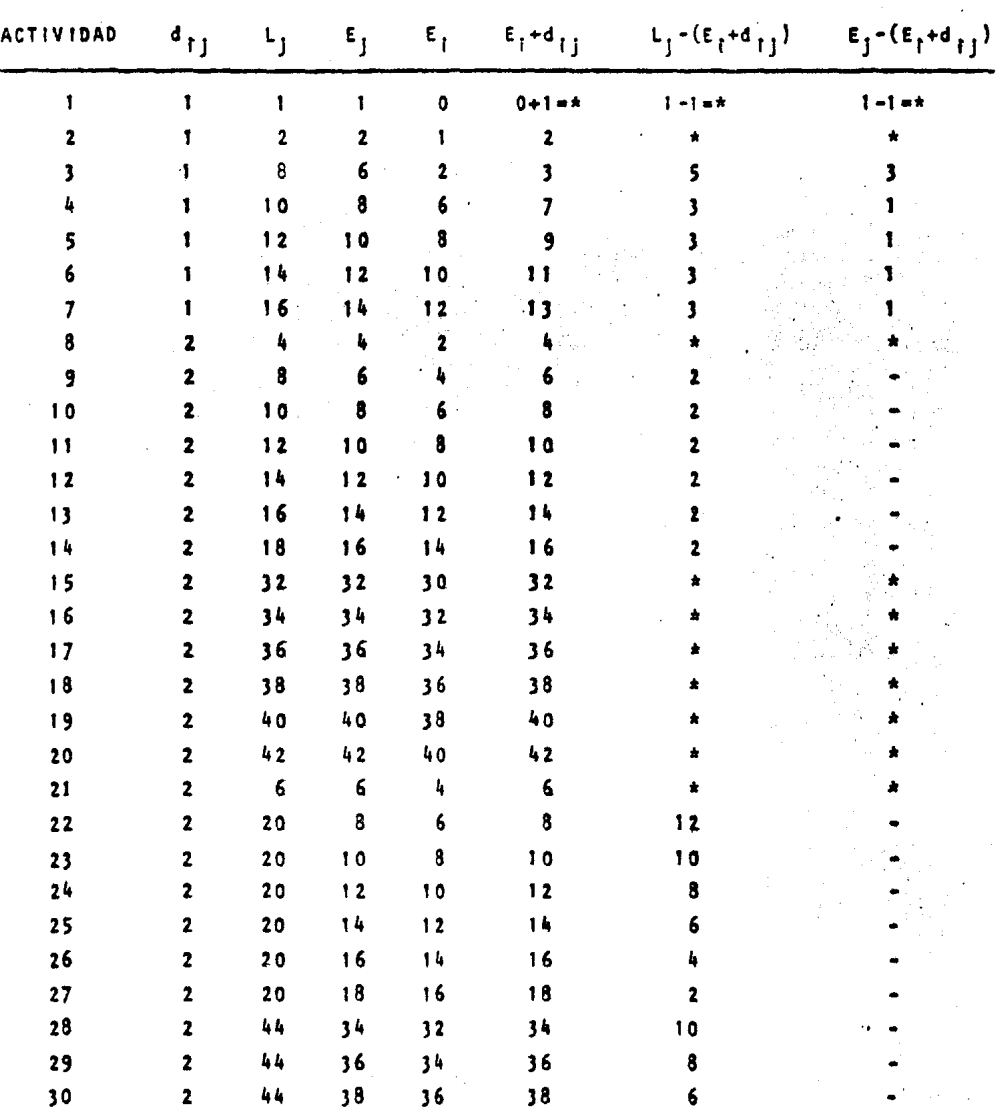

MATRIZ DE ELASTICIDAD - CIMENTASION

 $\frac{1}{2}$  57

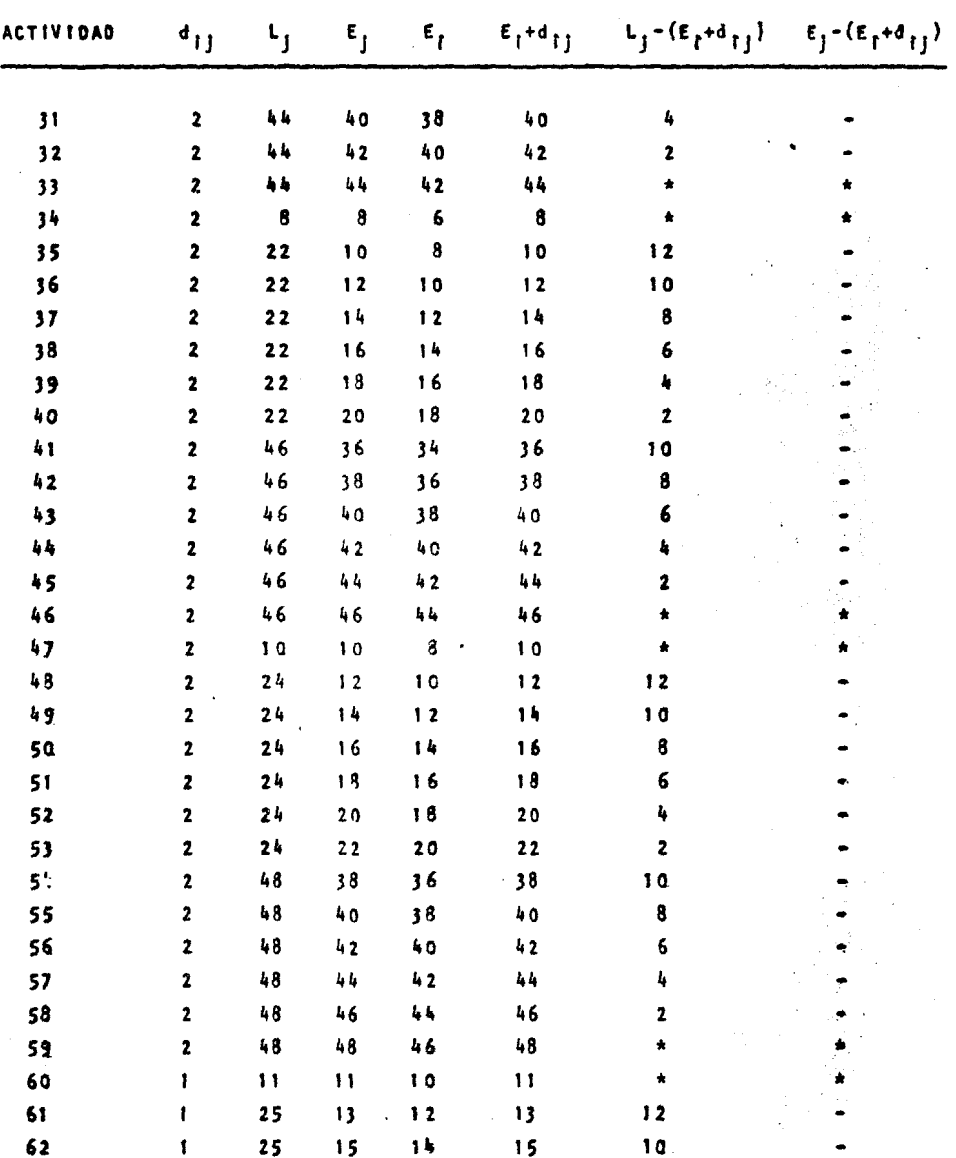

 $\cdot$  $\bar{z}$ 

 $\hat{\boldsymbol{\epsilon}}$ 

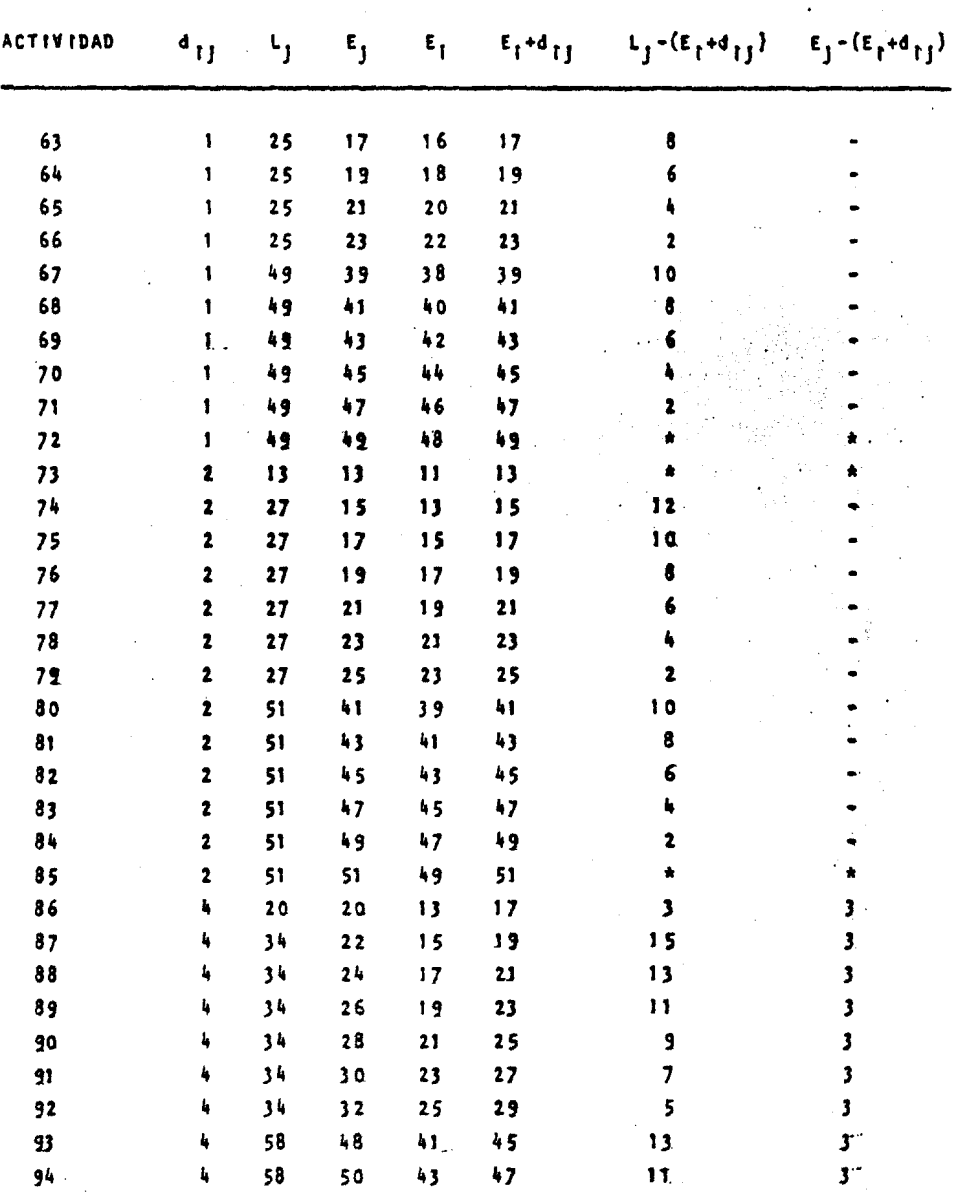

59

ł,

 $\mathcal{L}^{(1)}$ 

 $\mathcal{A}^{\pm}$ 

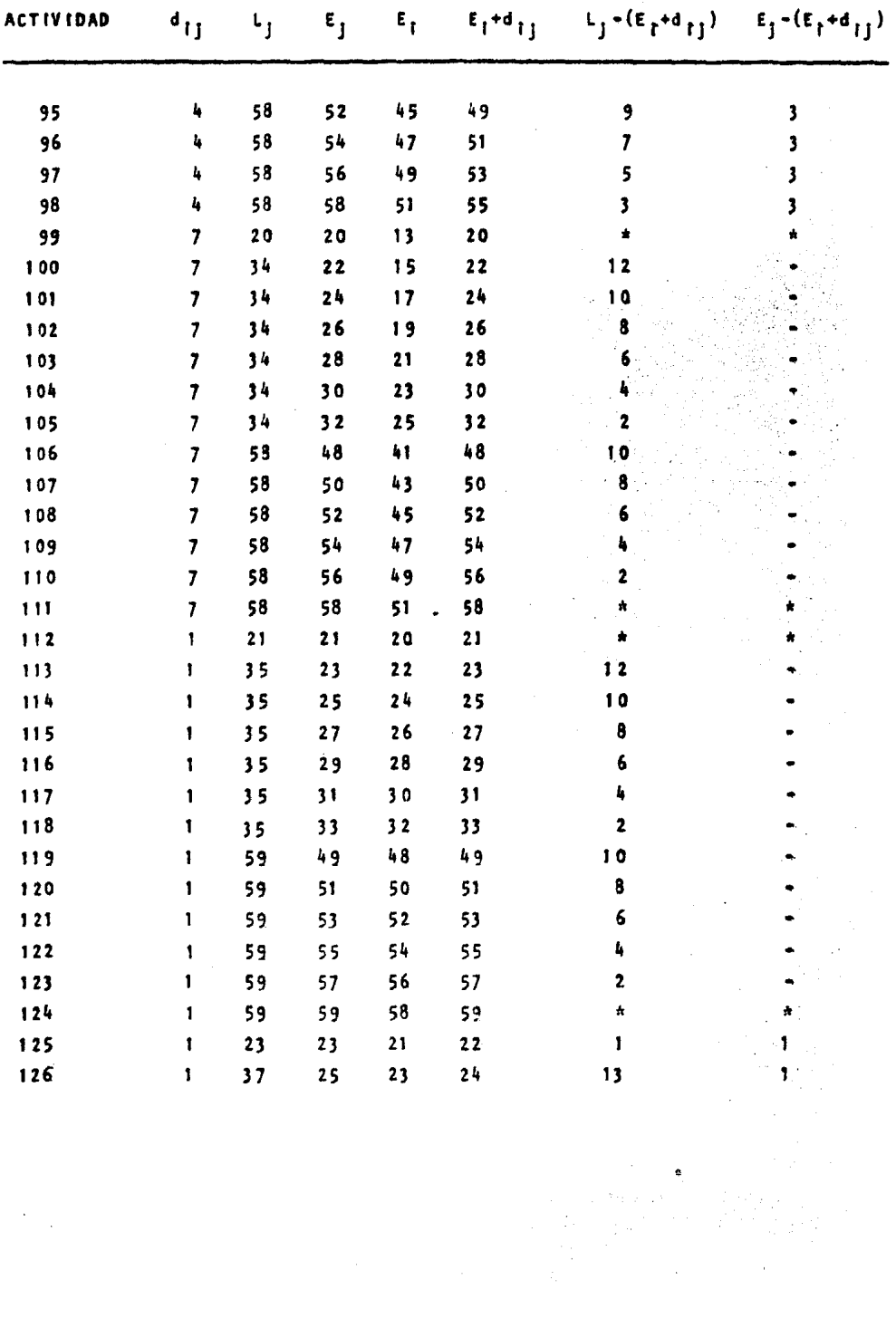

 $\mathcal{F}^{\text{max}}_{\text{max}}$ 

 $\bar{.}$ 

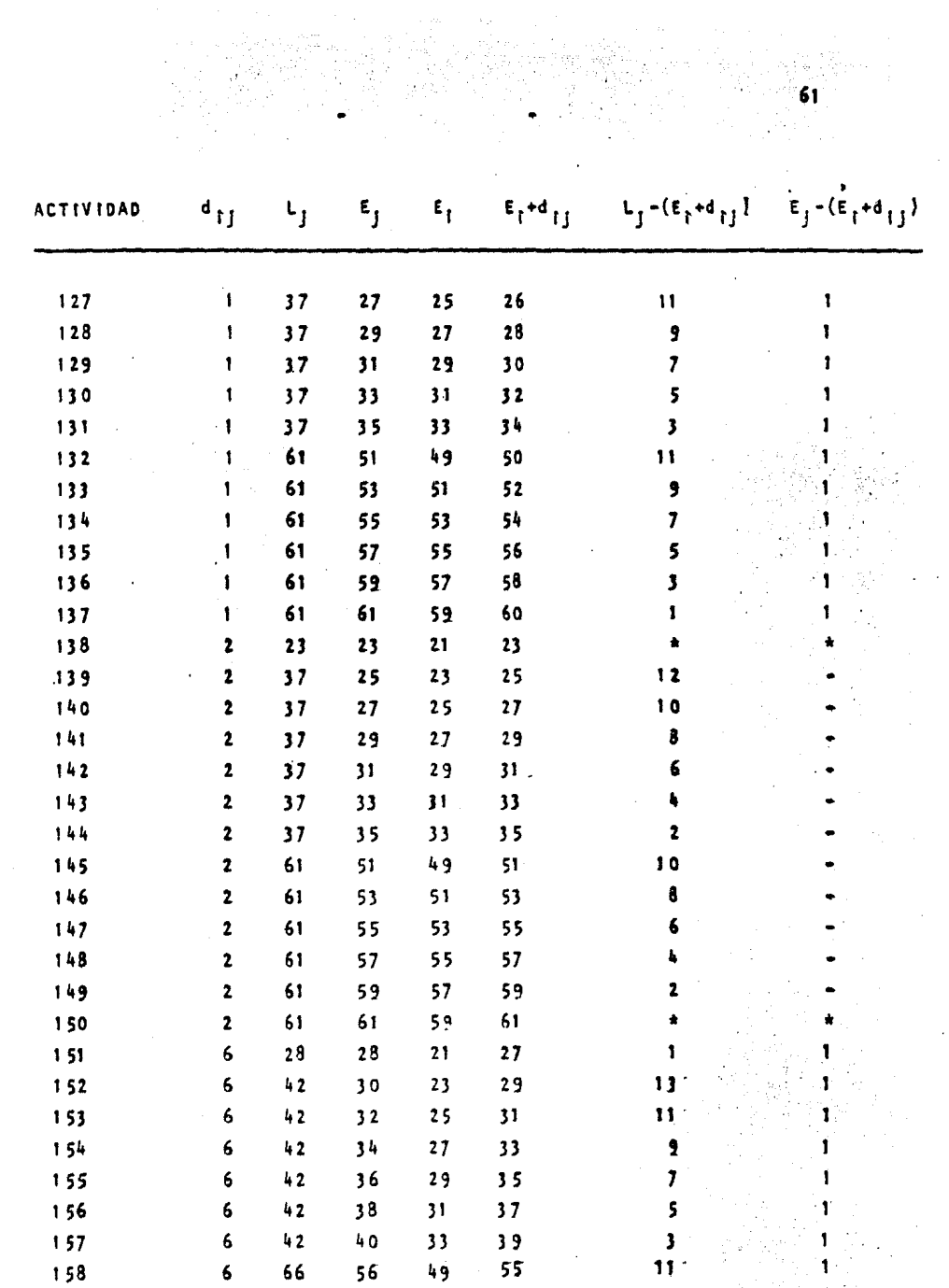

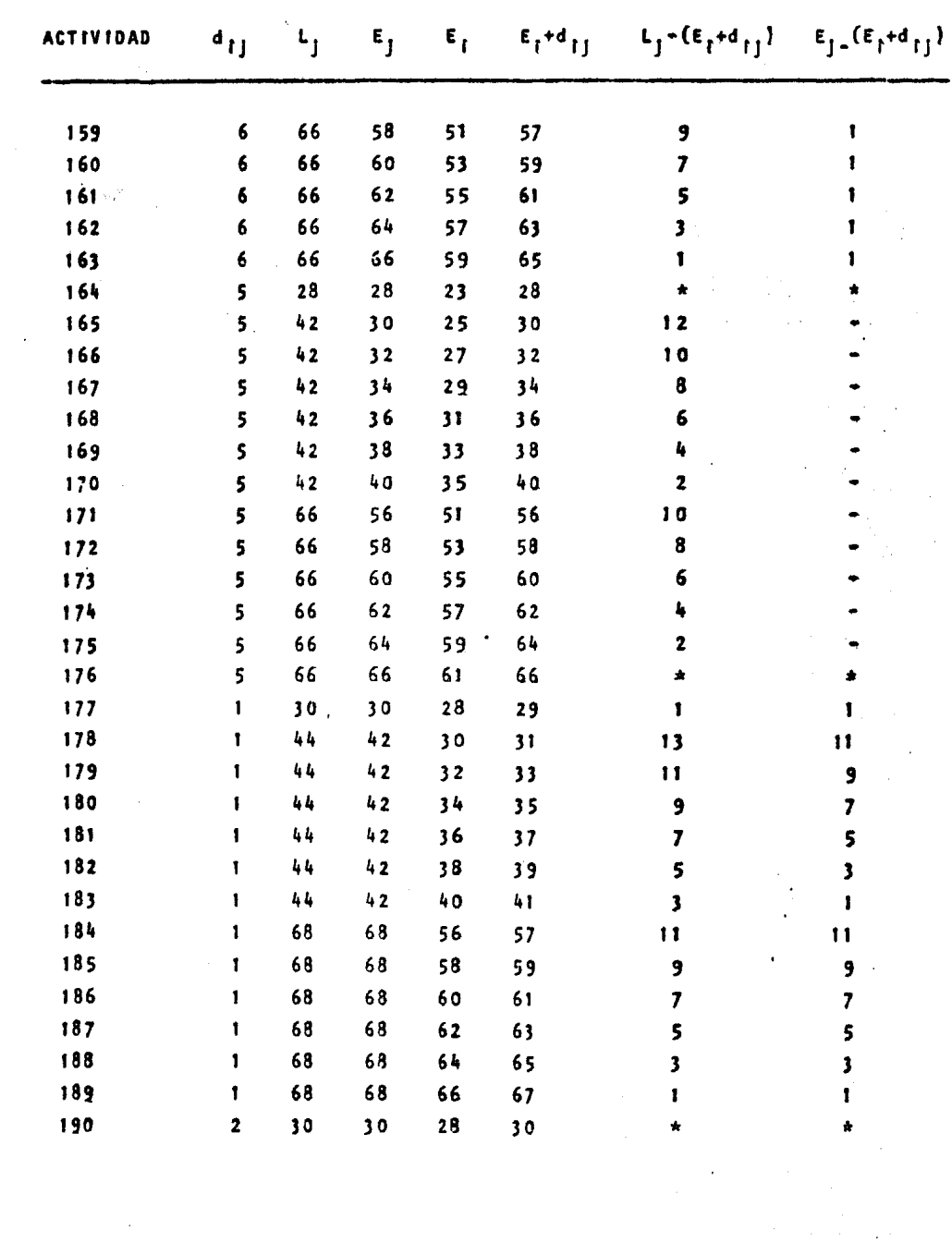

 $\sim$   $\sim$ 

 $\ddot{\phantom{0}}$ 

 $\sim$ 

 $\begin{array}{c} 62 \end{array}$ 

 $\epsilon^{-1}$ 

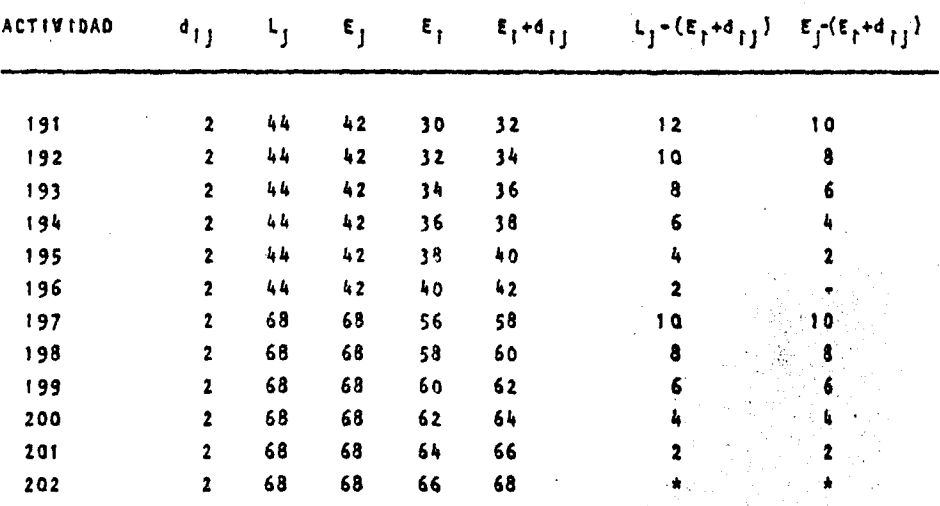

 $\label{eq:2} \mathcal{L} = \mathcal{L} \left( \mathcal{L} \right) \mathcal{L} \left( \mathcal{L} \right)$ 

 $63<sup>°</sup>$ 

Ŷ,

**SUPERFSTRUCTURA** Ŝ Ť Ť  $\ddot{\mathbf{c}}$ Ï  $\mathbf{D}$  $A \cdot D$  $\overline{\mathbf{z}}$ D  $\mathbf{E}$ Ë ĸ ŧ  $L_j - (E_l + d_{l,j})$  $E_j^-(E_j + d_{1j})$  $\epsilon_{\rm j}$  $\epsilon$  $\mathbf{d}_{1j}$  $F_1 + d_{11}$ **ACTIVIDAD**  $L_{\rm j}$  $\overline{\mathbf{3}}$ のそのセミのとのそのそのそのから、111111111111111 - 1111 \* 1741 1000 1112 2 きろうろー  $\tilde{\mathbf{g}}^{\star}_{\rm m}$ Ť  $\mathbf{r}$  $333311$  $\mathbf{I}$  $\mathbf{I}$ 333333333333333  $\begin{array}{c} 12 \\ 20 \\ 21 \\ 17 \end{array}$  $1910$ <br> $13116$ <br> $16$ <br> $16$ 3 ī ŧ  $\mathbf{I}$ 18 Ť 11512074 ï  $\frac{19}{19}$ <br>22 I  $\mathbf{I}$  $\mathbf{I}$  $\frac{11}{14}$ ろろろろ しり  $\mathbf{17}$  $\overline{11}$  $\frac{20}{14}$  $\frac{1}{20}$ <br> $\frac{1}{14}$  $\overline{17}$  $\begin{array}{c} 20 \\ 23 \end{array}$  $\mathbf{I}$  $\mathbf{1}$  $\mathbf{I}$  $\begin{array}{c} 7 \\ 16 \end{array}$ A  $10$  $\begin{array}{c} 3 \\ 3 \\ 3 \end{array}$  $16$  $29$  $\frac{13}{16}$ 18  $\overline{\mathbf{1}}$  $32$ 

64

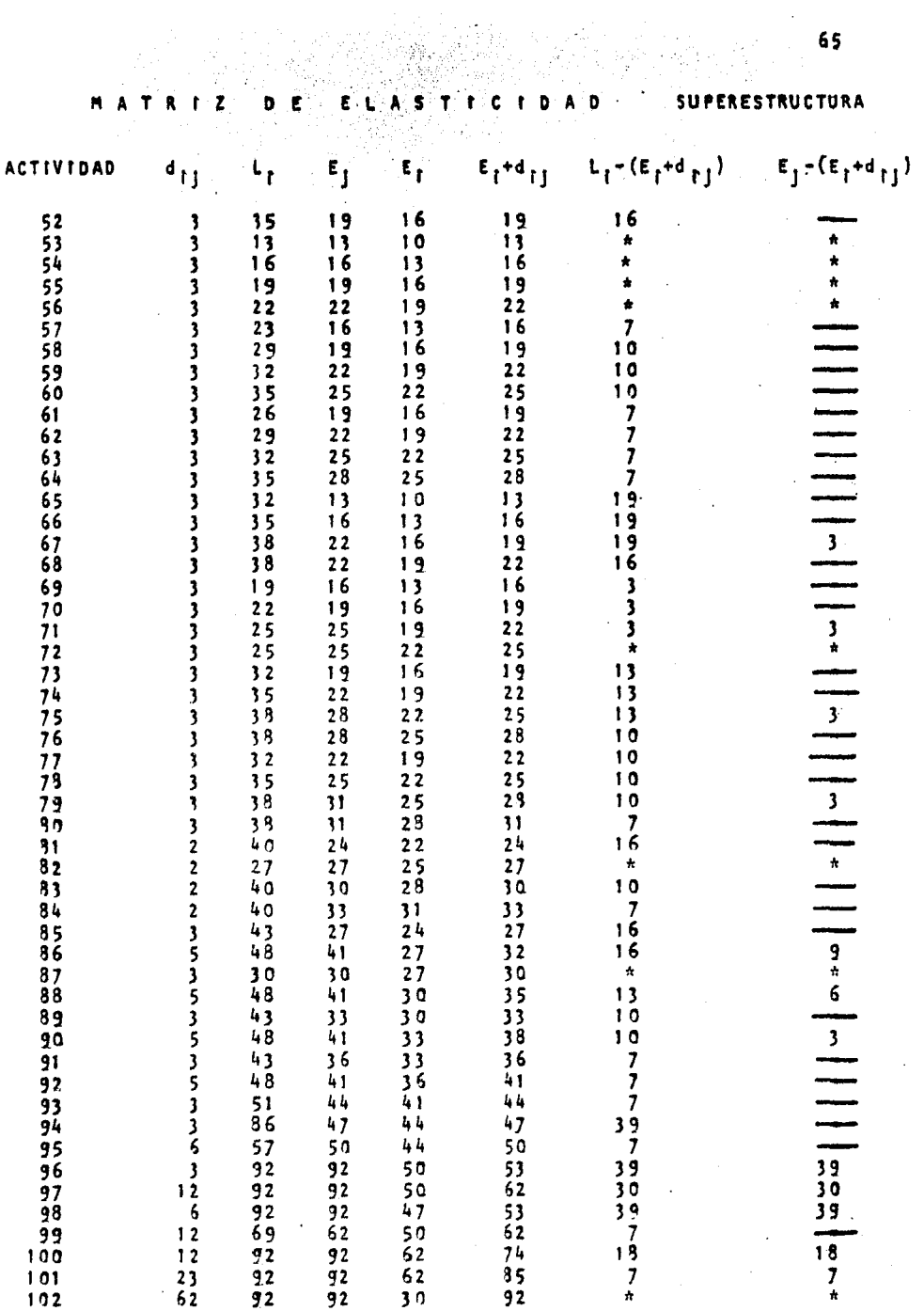

 $65$ 

 $\ddot{\phantom{0}}$ 

#### 4. - CONTROL DE OBRA.

En el control del proyecto es necesario determinar con precisión. tanto el avance de cada una de las actividades, cono el que corresponde al provecto total. Una forma efectiva de control es el uso de grafi cas que permiten vigilar visualmente el desarrollo de las actividades.

a) Grafica de avance.

b) Grafica de rendimientos.

La grafica de avance contiene, ademas de la red, una franja en la parte inferior que muestra el porcentaje de avance programado, el porcentaje real *y* la eficiencia lograda en cada unidad de tiempo.

Las ordenadas que se encuentran en las divisiones de tiempo marcan la programación por cada actividad, para cada proceso y para todo el proyecto.

Para calcular el porcentaje programado de avance procedemos así:

a) Se divide el porcentaje total de avance (1.00) entre el numero de dias-actividad que tiene el proyecto, este es la suma de la columna () de la matriz de información.

$$
f(D-A) = -\frac{1}{n}00 -
$$

- b) Se cuentan las unidades de avance ( D-A ) que aparecen en la red en cada dia programado.
- c) Se acumulan las unidades de avance en cada dia transcurrido.
- d) Las unidades de avance acumulado se multiplican por el factor de avance calculado en el inciso a.

De esta manera y para nuestro modelo presento las tablas con sus calculos correspondientes.

Las cantidades que aparecen en la colunna 4 de esta tabla se anotan en el reglon de avance programado de la red de avance.

Para la elaboracion de la grafica de rendimientos, que nos va a servir para observar el ritno *6* velocidad de trabajo, al misro tiempo que las metas parciales que se van logrando con el transcurso del tiempo.

Fn las ordenadas presentanns una escala con porcentajes y en las abcisas los dias de duración del proyecto mas la tolerancia calculada.

En esta grafica se señala la meta final que se encuentra sobre el reglon del 100 % de eficiencia y la coordenada del tiempo final del proyecto.

Fn base a lo anterior se logra el calculo del avance logrado diariamente en el nndelo y presentarlo en las graficas anteriores. El avance del rrodelo es la suma de los avances logrados por cada una de las actividades componentes.

Cálculo para la obtención de las Graficas de Control

#### CIMENTACION DIA 11

Los datos que se obtienen de la red, son las actividades programadas por realizar en el dia elegido:

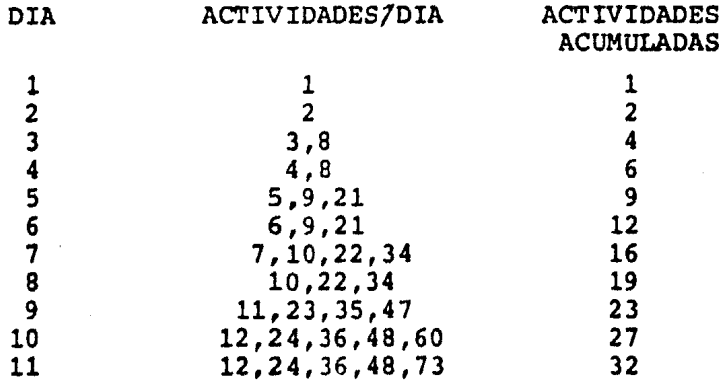

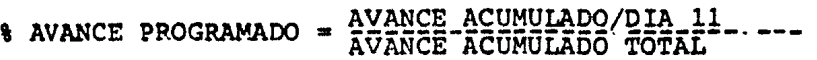

$$
---\frac{32}{527} = 0.061
$$

Ġ.
El proceso de cálculo antes descrito se aplica a todos los dias comprendidos en el total del proyecto.

Con la información obtenida del cálculo se elabora la gráfica de avance y a su vez se obtiene la gráfica de rendimientos, las cuales nos serviran para observar el ritmo *6* velocidad del trabajo ejecutado con respecto al programado y al mismo tiempo se obtiene el control de las metas parciales que se van logrando con el transcurso del tiempo.

En la ordenada se presenta una escala con porcentajes de avance programado y en las abscisas los dias de duraci6n del proyecto. En esta forma se obtiene un mejor control de todas las actividades y por consecuencia se toman las medidas correctivas a tiempo para loqrar su optimización.

A continuación se presentan los calculos para la obtención de las graficas de avance y rendimientos.-

67'

#### CALCULO DEL PORCENTAJE DE AVANCE DE OBRA

## CIMENTACION

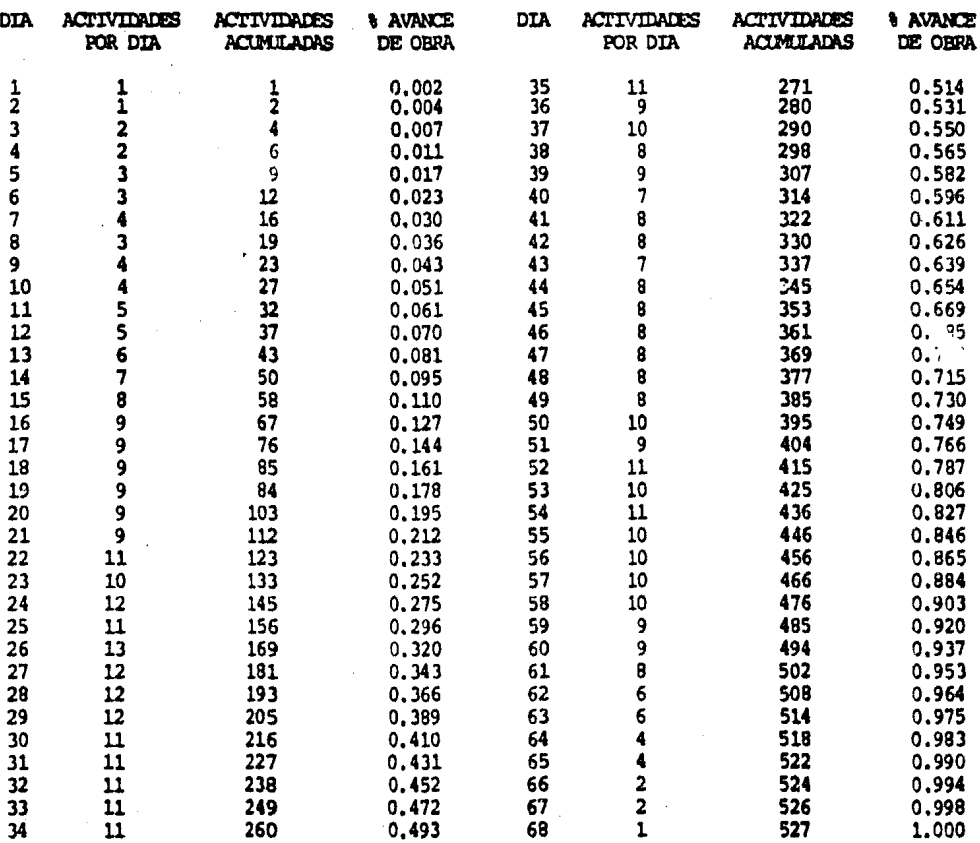

# CALCULO DEL PORCENTAJE DE AVANCE DE OBRA

 $\label{eq:2.1} \frac{d\mathbf{r}}{d\mathbf{r}} = \frac{1}{2} \sum_{i=1}^n \frac{d\mathbf{r}}{d\mathbf{r}} \, .$ 

 $\mathcal{R}_{\text{max}}$  ,  $\mathcal{R}_{\text{max}}$ 

 $\ddot{\phantom{a}}$ 

## SUPERESTRUCTURA

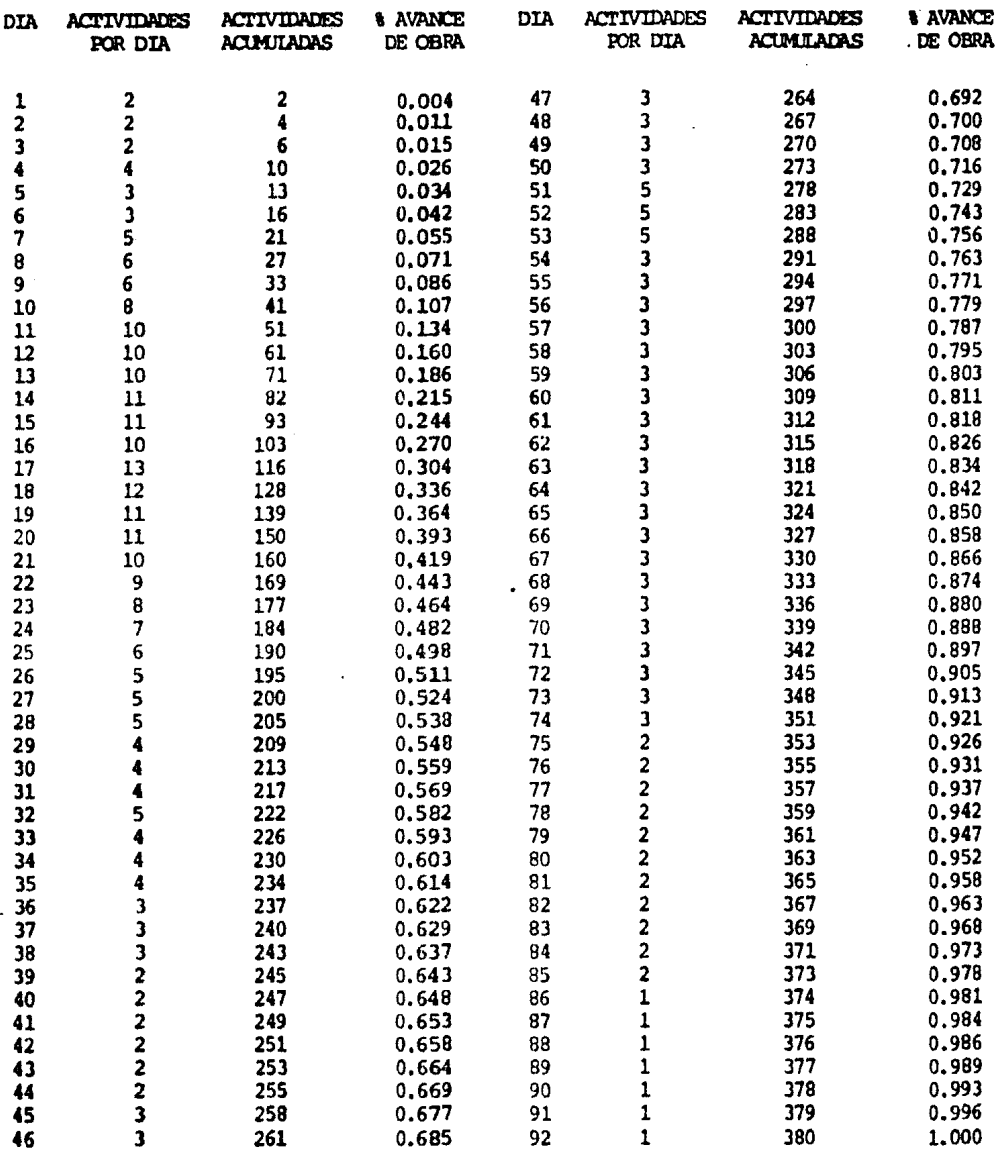

 $\sim$ 

 $\sim$ 

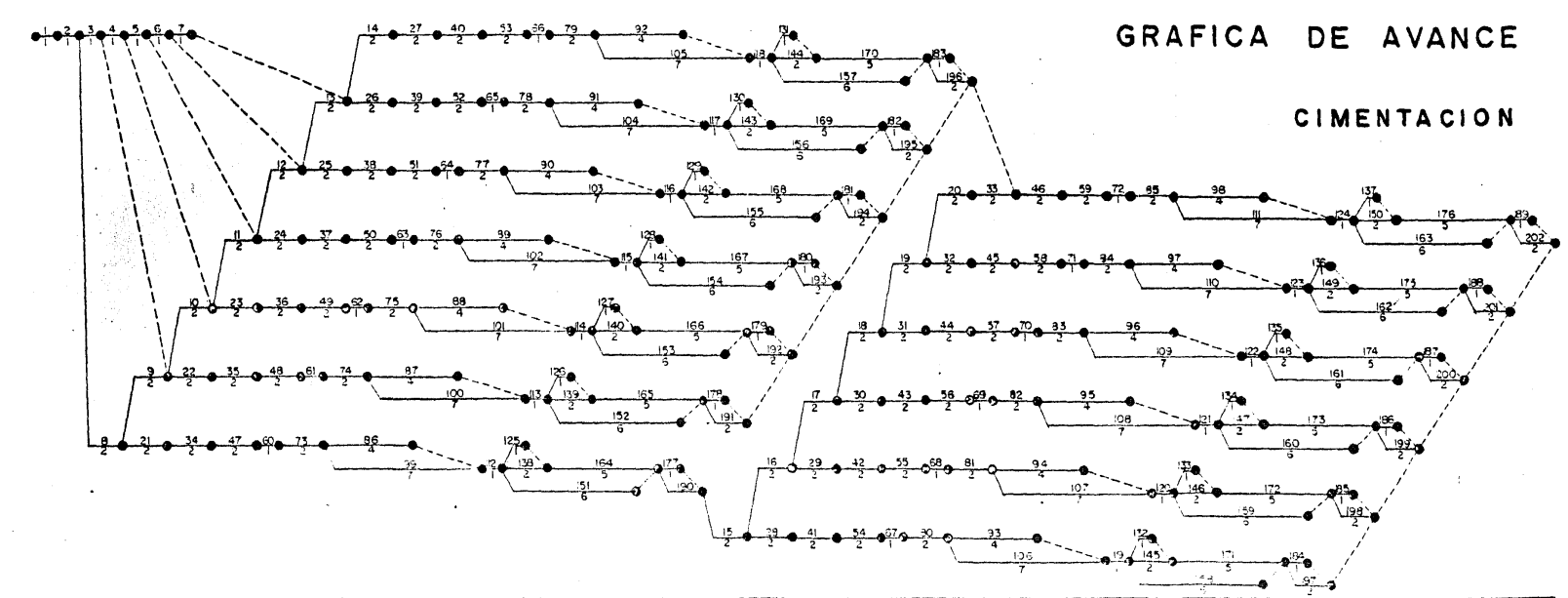

 $0.00$ ; ci giaig susuali 4 | 2 | 2 | 1 | 

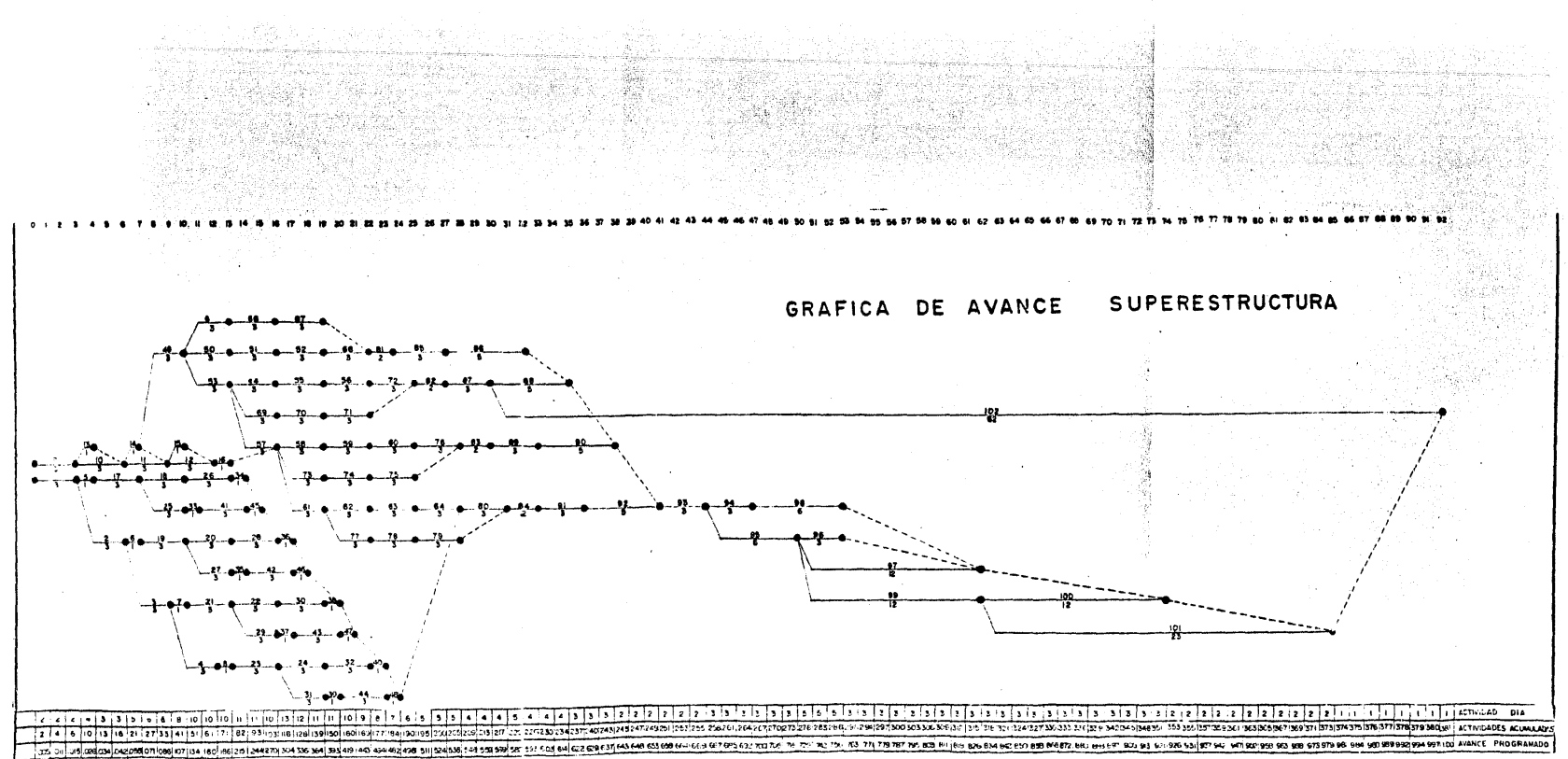

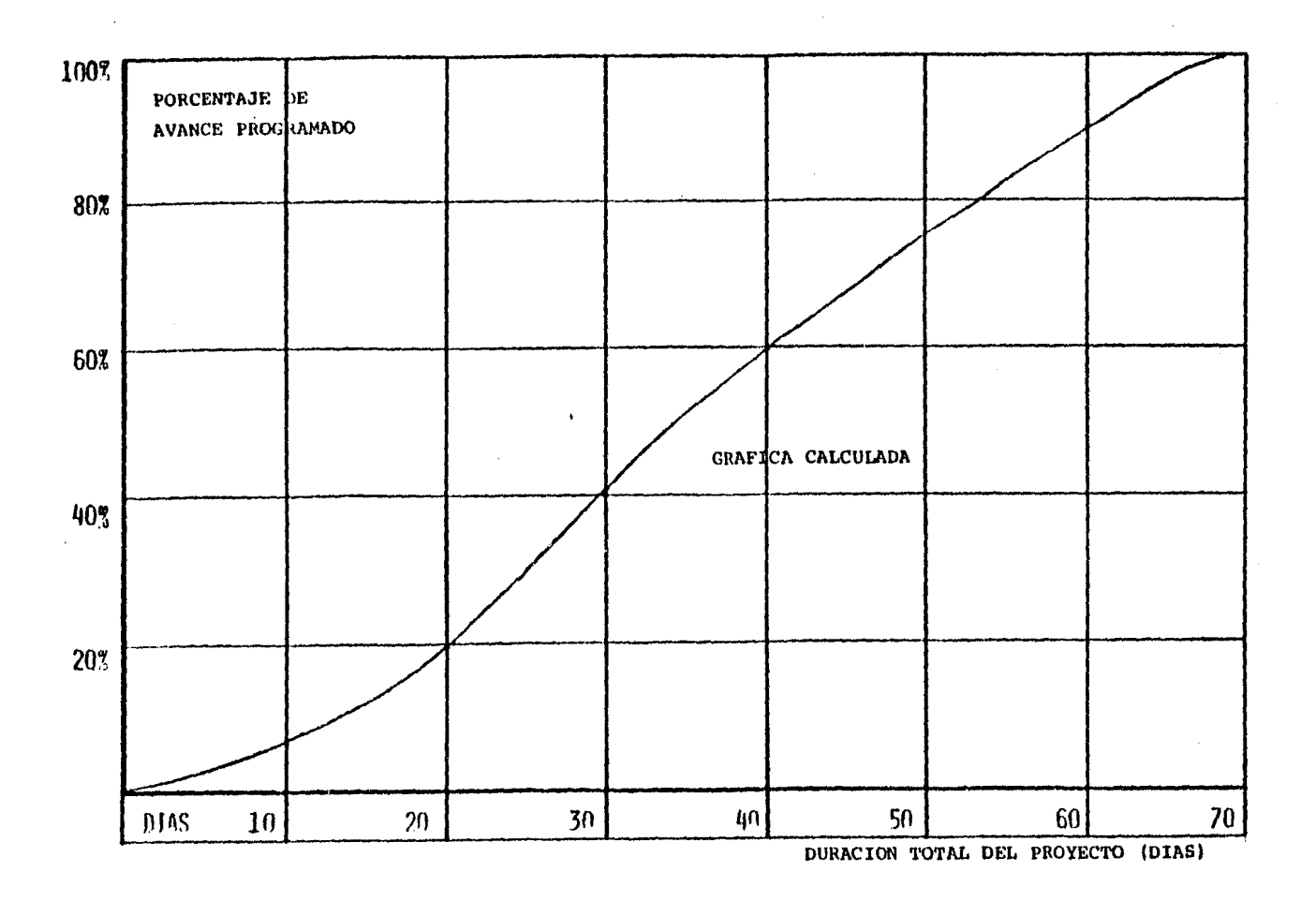

GRAFICA DE RENDIMIENTOS SUPERESTRUCTURA

 $\mathcal{A}(\mathcal{A})$  , and  $\mathcal{A}(\mathcal{A})$ 

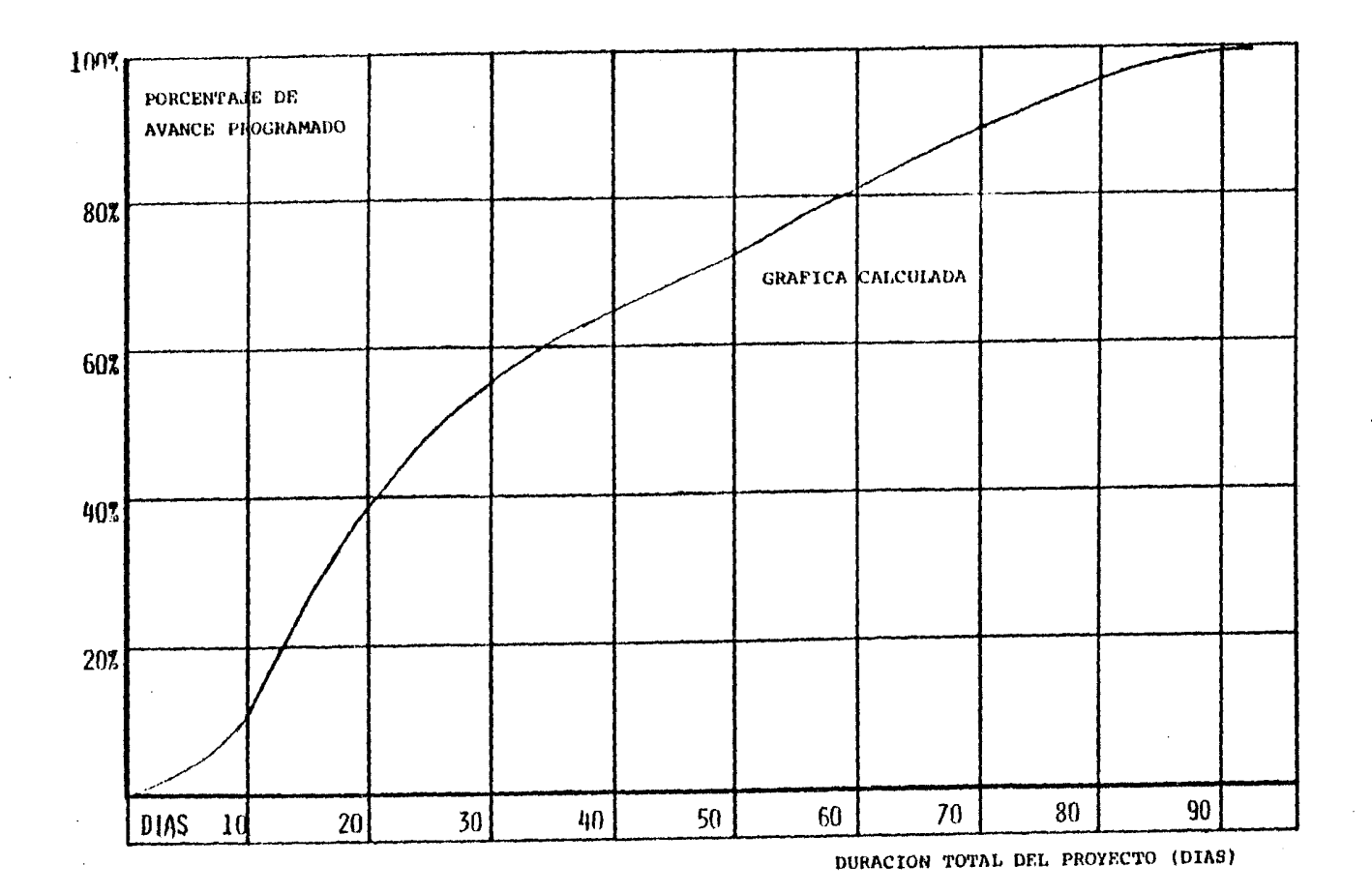

## S.- PRESUPUESTO

En este capitulo se mostrará el presupuesto generado en base a los volúmenes y costos de los diferentes elementos que conforman la ejecución de los trabajos en las 40 naves de bode gas, tomando en cuenta los mas importantes por su volúmen representativo en cantidad y costo al peso general de la obra y nos da como resultado el monto total del proyecto.

A continuaci6n se presenta una tabla con los volwnenes de obra y sus costos aproximados.

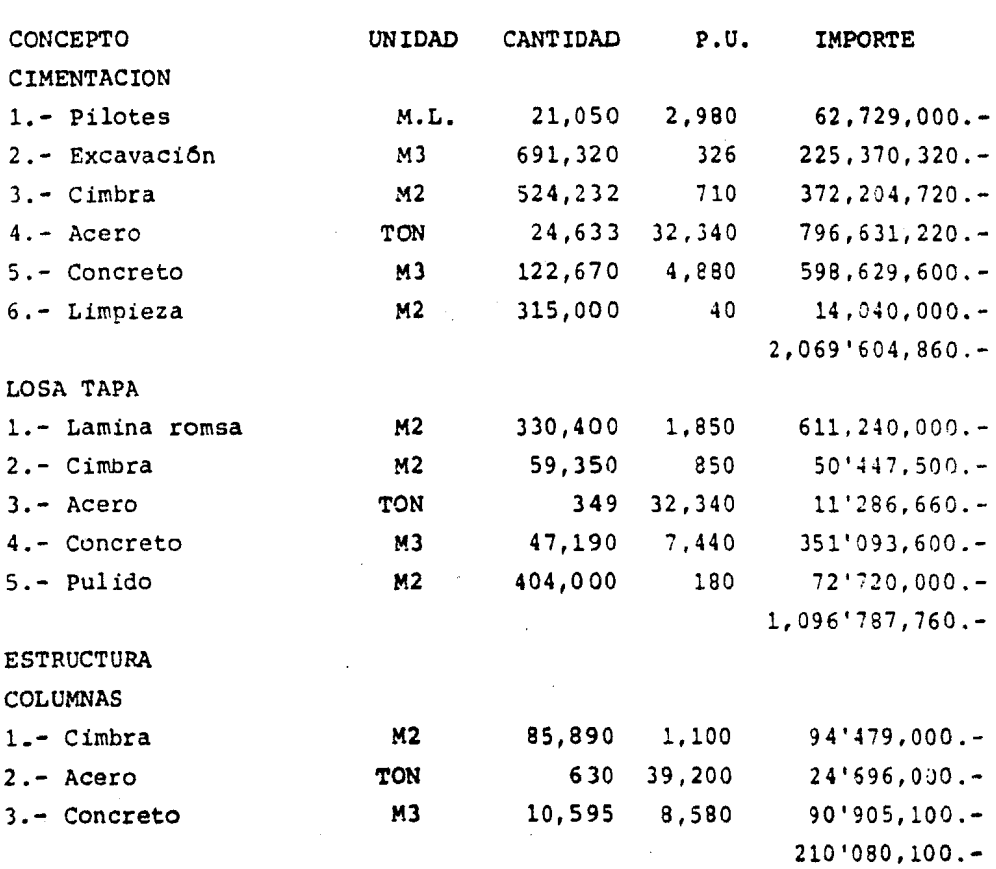

N A V E S

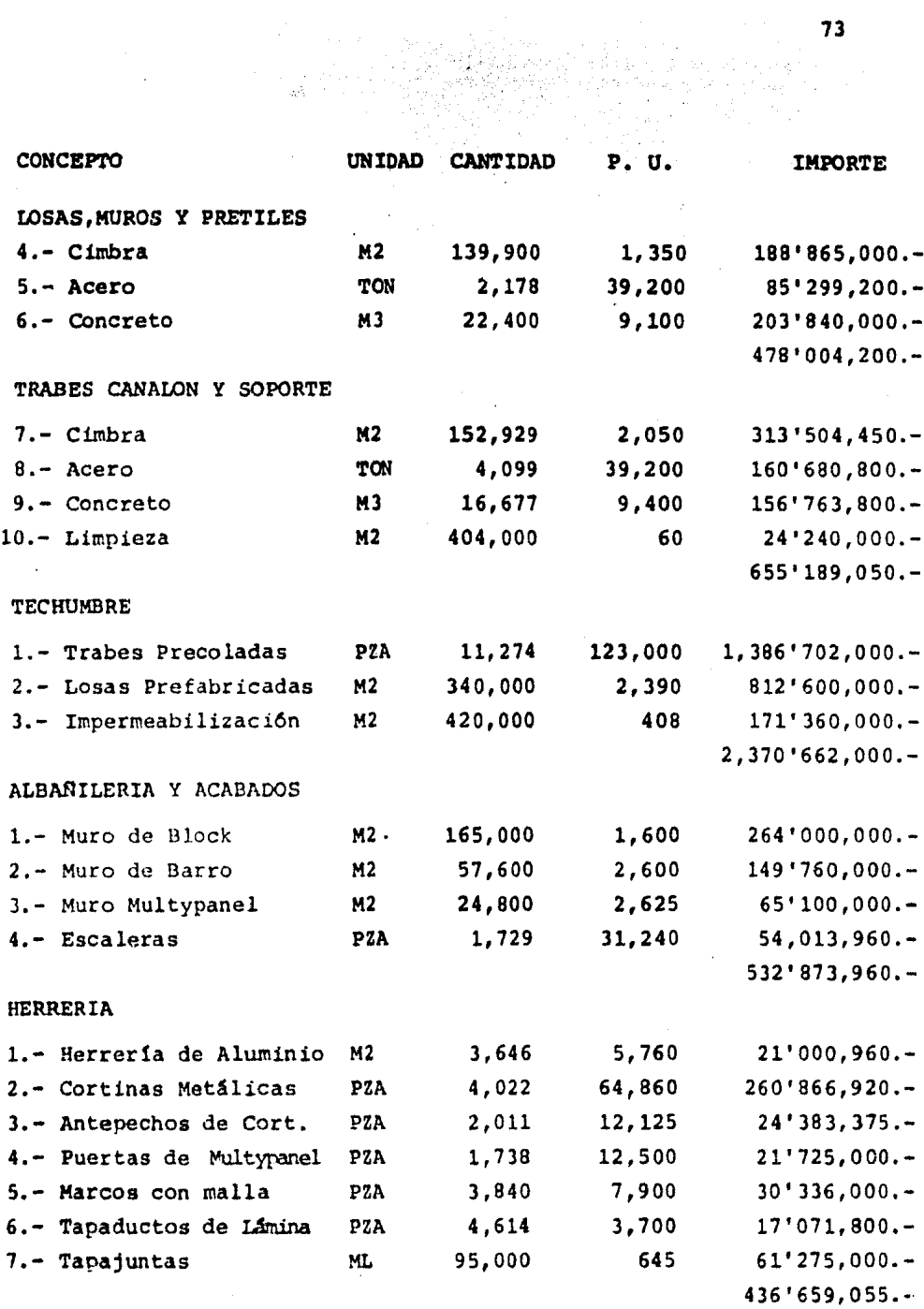

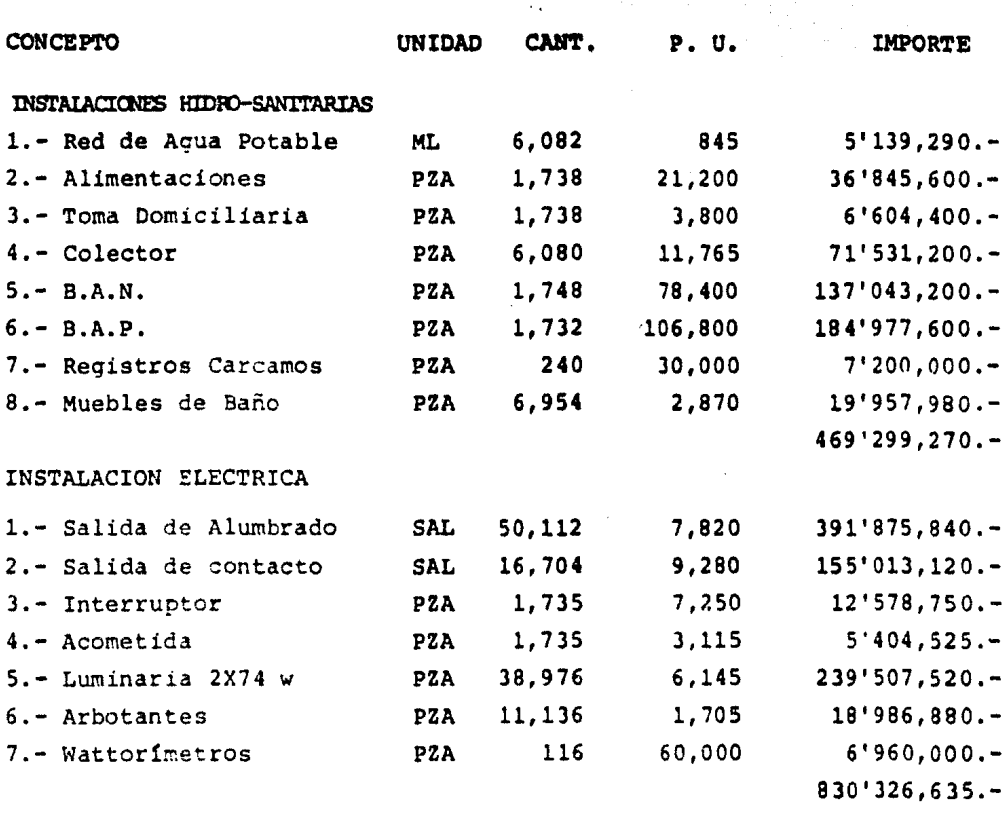

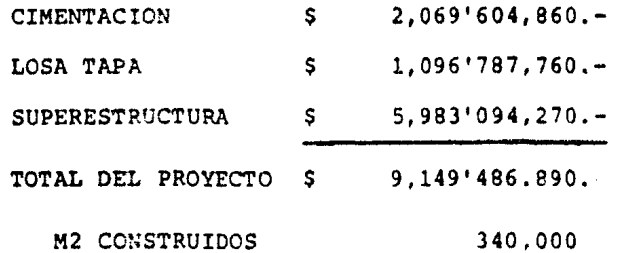

 $$ M2 / CGMSTRUIDOS = TOTAL / M2 CONSTRUIDOS$ 

=  $9,149'486,890 - / 340,000 M2 = 26,910 -$ 

 $\bar{z}$ 

NOTA:- Los P.U. y los importes son aproximados y solo pretenden dar un orden de magnitud y de ninguna manera corresponde a costos defi nitivos en la obra.

 $74$ 

 $\bar{z}$ 

 $\mathcal{A}_k$  , and  $\mathcal{A}_k$  , and  $\mathcal{A}_k$ 

 $\sim$ 

 $\chi^2 \to \chi^2 \chi$ 

#### e o N *e* L u s I o N E s

El modelo presentado en este trabajo no pretende ser la mejor solución al problema, pero sí da una buena idea de la -• aplicaci6n del mátodo del camino crítico para llevar a cabo el control de una obra.

El modelo y los conceptos empleados son de uso común en la Inqeniería, sin embargo su aplicación al caso particular que nos ocupa puede ser de interés; pudo utilizarse como parãmetro el costo de los conceptos utilizadcs en lugar del tiempo, sin embargo debido a los cambios permanentes de precios en los últimos años y a que es necesario elaborar análisis de precios unitarios, es que resulta más práctico utilizar la va riable tiempo como pará1netro para el cálculo de los porcentajes que representa cada actividad.

En base a lo anterior, el modelo muestra la aran flexibilidad en su aplicaci6n, permitiendo la determinación con la precisión que se deseé los recursos (materiales, personal, -equipo, capital, etc. ) requeridos en cualquier momento; permite comparar ordenadamente los datos supuestos con los valores reales de ejecución, y determinar el efecto de las desvía ciones, pudiendose tomar las medidas pertinentes para corre- qir aquellas.

En sintesis podemos decir, que ningún modelo de programaci6n y control cubre todas las posibilidades que reclama - una obra *6* proyecto en particular, siendo necesario el an411 sis exhaustivo de los eventos que intervienen a fin de propo-ner la soluci6n más adecuada teniendo en cuenta los recursosde que se dispone.